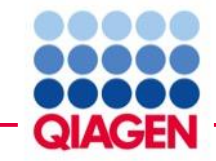

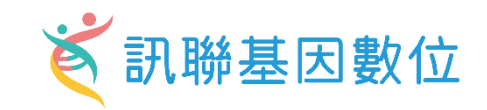

# Insights into single-cell RNA-seq via Qiagen Ingenuity Pathway analysis

# **Cleo Hsi資深業務專員**

**Bioinfo@GGA.ASIA Christine Hsiung 熊嘉妮 專案主任**

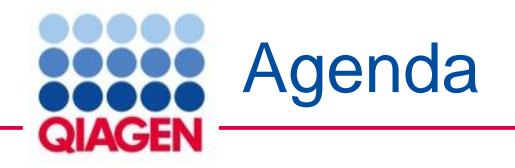

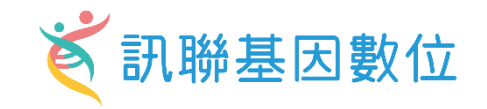

- Introduction to QIAGEN Ingenuity Pathway Analysis
- Querying IPA's Knowledge base
	- Search in IPA
	- Custom network construction
	- Contextualization using public data
- Analyzing RNA seq using IPA
	- Data format
	- Data upload and analysis setup
	- Core analysis
- Summary

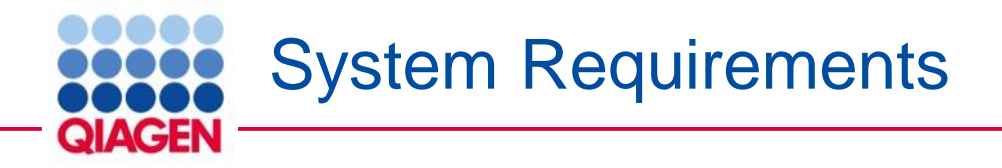

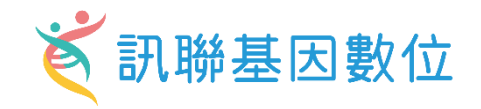

### **Operating systems**

- Windows operating systems:
	- $\Box$  Windows 11, 10, 8
- Mac operating systems:
	- □ macOS Sonoma, Ventura, Monterey
- Internet browsers:
	- □ Firefox 91 or later\*
	- □ Safari 16 or later\*
	- □ Chrome 110 or later\*
	- □ Microsoft Edge 94 or later\*
- Java runtime environment ( $JRE$ ; not needed if you <u>[install](https://analysis.ingenuity.com/pa/installer/select)</u> the IPA client):
	- $\Box$  JRE 8 to 10

### **Hardware**

•CoreTM i5 processor or equivalent running at 2 GHz or higher with 64-bit OS and Java •Minimum at least 3 GB RAM free for Java

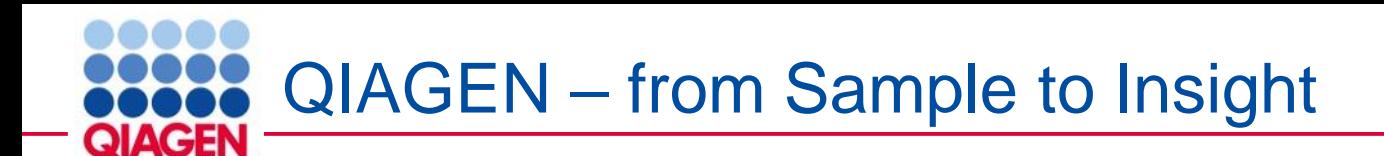

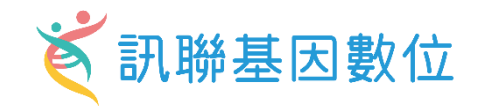

#### **An example: Analyzing variant data from Sample to Insight**

 $\rightarrow$ 

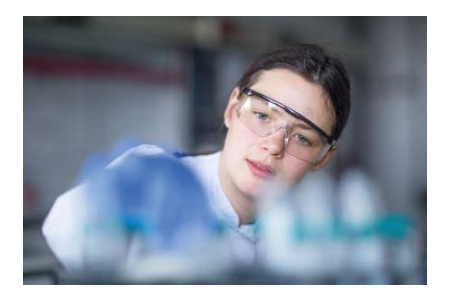

#### **Sample to data** NGS library prep **Sequencing**

• Platform- and assay-agnostic

• Whole genome, whole exome, custom panels

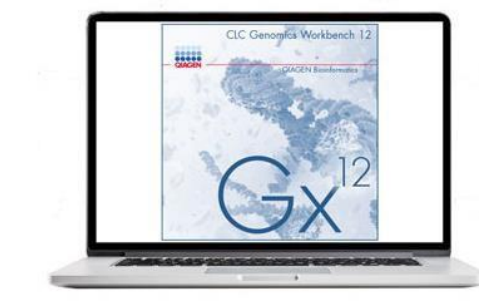

#### **Data to information**

Normalization and quality control Read mapping

Variant calling

• **QIAGEN CLC Genomics Workbench, Server and Cloud Computation**

BaseSpace ad Amazon Web Service integration

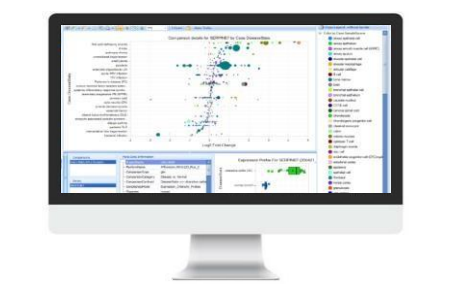

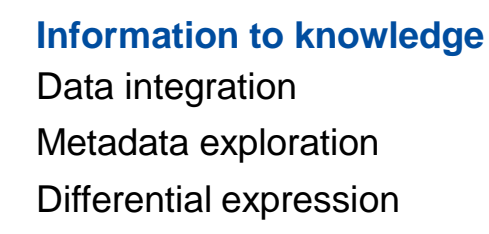

• **QIAGEN OmicSoft Suite, Lands, and APIs**

#### Curated experiments

• **QIAGEN OmicSoft Lands: OncoLand, DiseaseLand, Single Cell Land**

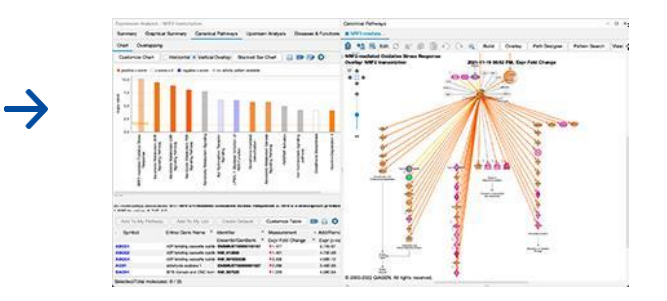

**Knowledge to insight** Interpretation Pathway analysis

• **QIAGEN IPA**

Variant interpretation

• **QCI Translational, HSMD, HGMD and COSMIC**

Portfolio designed to transition complex 'omics data into high-value actionable insights without the need for deep expertise

 $\rightarrow$ 

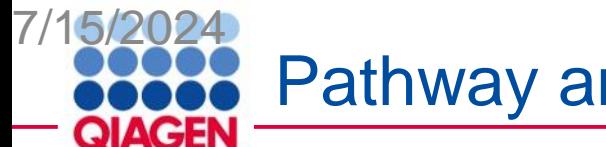

Pathway and Network Analysis

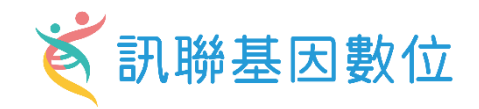

• Save time compared to traditional approach

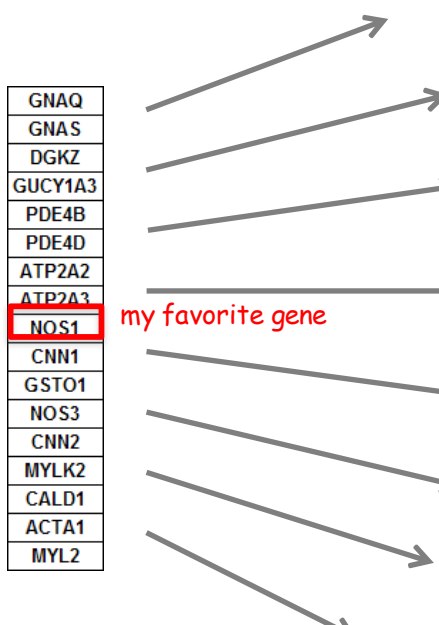

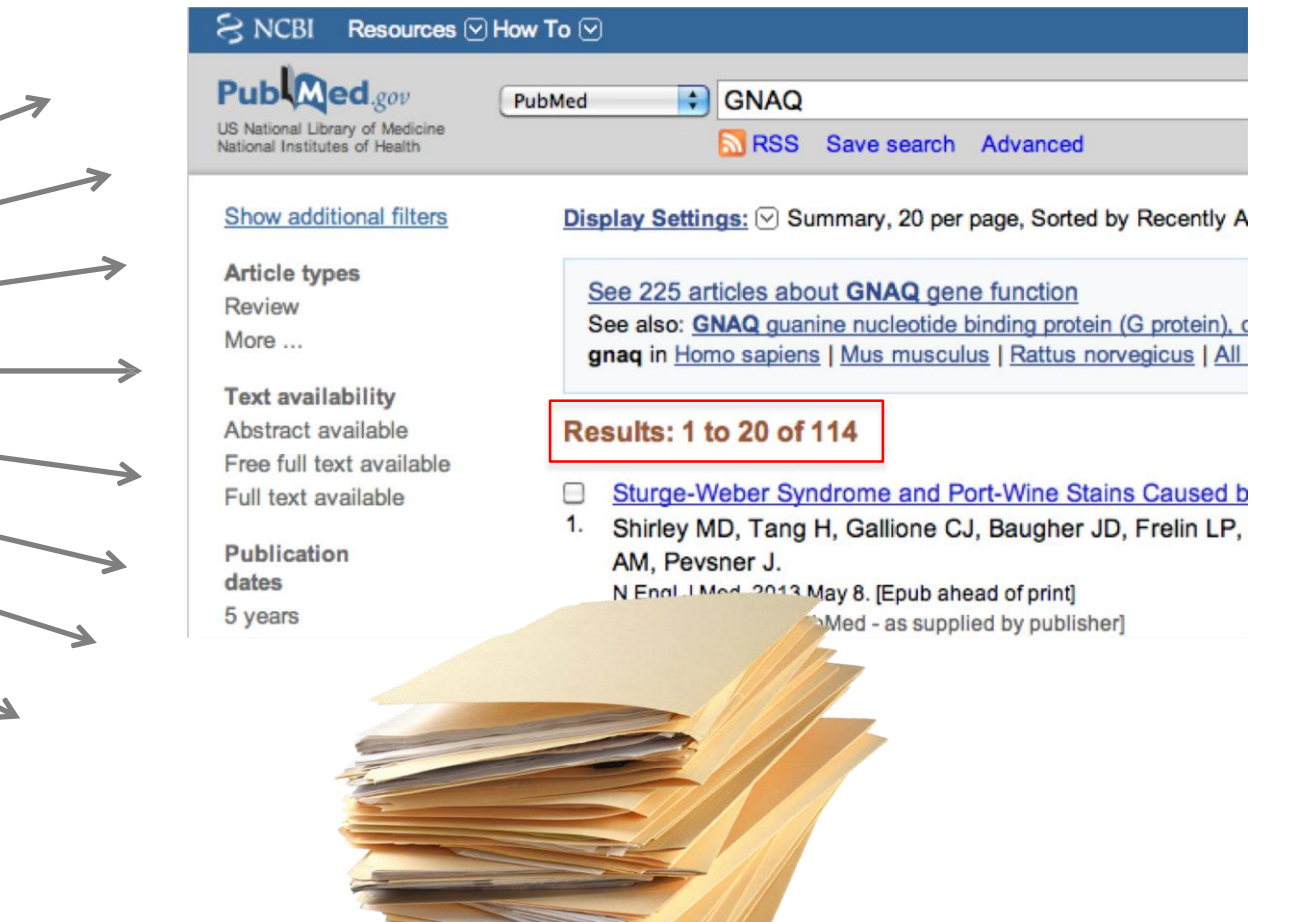

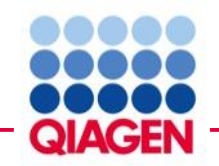

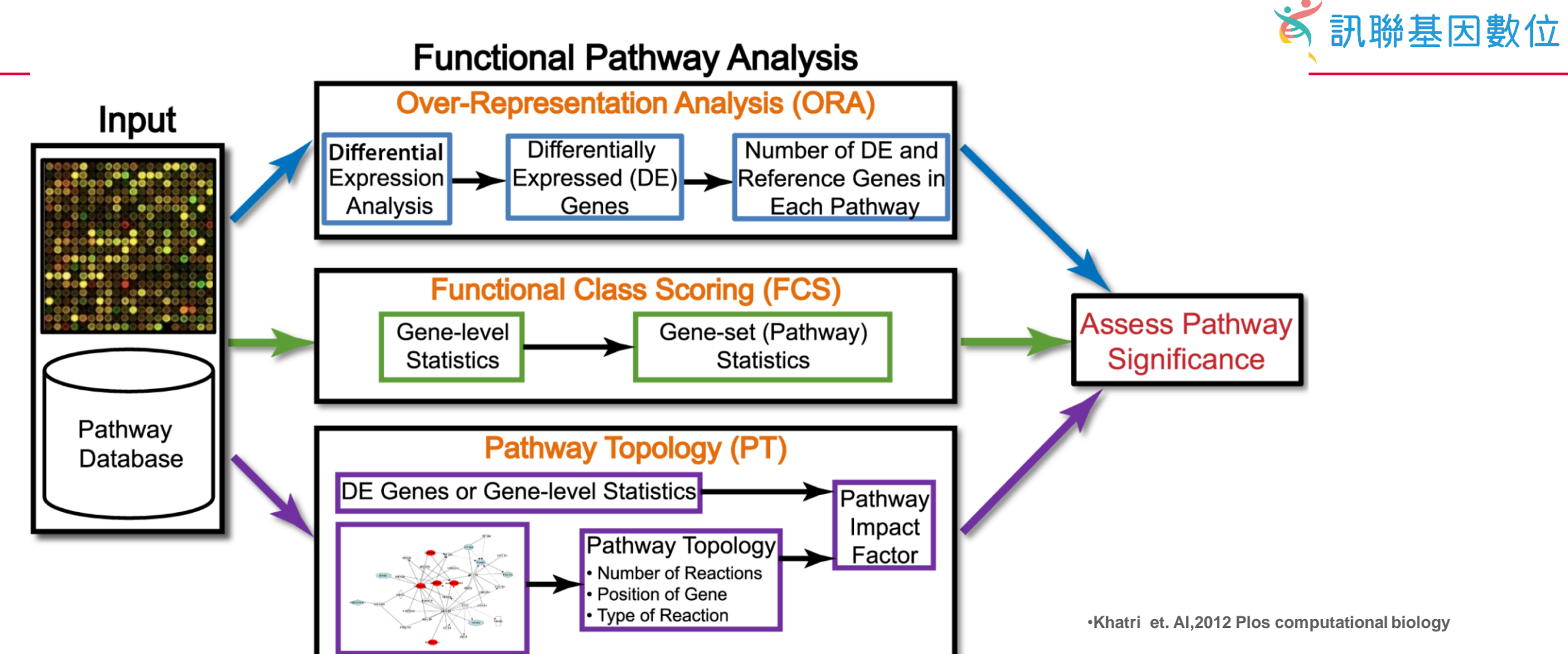

- The data generated by an experiment using a high-throughput technology (e.g., microarray, proteomics, metabolomics), along with functional annotations(pathway database) of the corresponding genome, are input to virtually all pathway analysis methods.
- ORA methods require that the input is a list of differentially expressed genes
- FCS methods use the entire data matrix asinput
- PT-basedmethods additionally utilize the number and type of interactions between gene products, which may or may not be a part of a pathway database.
- The result of every pathway analysis method is a list of significant pathways in the condition under study.

#### **DOOOO** Š 訊聯基因數位 Why are we using Qiagen Ingenuity Pathway analysis? **QIAGEN** What do they Public **PDE6A** relate to each **SLC6A14** /commercial **LPCAT1** other? database **C2 CFB** Drugs and **REG4 CD55** chemicals **TIMP1** Your **EEE DPP10**

**PDIA4 PRKG2 NAT8B SHISA5 LCN2 CDH3 ACAT1 NAALADL1 APOBEC3B NMT2 KYNU TMEM63C S100A11 PI3 CDC25B CNNM2 CHRNA1 LRRN2 RMDN2 CNTFR CDC14A C7orf31 BACE2**

> **CXCL1 SLC36A1 WDR78 PKM**

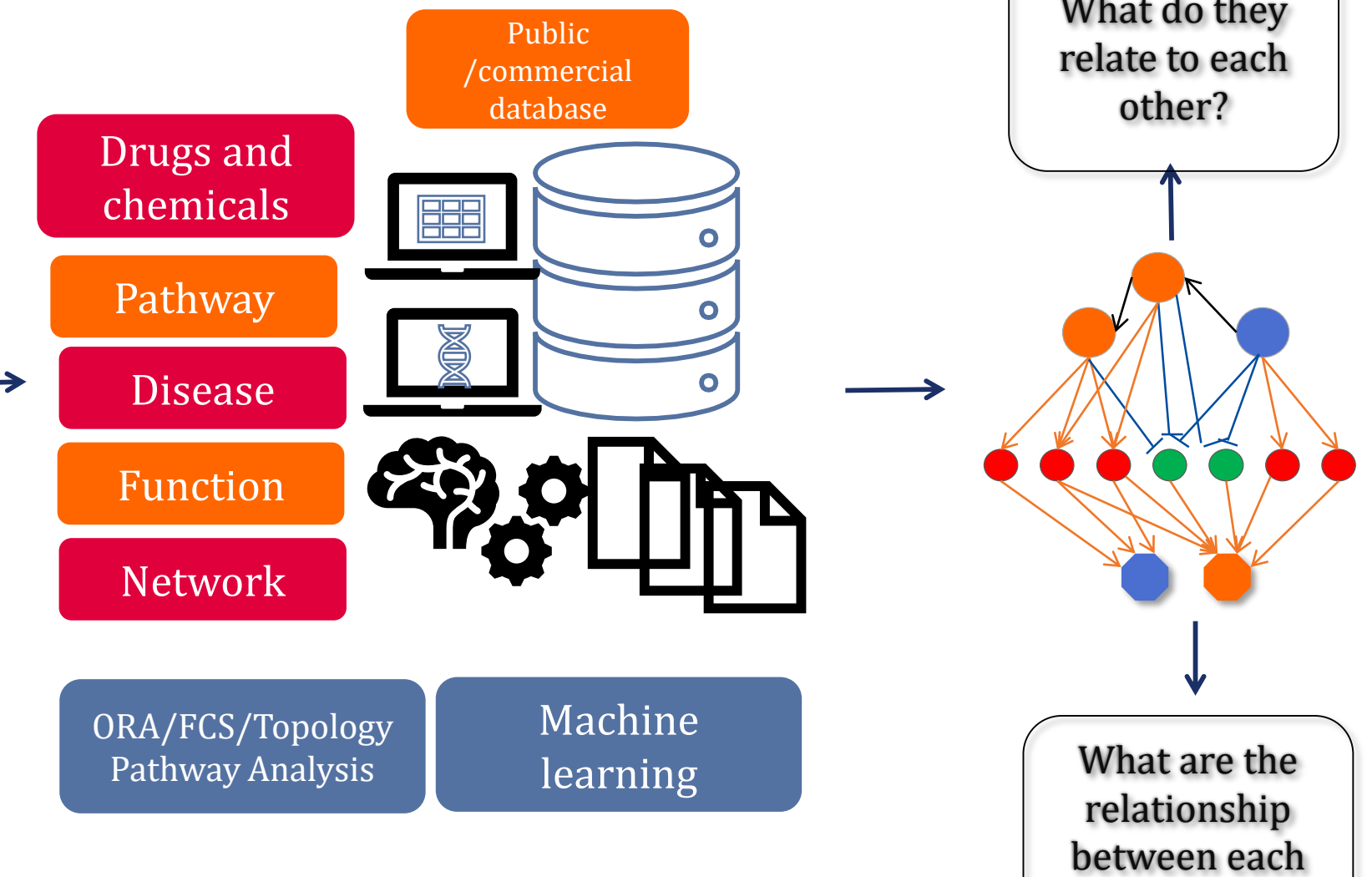

**TYFYTYF** 

**ANAILAMA** 

dataset

molecules?

#### $\breve{\mathbf{e}}$ 訊聯基因數位 **Publication using Qiagen Ingenuity Pathway Analysis**

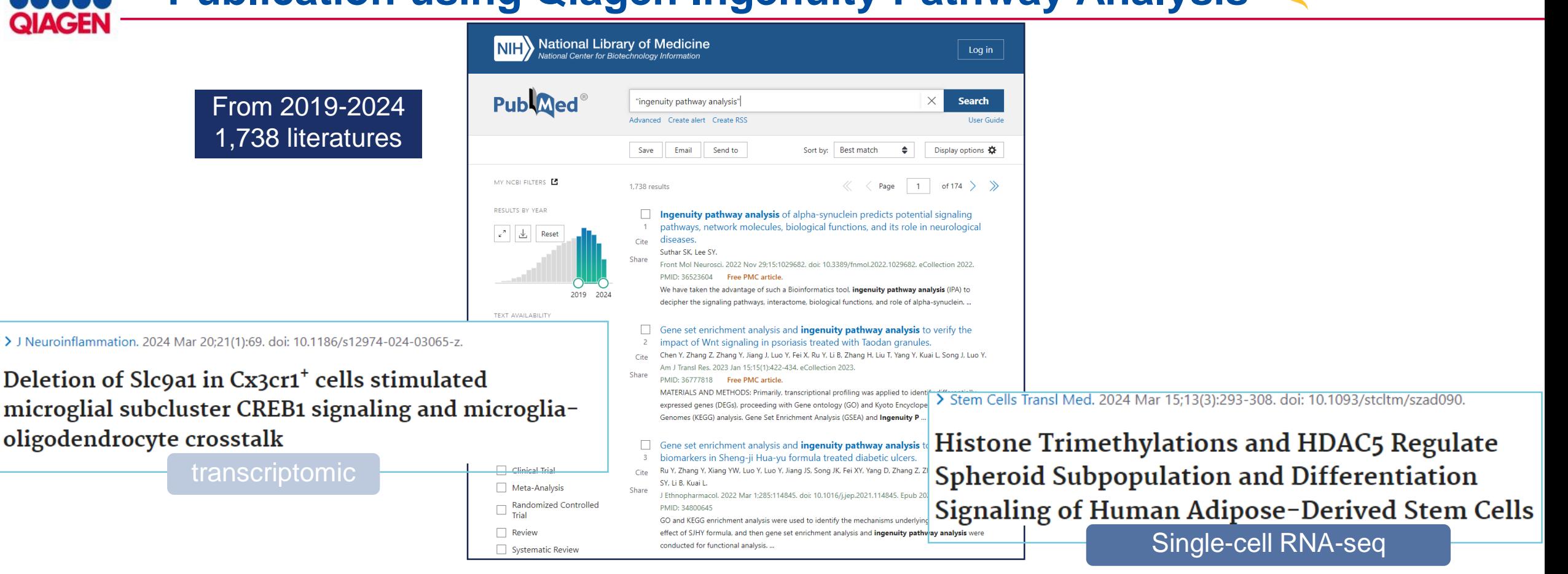

> J Allergy Clin Immunol. 2024 May; 153(5): 1268-1281. doi: 10.1016/j.jaci.2023.12.030. Epub 2024 Mar 29.

Galectin-10 in serum extracellular vesicles reflects asthma pathophysiology

#### proteinomics

> Chin Med. 2022 Jun 15;17(1):71. doi: 10.1186/s13020-022-00632-5.

Serum metabolomics analysis of deficiency pattern and excess pattern in patients with rheumatoid arthritis metabolomics

Sample to Insight

 $A, 24$ 

Ingenuity Pathway Analysis is Powered by QIAGEN Knowledge Base

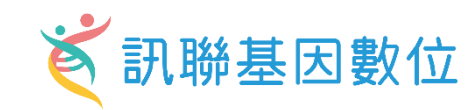

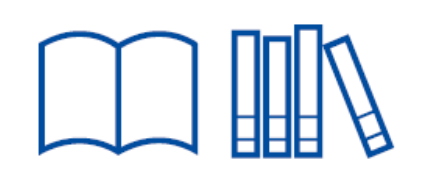

**DOOO** 

## **Ingenuity Literature Findings**

Ingenuity Expert Findings – manually curated Findings from the fulltext with contextual details from top journals

Ingenuity ExpertAssist Findings - automated text Findings that are manually reviewed from abstracts covering a broader range of publications – comprise a small percentage of IPA's findings

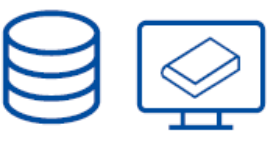

### **Ingenuity Modeled Knowledge**

Ingenuity Expert Knowledge – content we model such as canonical pathways, toxicity lists, etc.

Ingenuity-Supported Third-Party Information – content areas include protein-protein, miRNA, biomarker, clinical trial information and others

Ingenuity

Pathway

Analysis

Databases such as COSMIC, Clinical Trials, OMIM, TargetScan, BioGRID, MGD and HumanCyc

A massive, manually curated Knowledge Base updated weekly for the last  $\sim$ 20 years

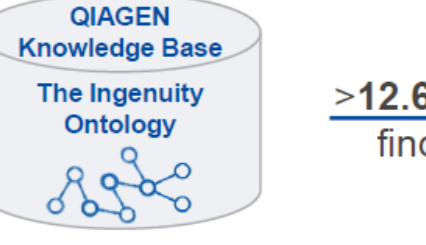

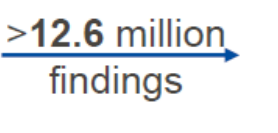

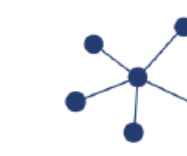

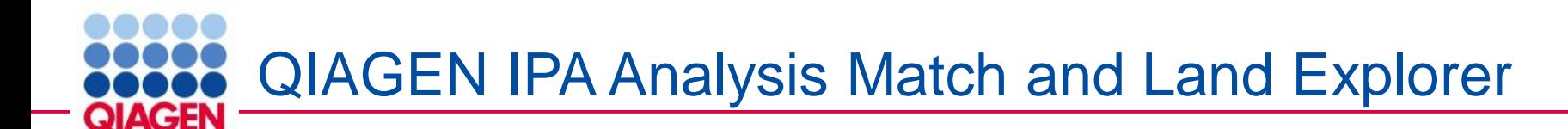

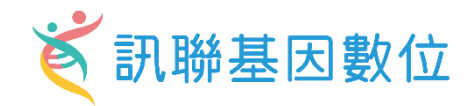

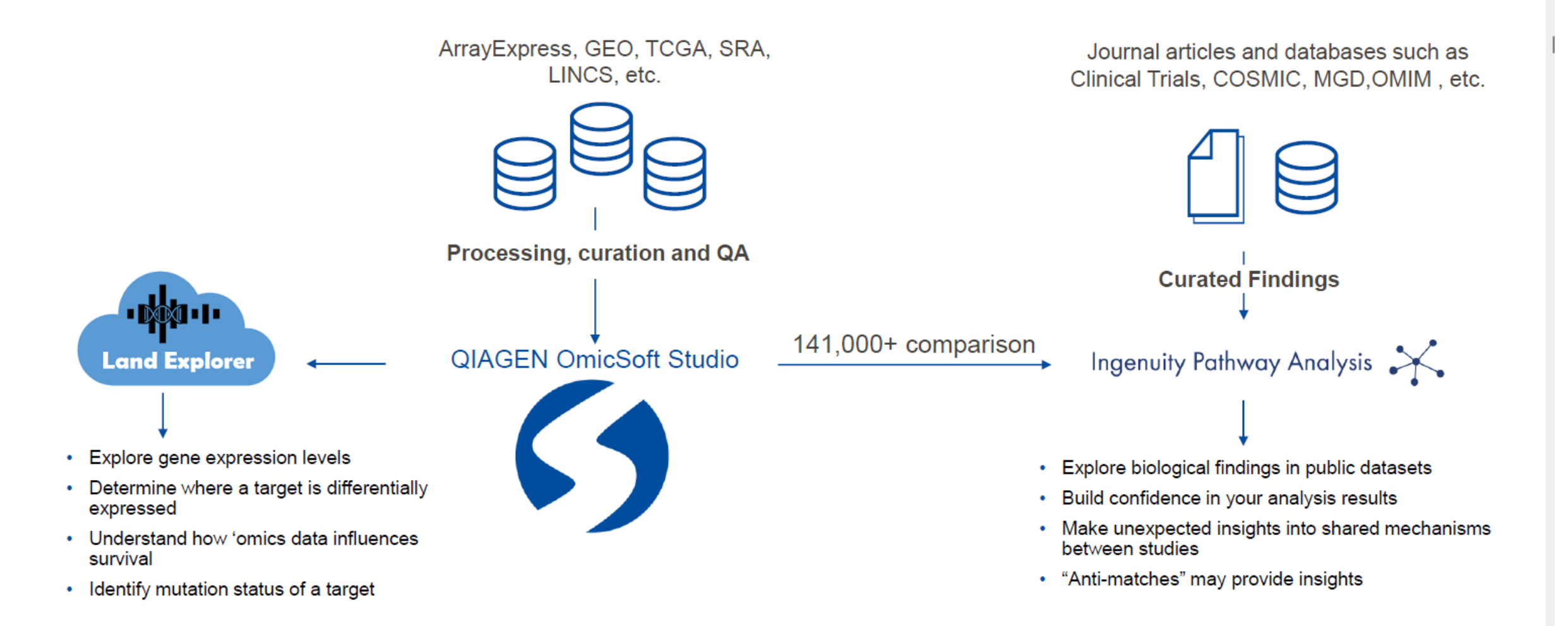

# **Every Connection in IPA is Backed by Literature Findings**

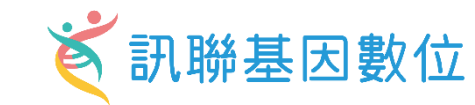

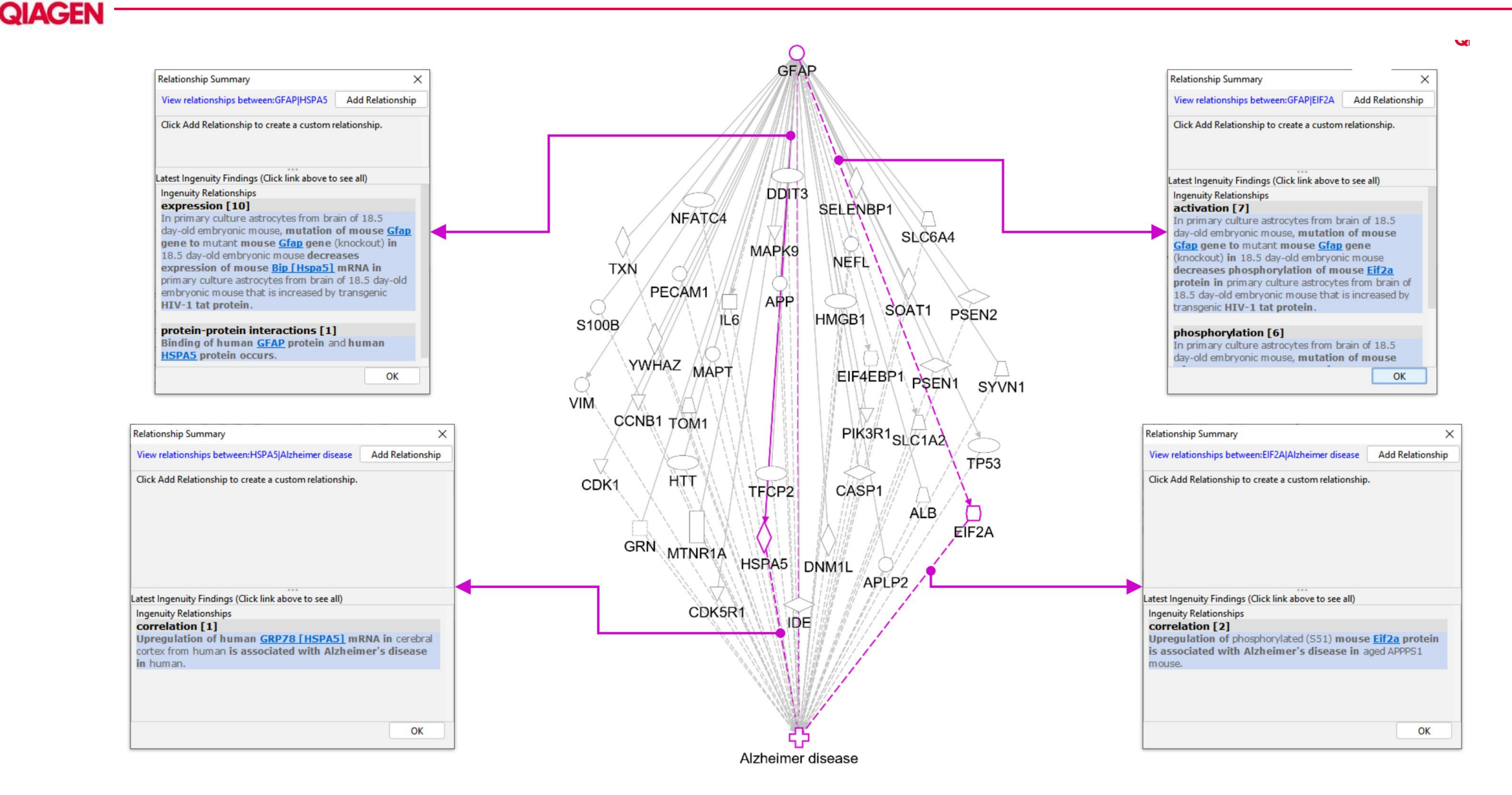

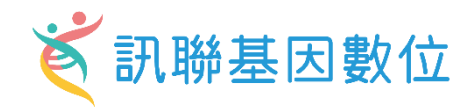

# **Fully supported:**

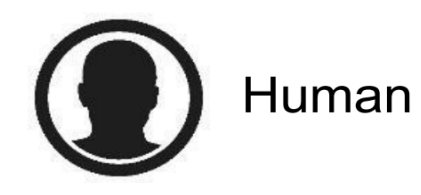

**DOOO** 

**QIAGEN** 

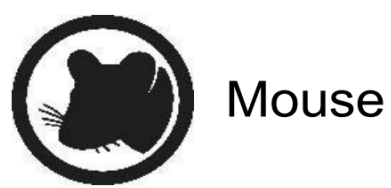

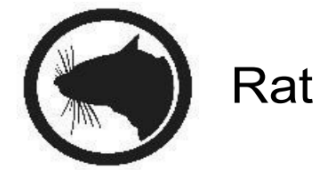

### **What species identifiers are accepted for analysis by IPA?**

✓ Atlantic Salmon (*Salmo salar*)

Species Support within IPA

- ✓ Thale cress (*Arabidopsis thaliana)*
- ✓ Bat (Greater horseshoe bat, *Rhinolophus ferrumequinum*)
- ✓ Brewer's yeast (*Saccharomyces cerevisiae)*
- ✓ Cat (domestic, *Felis catus*)
- ✓ Chicken (*Gallus gallus*)
- ✓ Chimpanzee (*Pan troglodytes*)
- ✓ Chinese hamster (*Cricetulus griseus*)
- ✓ Cow (*Bos taurus*)
- ✓ Crab-eating macaque (*Macaca fascicularis*)
- ✓ Dog (*Canis lupus familiaris*)
- ✓ Fission yeast (*Schizosaccharomyces pombe)*
- ✓ Fruit fly (*Drosophila melanogaster*)
- ✓ Golden hamster (*Mesocricetus auratus*)
- ✓ Guinea pig, domestic (*Cavia porcellus*)
- ✓ Horse (*Equus caballus*)
- ✓ Human (*Homo sapiens*)
- ✓ Mouse (*Mus musculus*)
- ✓ Pig (*Sus scrofa*)
- ✓ Rabbit (*Oryctolagus cuniculus*)
- ✓ Rainbow trout (*Oncorhynchus mykiss*)
- ✓ Rat (*Rattus norvegicus*)
- ✓ Rhesus Monkey (*Macaca mulatta*)
- ✓ Roundworm (*Caenorhabditis elegans)*
- ✓ Sheep (*Ovis aries*)
- ✓ Western clawed frog (*Xenopus tropicalis*)
- ✓ Zebrafish (*Danio rerio*)

HomoloGene Release 68 (04/09/2014) Gene2accession(24/08/2023) Gene\_orthologs(24/08/2023) (http://www.ncbi.nlm.nih.gov/homologene/statistics/)

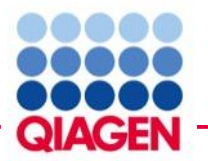

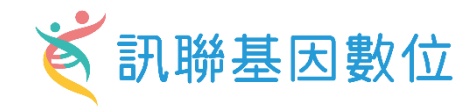

# Get more complete mapping during dataset upload!

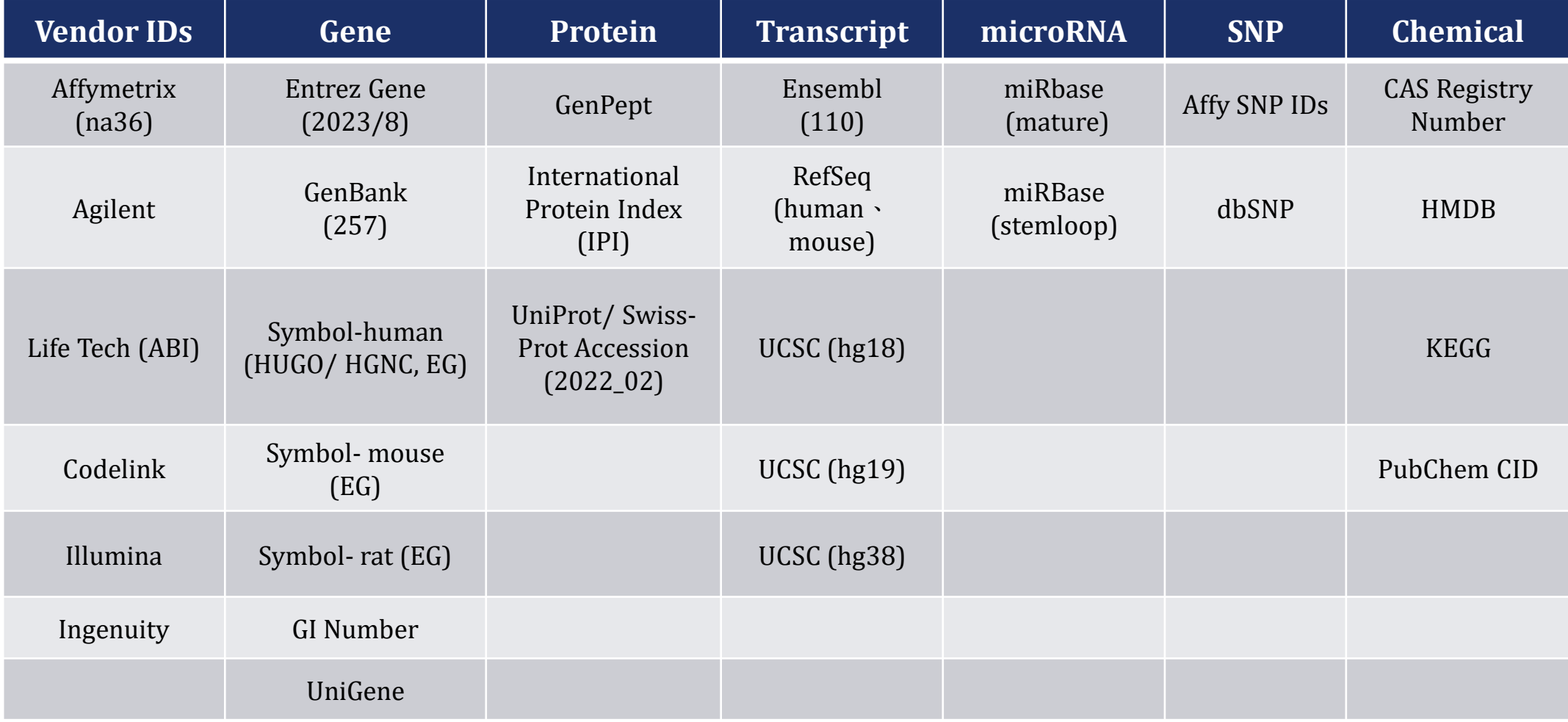

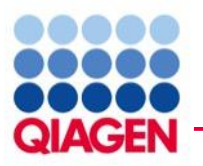

# IPA with OmicSoft Land Explorer

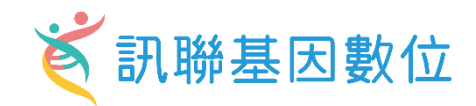

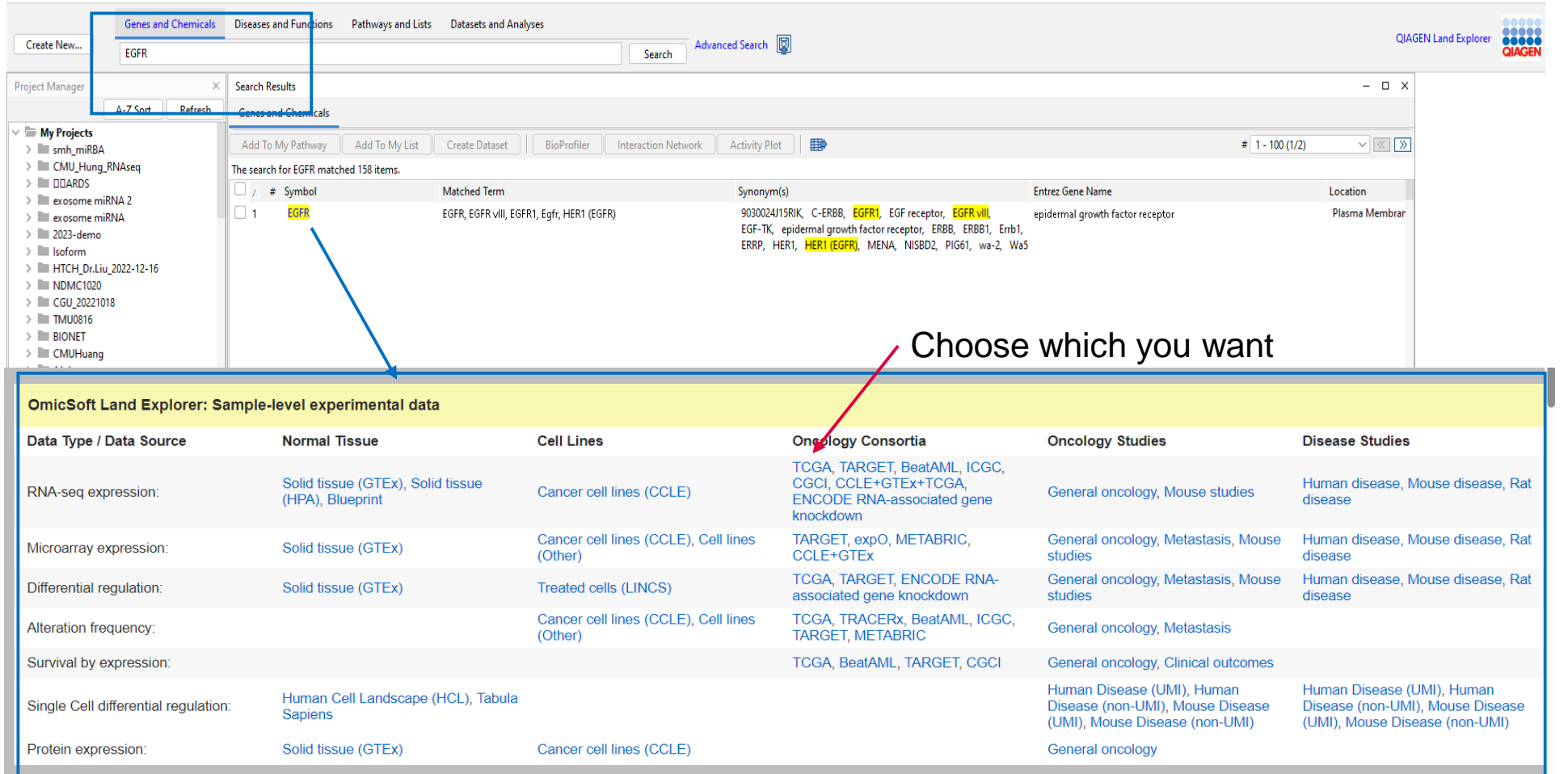

## **IPA Gene View :OmicSoft Land Explorer**

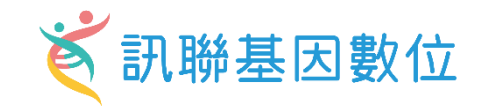

Automatically discover other IPA Core Analyses with similar (or opposite) biological results as compared to yours, to help confirm your interpretation of the results or to provide unexpected insights into underlying shared biological mechanisms

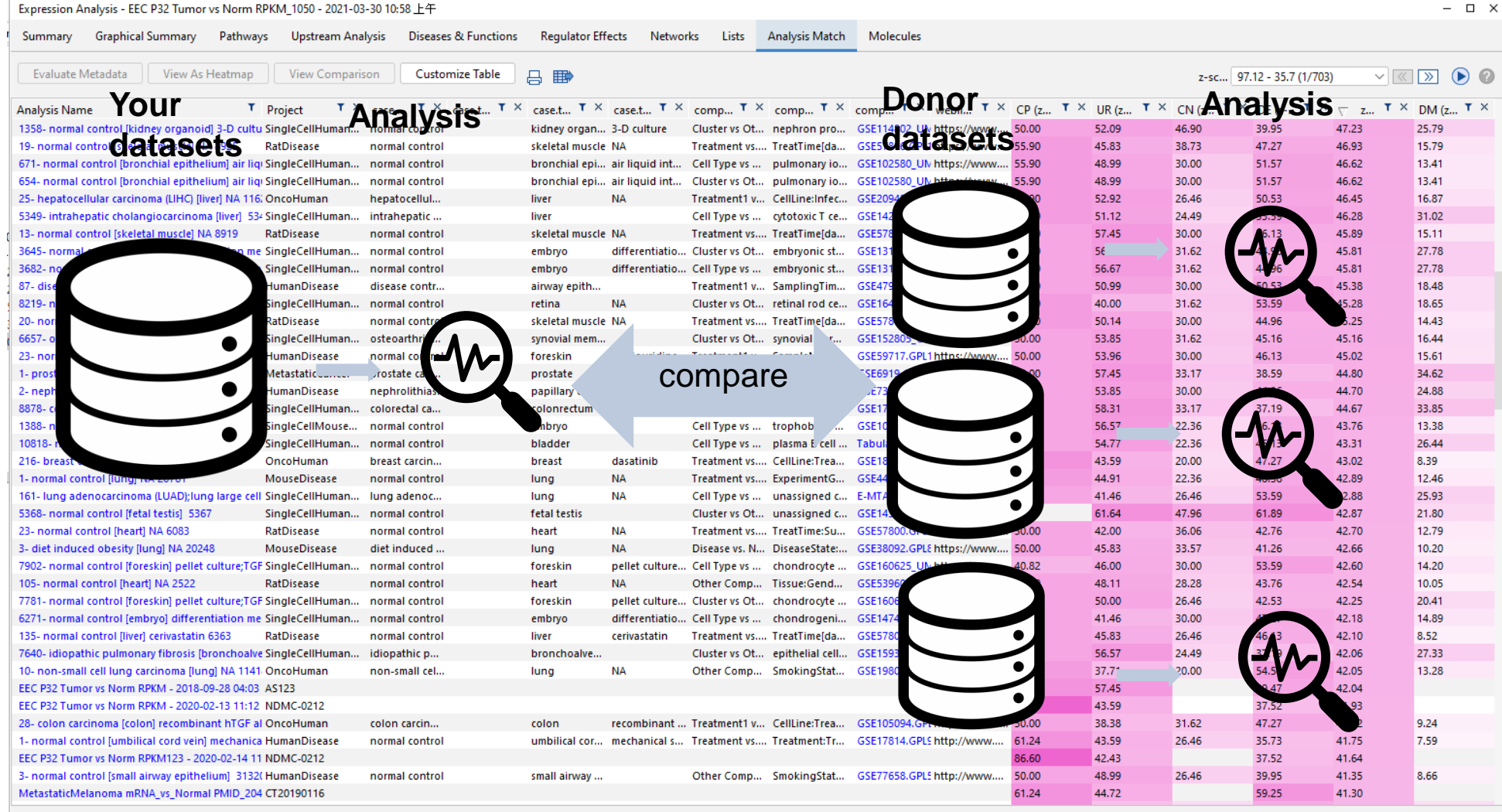

Sample to Insig.

**OOO**O

**QIAGEN** 

Analysis match

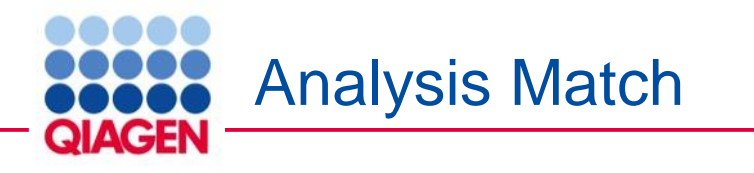

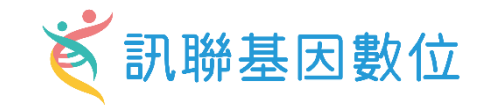

### How signatures are created and compared

- Canonical Pathways (up to 20 pathways)
- Upstream Regulators (up to 100 regulators)
- Causal Networks (up to 100 master regulators)
- Diseases & Functions (up to 100 diseases or functions)

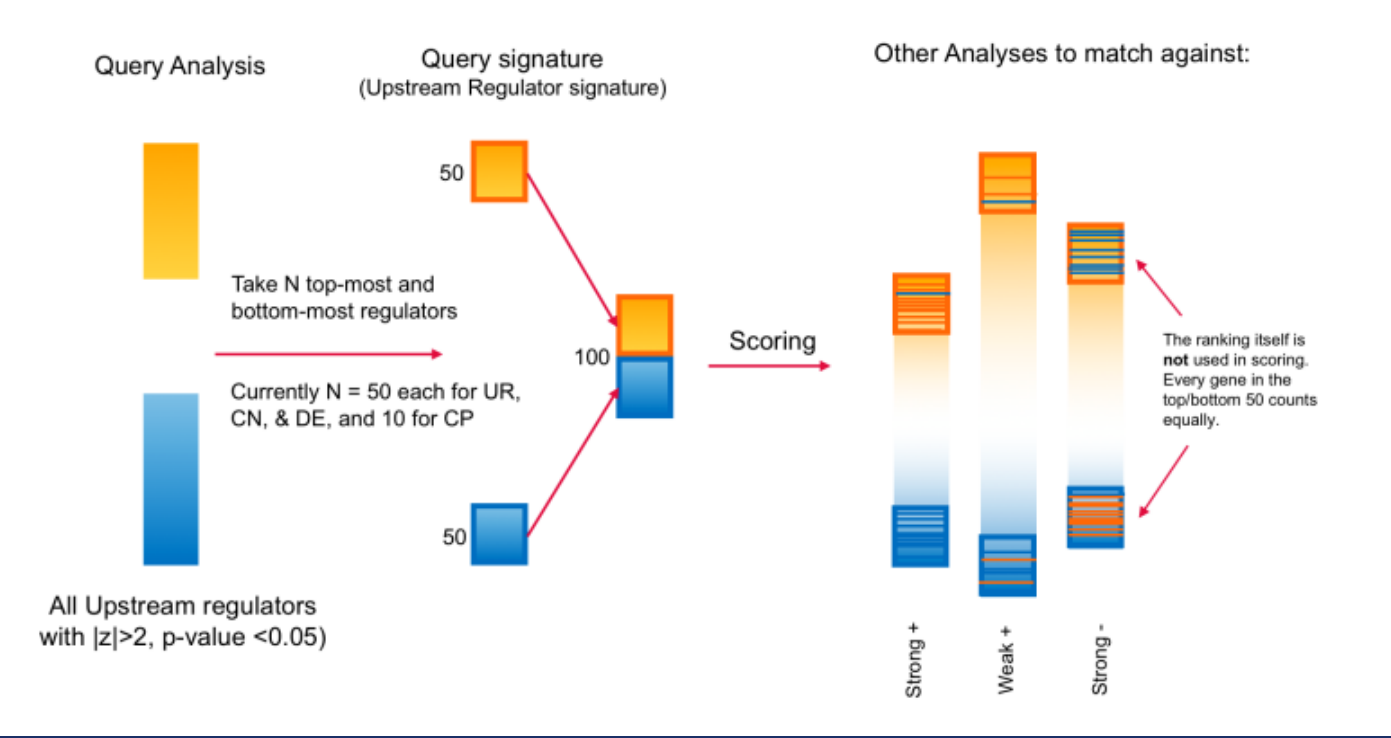

#### Example

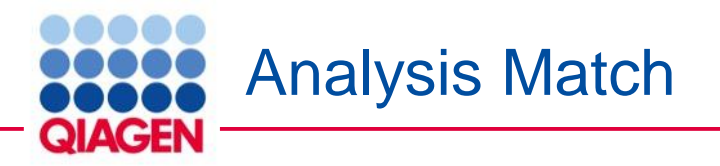

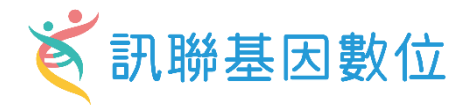

Mapping Your Results to OmicSoft Datasets by IPA Analysis Match

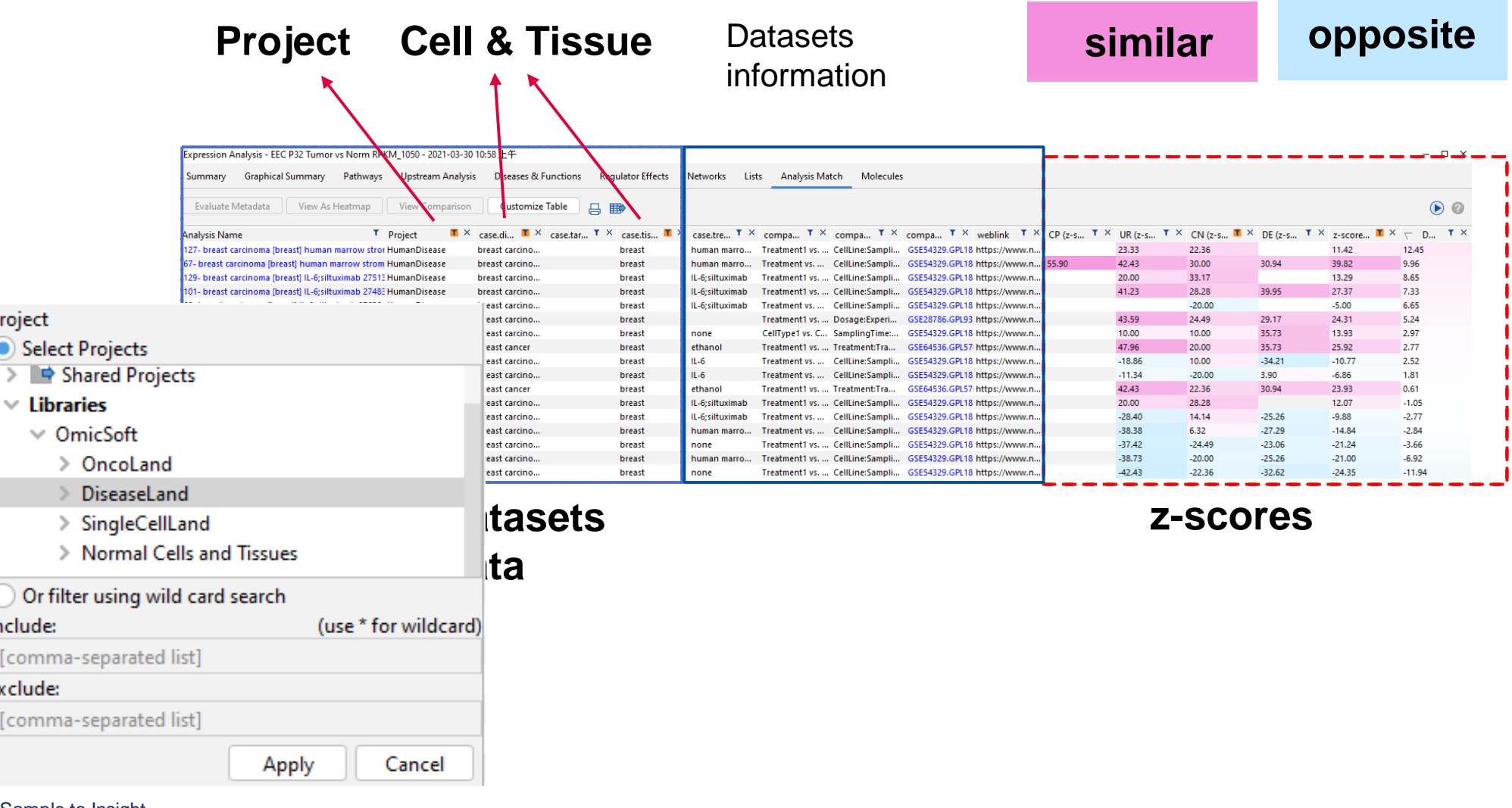

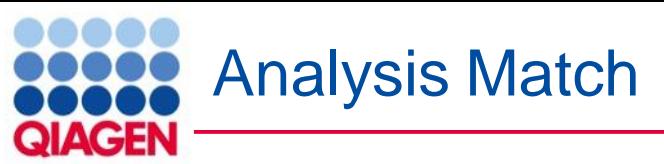

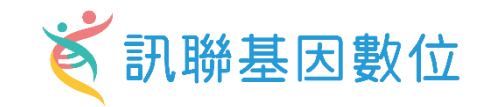

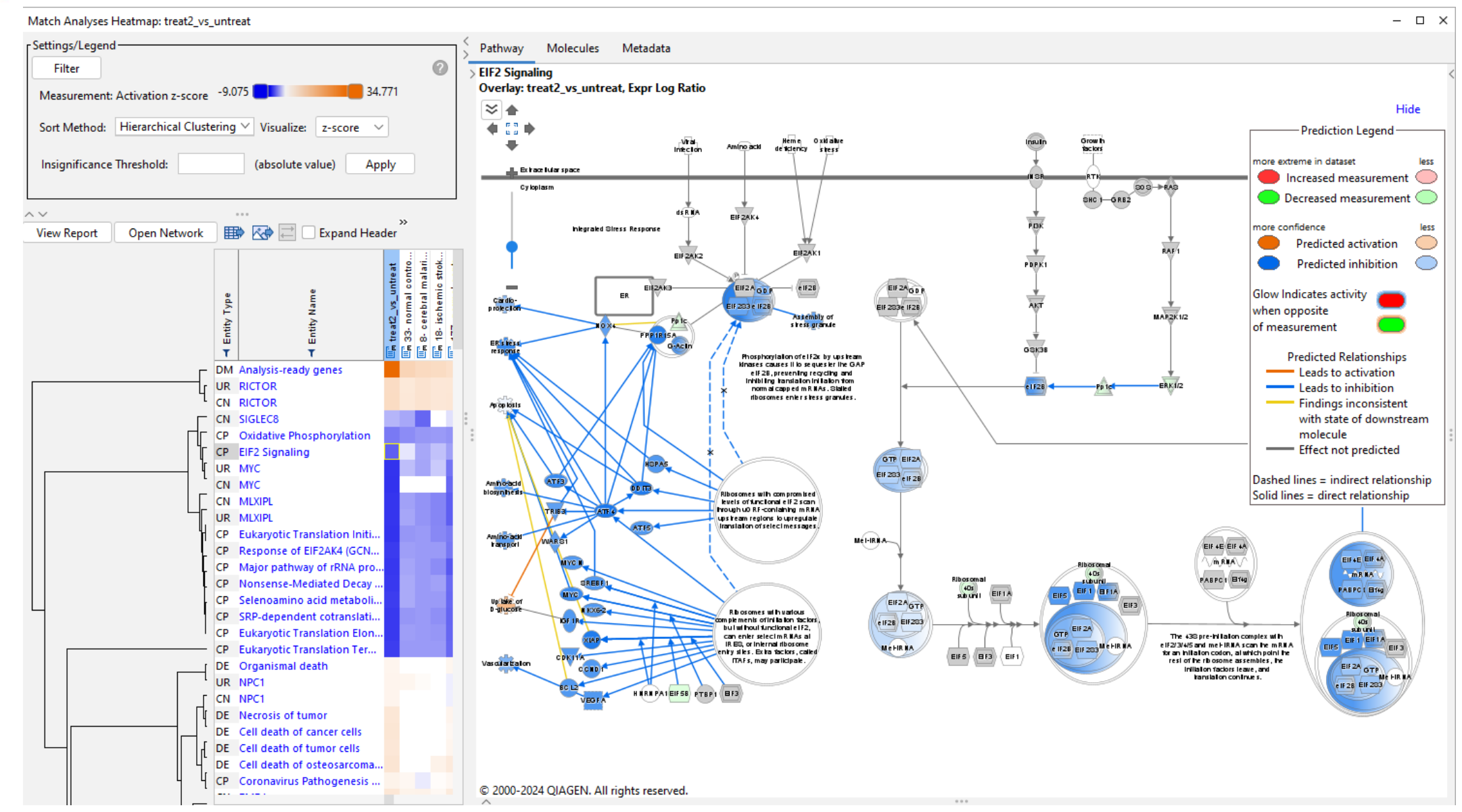

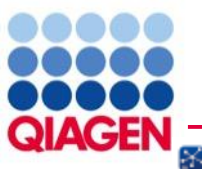

# **Disease and Analysis Search<br>
GIAGEN**

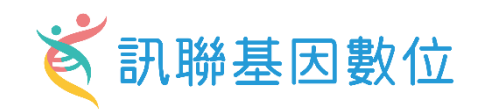

#### File Edit View Window Help

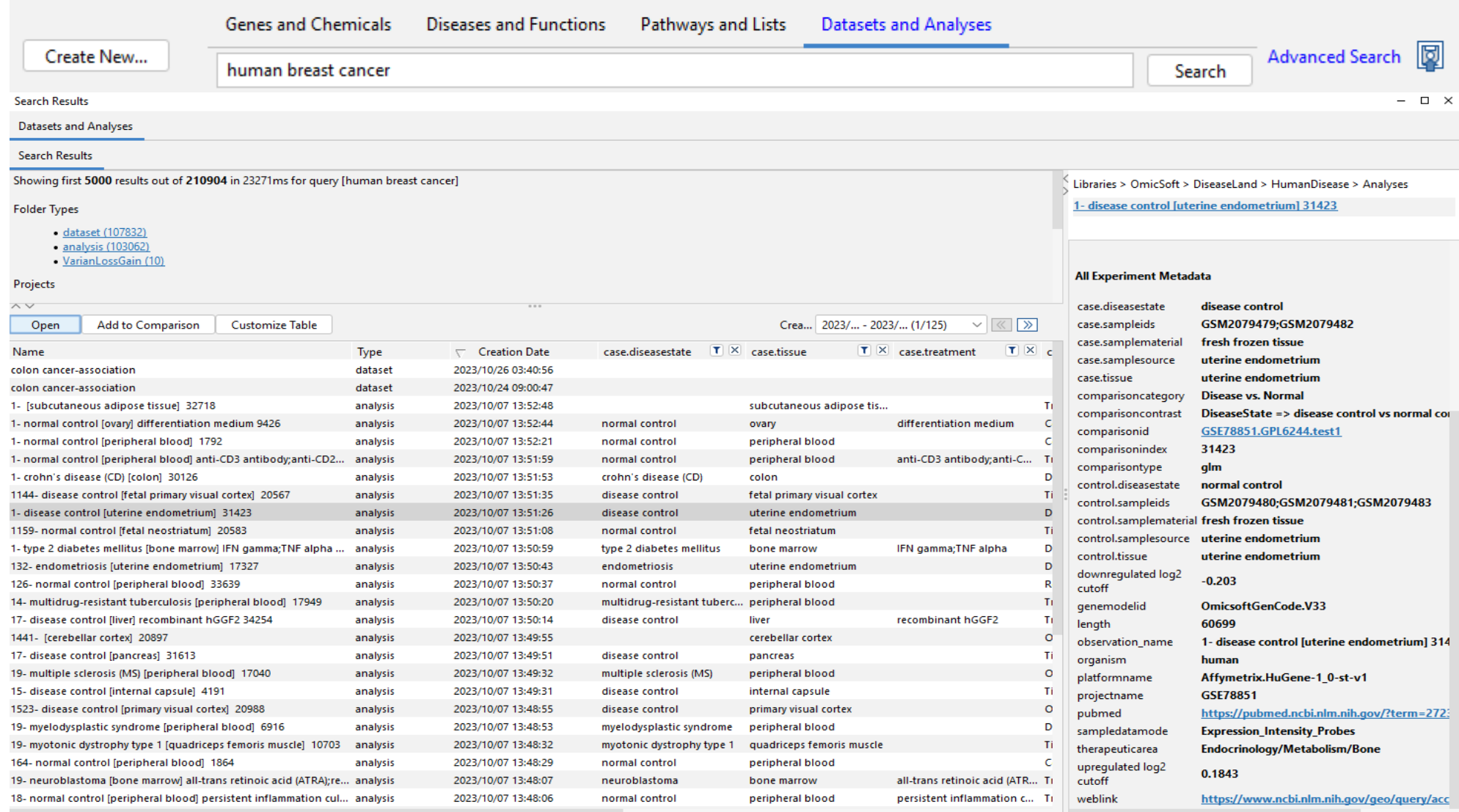

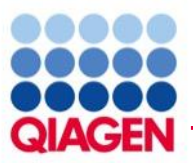

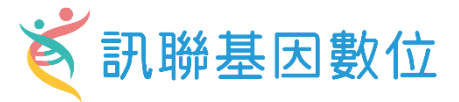

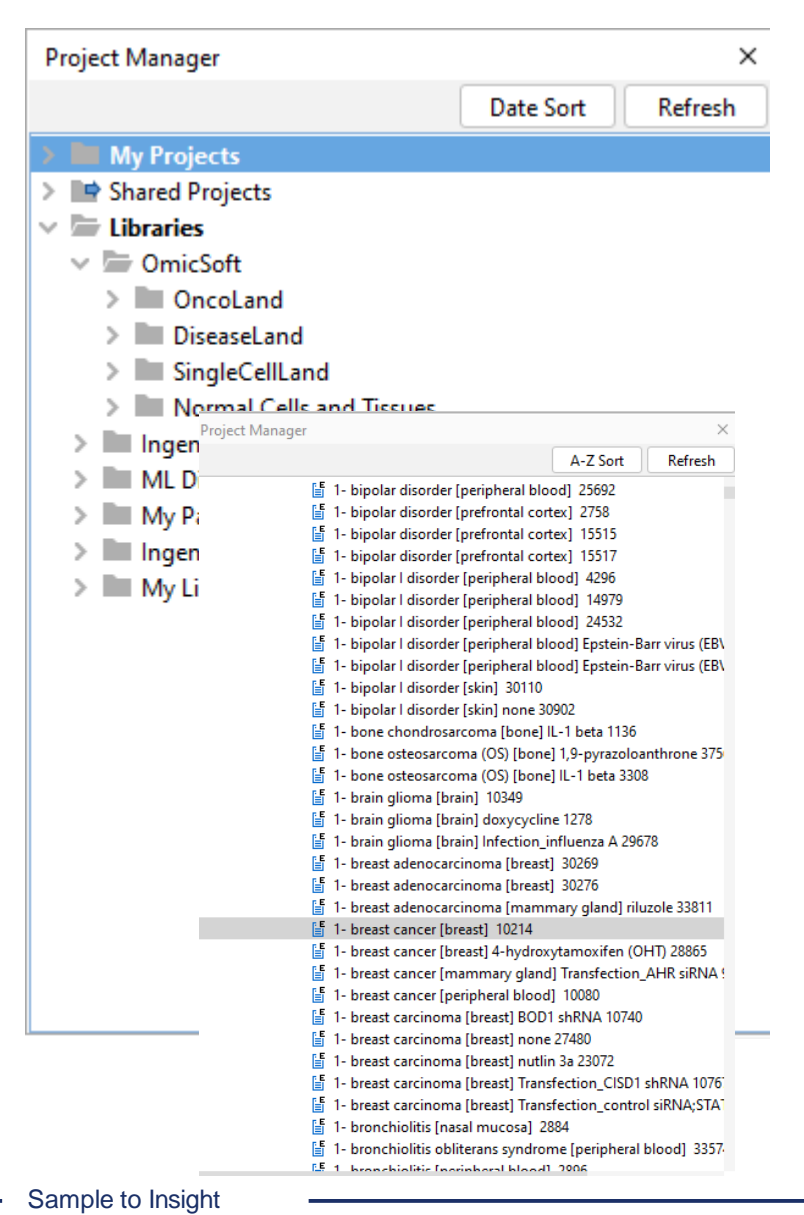

You can also use the repository without your own analysis, just by searching for available analyses of interest.

### Graphical summary

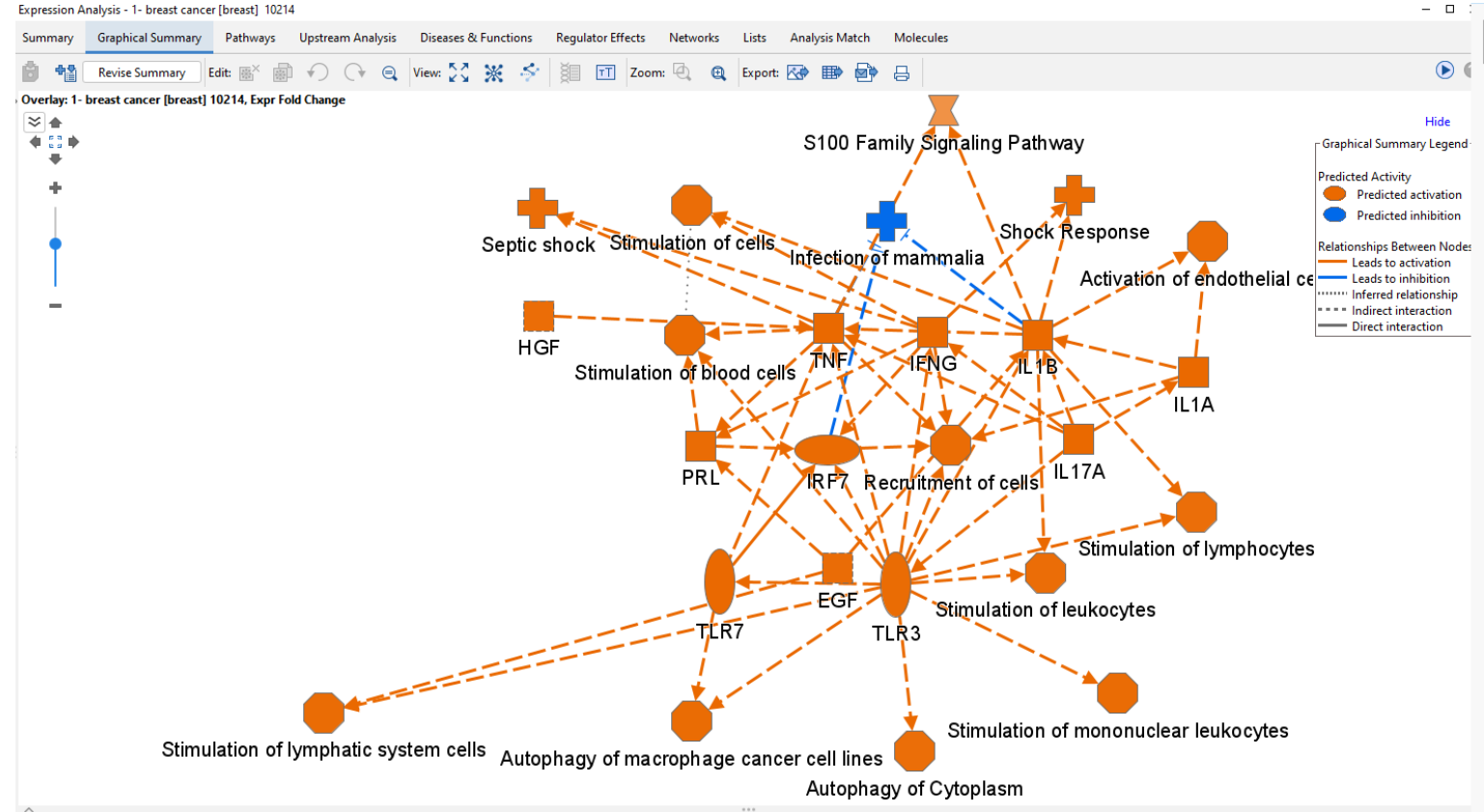

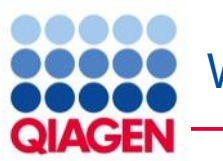

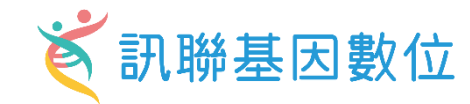

Figure 1. View Canonical Pathways with the new Bubble Chart (Volcano) option. Simply click on the drop-down menu in the Canonical Pathways tab in your Core Analysis to easily view pathways as a function of zscores vs -log p-values. This example was generated from gene expression data collected from TGF-b2-treated equine bone marrow-derived mesenchymal stem cell vs untreated samples (GSE207394). FASTQ files were reprocessed using QIAGEN RNA-Seq Portal. Note: Pathway names were added to this figure using PowerPoint.

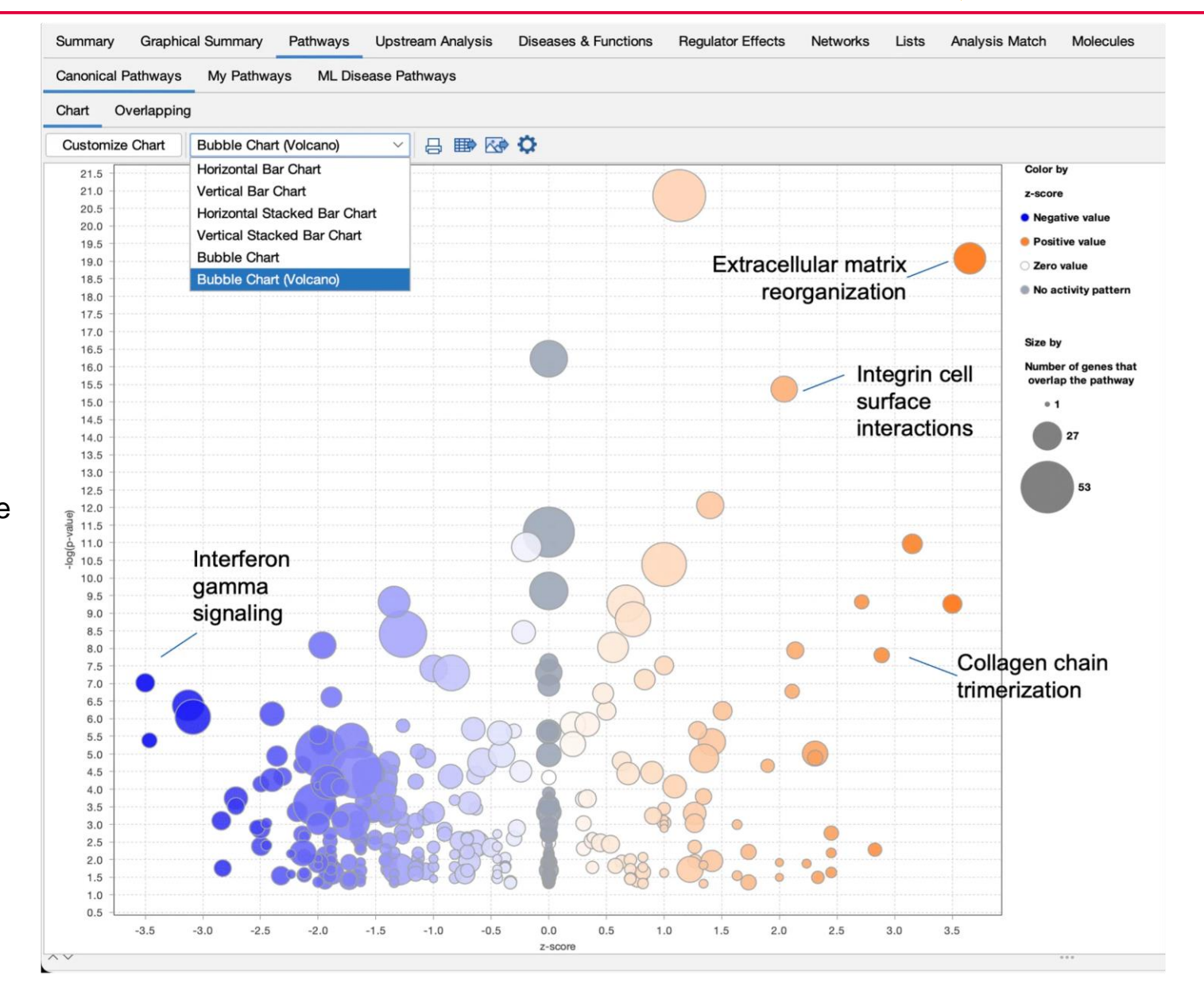

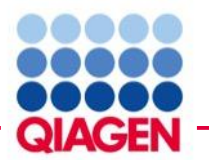

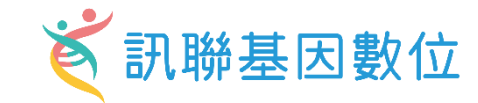

### Other software improvements

- Updated several links from Gene View to Land Explorer
- Fixed shapes and coloring for groups and complexes in Path Designer
- Fixed an issue where changing pages in the Molecules tab in Core Analyses could freeze the software
- Fixed an issue involving column titles in exported Comparison Analysis Causal Network heatmaps

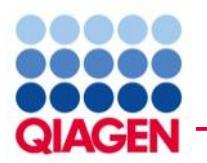

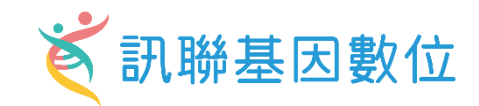

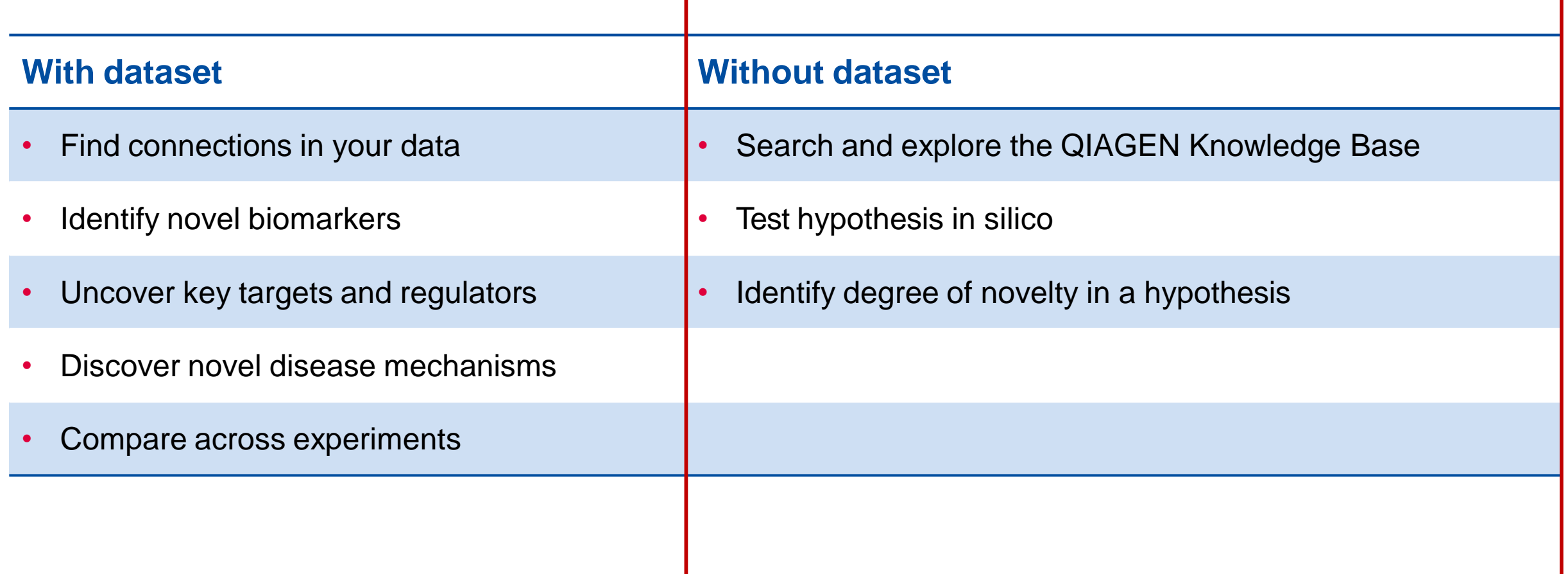

#### **DOOO 新聯基因數位** Create Networks from Scratch and Test Activity in Silico **QIAGEN**

#### New My Pathway 27

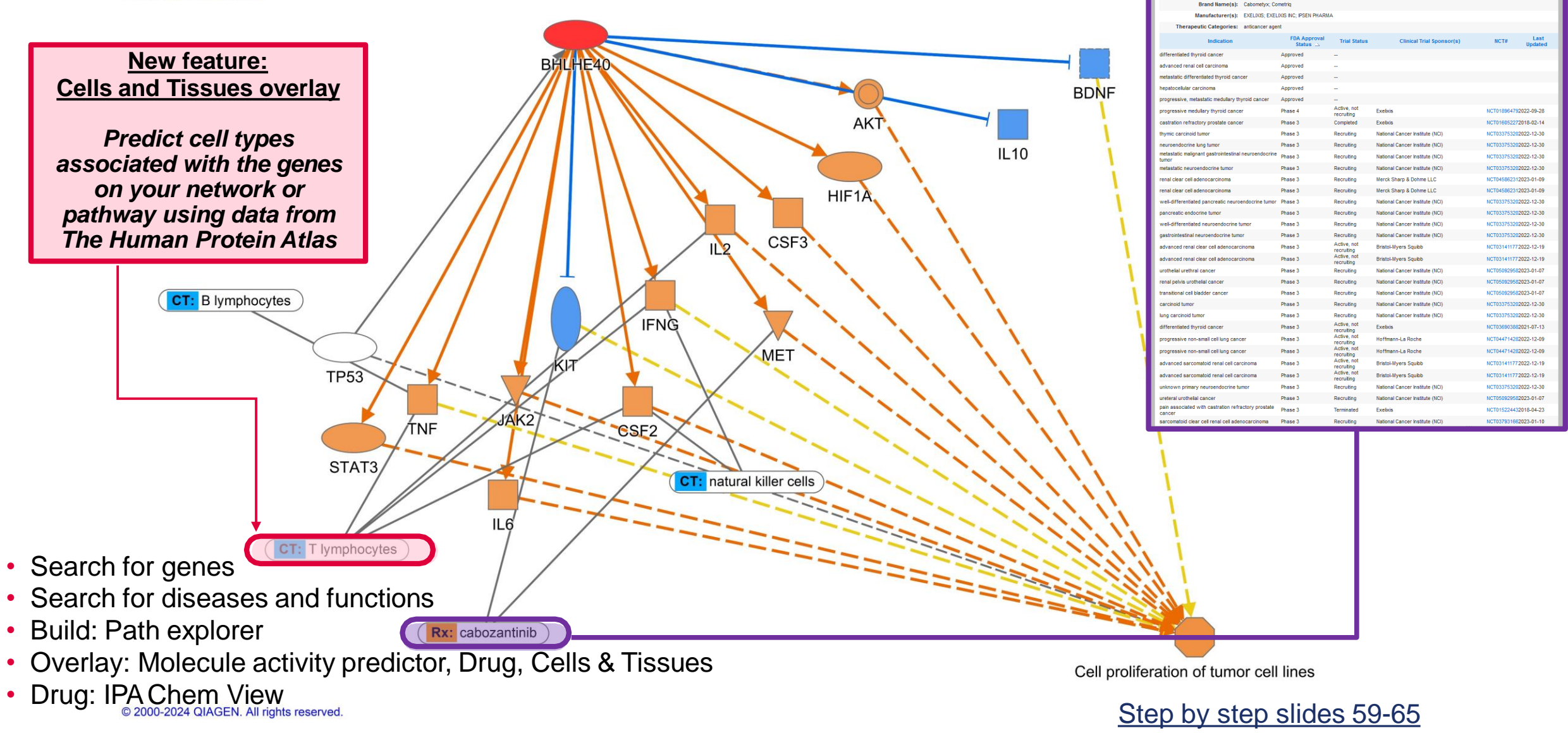

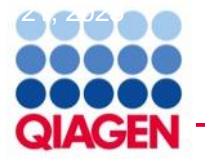

(ps

Gh<sub>1</sub>

Ary Glu Hiel

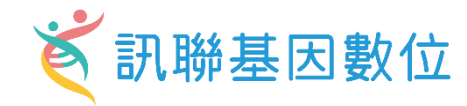

### **Omics data type**

- RNA-seq
- scRNA-seq
- Microarray
- Nanostring
- qPCR
- ChIP-seq
- Proteomics
- Metabolomics
- RNAi
- CRISPR
- WGS/WES etc.

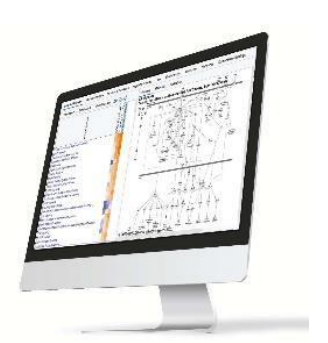

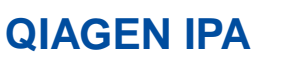

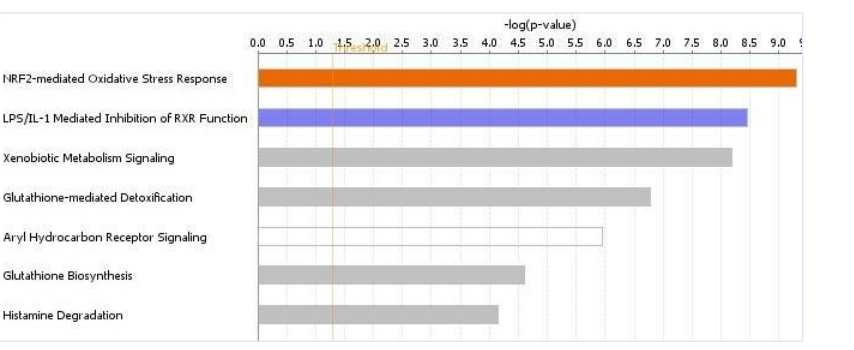

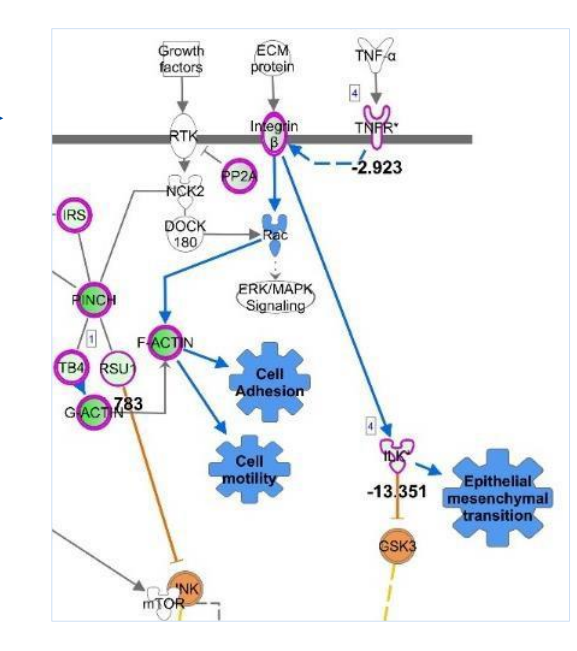

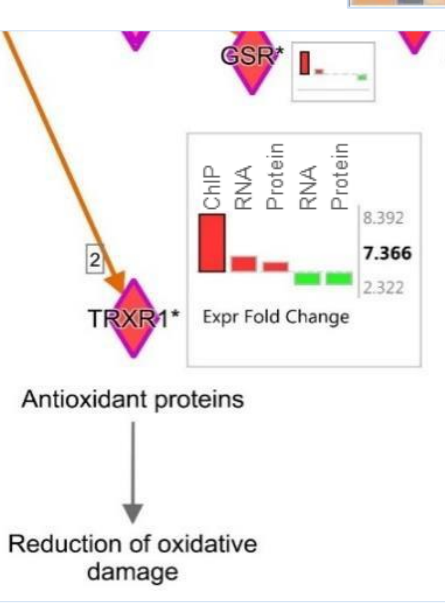

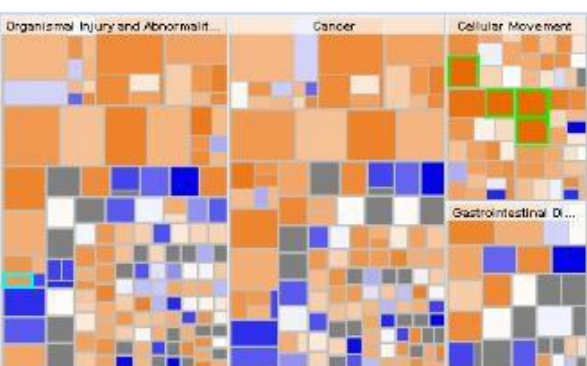

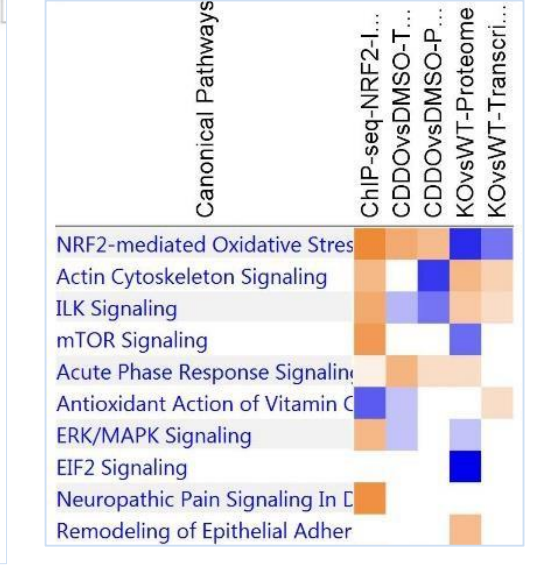

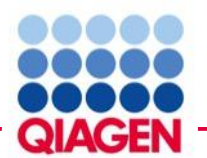

# Formatting 'omics data before uploading to IPA

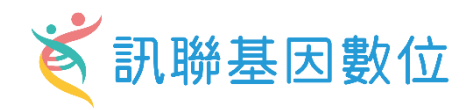

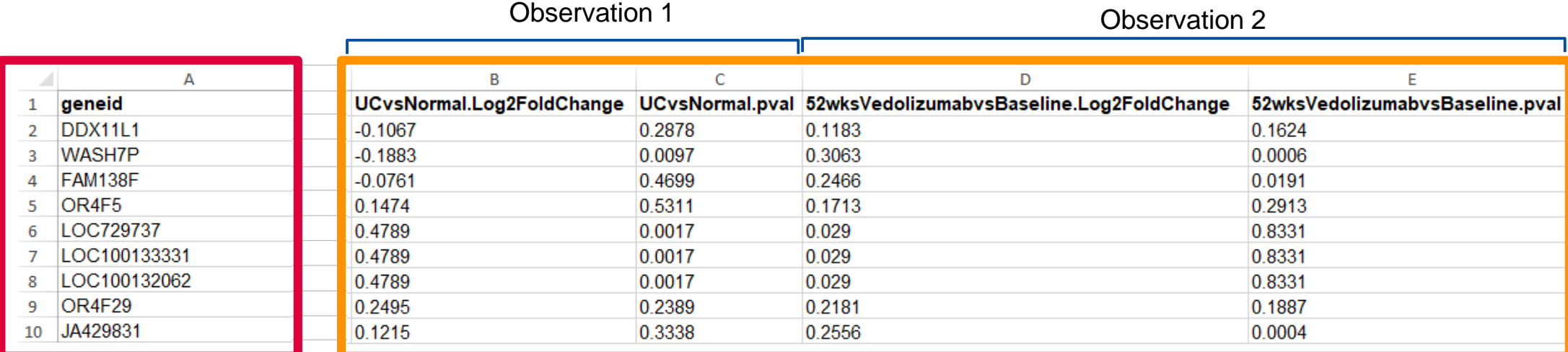

# **Analyte identifier REQUIRED to explore enrichment**

RNAexamples: Gene symbols, array identifiers from Affymetrix, Ensembl, etc.

Protein examples: UniProt, GenPept, Gene symbols, Ensembl. etc.

Metabolite examples: KEGG, CAS registry number, etc. *\*add multiple columns of ids to ensure best mapping*

### **Change values needed to calculate activity predictions**

Change value examples: fold changes, ratios, etc.

Significance values: P-values *\*optional but recommended to enable filtering for significance*

#### **Accepted file formats:**

- $\checkmark$  .txt (tab-delimited text files)
- $\checkmark$  .xls, .xlsx, .csv (Excel tables
- ✓ .diff (Cuffdiff output

**Multiple comparisons or observations may be uploaded in one file**

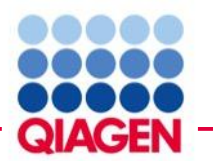

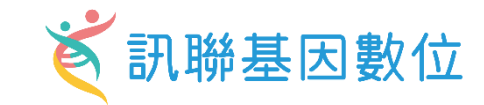

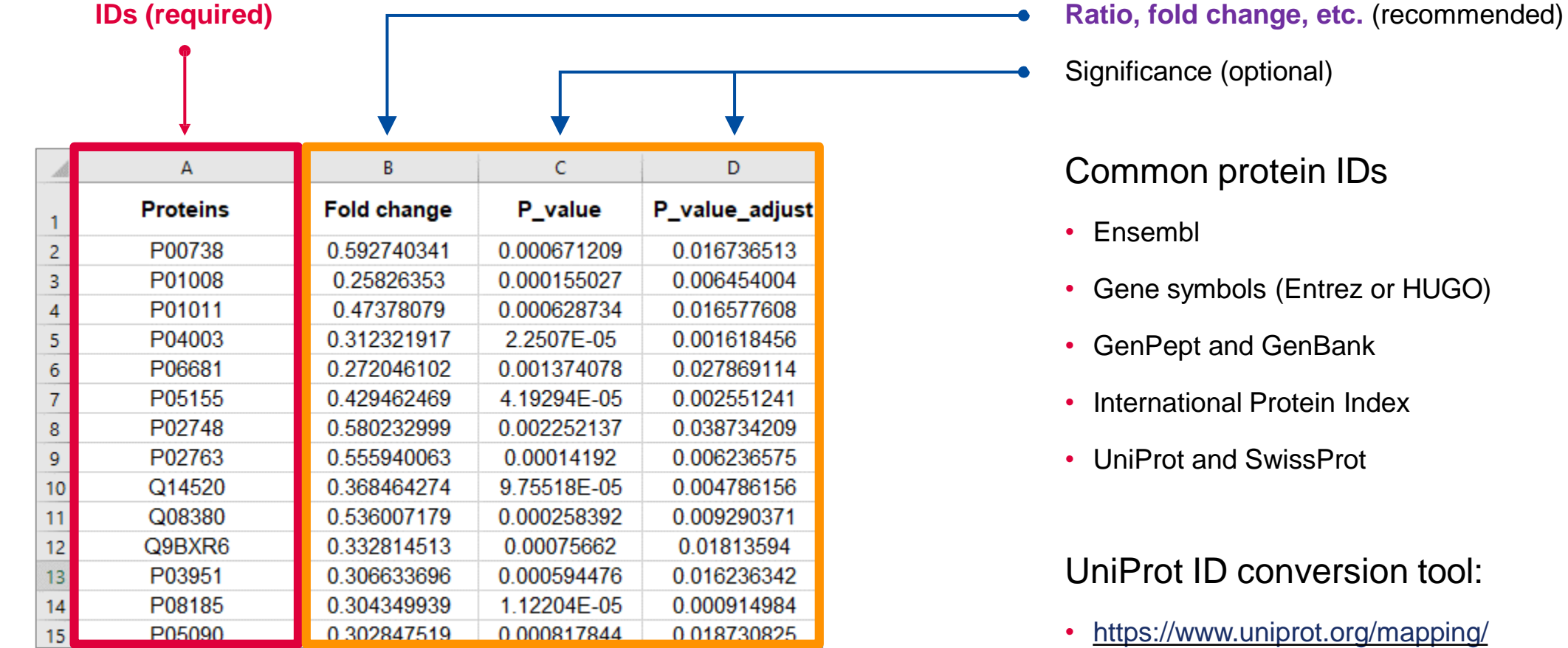

# Formatting proteomics data before uploading to IPA

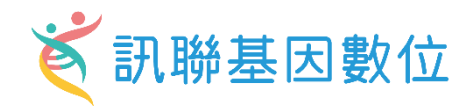

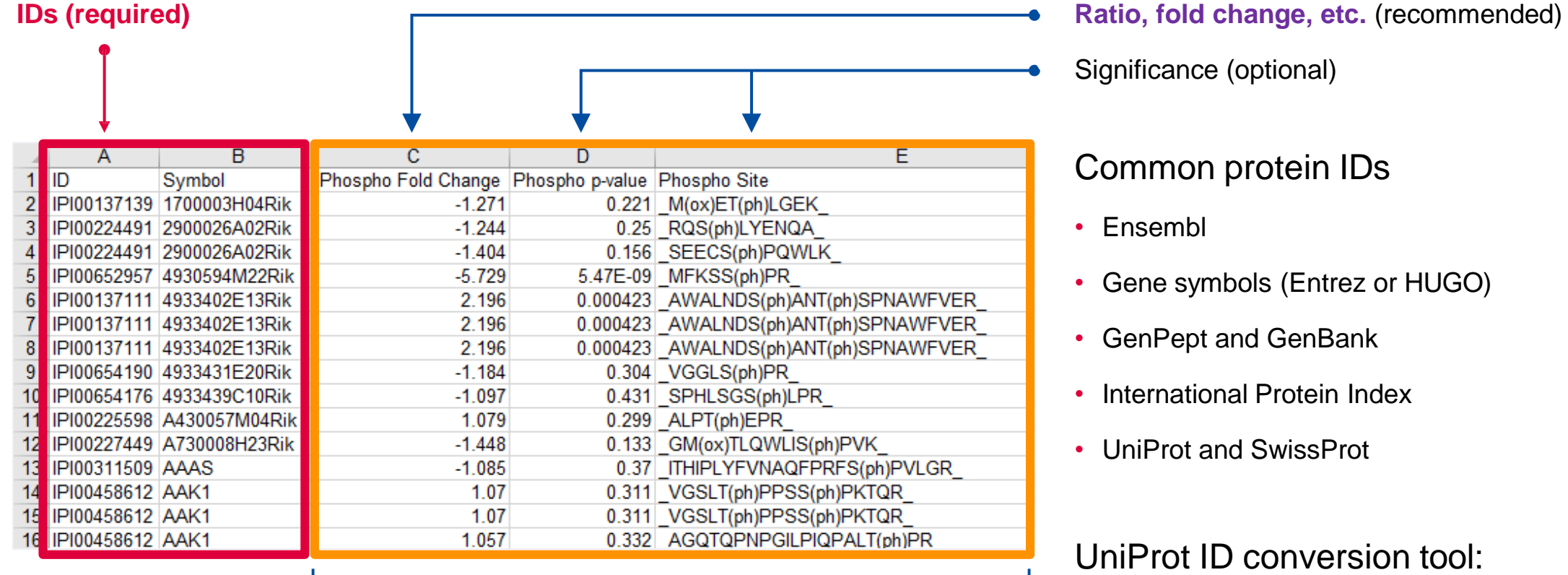

Observation 1

• <https://www.uniprot.org/mapping/>

QIAGEN

# *Š* 訊聯基因數位 Formatting metabolomics data before uploading to IPA

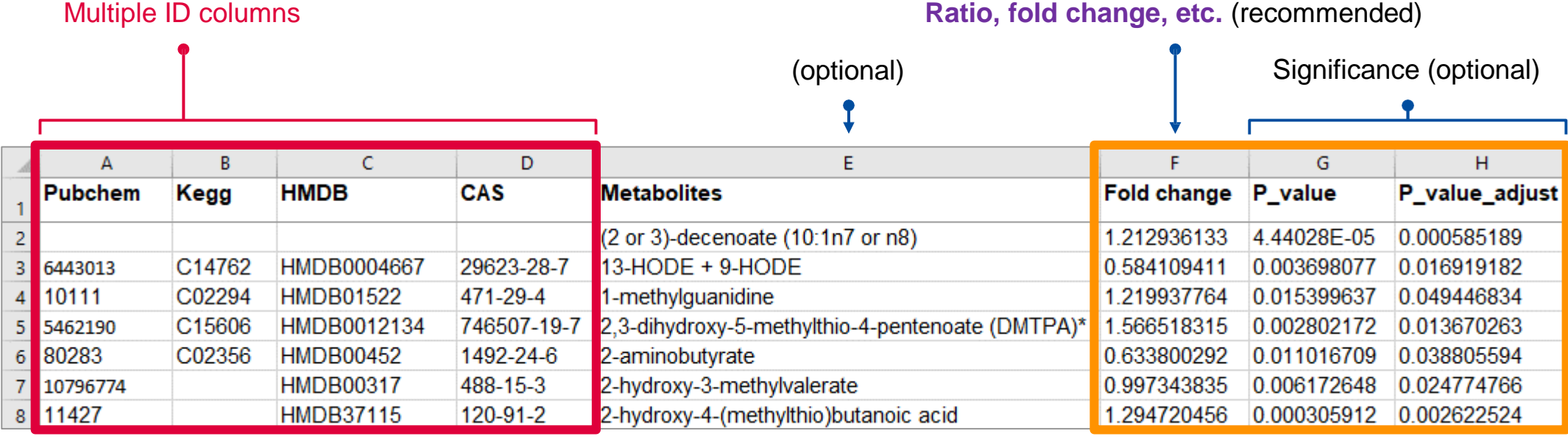

Observation 1

## Common metabolite IDs

- CAS registry number
- Human Metabolome Database
- KEGG
- PubChem CID

Metabolite ID conversion tools:

- <https://biodbnet-abcc.ncifcrf.gov/db/db2db.php>
- <https://cts.fiehnlab.ucdavis.edu/batch>
- <http://csbg.cnb.csic.es/mbrole2/conversion.php>

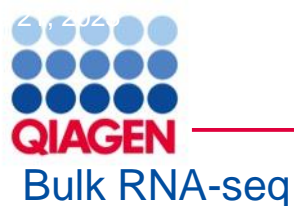

# **Case study**

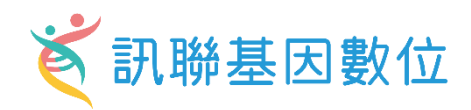

#### **Article**

#### Disease-associated astrocyte epigenetic memory promotes CNS pathology

https://doi.org/10.1038/s41586-024-07187-5 Received: 2 August 2023 Accepted: 9 February 2024 Published online: 20 March 2024

Check for updates

Hong-Gyun Lee<sup>1</sup>, Joseph M. Rone<sup>1</sup>, Zhaorong Li<sup>12</sup>, Camilo Faust Akl<sup>1</sup>, Seung Won Shin<sup>3</sup>, .<br>Joon-Hyuk Lee', Lucas E. Flausino', Florian Pernin<sup>4</sup>, Chun-Cheih Chao', Kilian L. Kleemann<sup>s</sup>, Lena Srun<sup>1</sup>, Tomer Illouz<sup>1</sup>, Federico Giovannoni<sup>1</sup>, Marc Charabati<sup>1</sup>, Liliana M. Sanmarco<sup>1</sup>, Jessica E. Kenison<sup>1</sup>, Gavin Piester<sup>16</sup>, Stephanie E. J. Zandee<sup>7</sup>, Jack P. Antel<sup>4</sup>, Veit Rothhammer<sup>ts</sup>, Michael A. Wheeler<sup>t2</sup>, Alexandre Prat<sup>7</sup>, Iain C. Clark<sup>3</sup> & Francisco J. Quintana<sup>129</sup>

Disease-associated astrocyte subsets contribute to the pathology of neurologic diseases, including multiple sclerosis and experimental autoimmune encephalomyelitis<sup>1-8</sup> (EAE), an experimental model for multiple sclerosis. However, little is known about the stability of these astrocyte subsets and their ability to integrate past stimulation events. Here we report the identification of an epigenetically controlled memory astrocyte subset that exhibits exacerbated pro-inflammatory responses upon rechallenge. Specifically, using a combination of single-cell RNA sequencing, assay for transposase-accessible chromatin with sequencing, chromatin immunoprecipitation with sequencing, focused interrogation of cells by nucleic acid detection and sequencing, and cell-specific in vivo CRISPR-Cas9-based genetic perturbation studies we established that astrocyte memory is controlled by the metabolic enzyme ATP-citrate lyase (ACLY), which produces acetyl coenzyme A (acetyl-CoA) that is used by histone acetyltransferase p300 to control chromatin accessibility. The number of ACLY'p300' memory astrocytes is increased in acute and chronic EAE models, and their genetic inactivation ameliorated EAE. We also detected the pro-inflammatory memory phenotype in human astrocytes in vitro; single-cell RNA sequencing and immunohistochemistry studies detected increased numbers of ACLY<sup>+</sup>p300<sup>+</sup> astrocytes in chronic multiple sclerosis lesions. In summary, these studies define an epigenetically controlled memory astrocyte subset that promotes CNS pathology in EAE and, potentially, multiple sclerosis. These findings may guide novel therapeutic approaches for multiple sclerosis and other neurologic diseases.

Astrocytes are abundant non-haematopoietic cells of the central ofadaptive immunity driven by long-lived antigen-specific Tcells and B nervous system (CNS) that have important functions in health and disease9-11. Astrocytes participate in key processes that are relevant to CNS other cell types<sup>20,21</sup> undergo metabolic, epigenetic and transcriptional development and homeostasis<sup>9</sup>. In addition, cytokines, interactions adaptations upon stimulation that alter their subsequent responses, with CNS-resident and CNS-recruited immune cells, and other factors boosting protective immunity against pathogens but also contribtrigger astrocyte responses with important roles in CNS pathology<sup>10,12,13</sup>. Indeed, several astrocyte subsets have been described in neurologic diseases<sup>14-16</sup>. For example, we and others have interrogated astrocyte functional heterogeneity in multiple sclerosis and EAE<sup>Es</sup>. However, the text, it is still unknown whether astrocytes display altered responses to stability of these disease-associated astrocyte subsets is unclear, an repeated stimulation, how these responses are regulated, and whether important point when considering lifelong chronic neurologic diseases such as multiple sclerosis

cells<sup>17</sup>. In addition, innate immune cells including myeloid cells<sup>18,19</sup> and uting to pathogenic inflammation<sup>22</sup>. Although memory T cells and B cells have been identified, our understanding of innate immune or non-haematopoietic cell memory subsets remains limited. In this conspecific astrocyte subsets are involved.

Immunological memory, the generation of faster and stronger changes driven by ACLY- and p300-dependent histone acetylation, responses upon repeated antigenic stimulation, is a classic hallmark which, following an initial stimulation, display faster and stronger

Here we describe a memory astrocyte subset controlled by epigenetic

'Ann Romney Center for Neurologic Diseases, Brigham and Women's Hospital, Harvard Medical School, Boston, MA, USA. 'Broad Institute of MIT and Harvard, Cambridge, MA, USA. "Department of Bioengineering, College of Engineering, California Institute for Quantitative Biosciences, QB3, University of California Berkeley, Berkeley, CA, USA. "Neuroimmunology Unit, Montreal Neurological Institute, Department of Neurology and Neurosurgery, McGill University, Montreal, Quebec, Canada. "School of Computing, University of Portsmouth, Portsmouth, UK.<br>"Department of Pathology and Laborator de l'Université de Montréal (CRCHUM), Montreal, Quebec, Canada. <sup>8</sup>Department of Neurology, University Hospital, Friedrich-Alexander University Erlangen Nuremberg, Erlangen, Germany. <sup>9</sup>Gene Lay Institute of Immunology and Inflammation, Boston, MA, USA.<sup>52</sup>e-mail: fquintana@rics.bwh.harvard.edu

Nature | Vol 627 | 28 March 2024 | 865

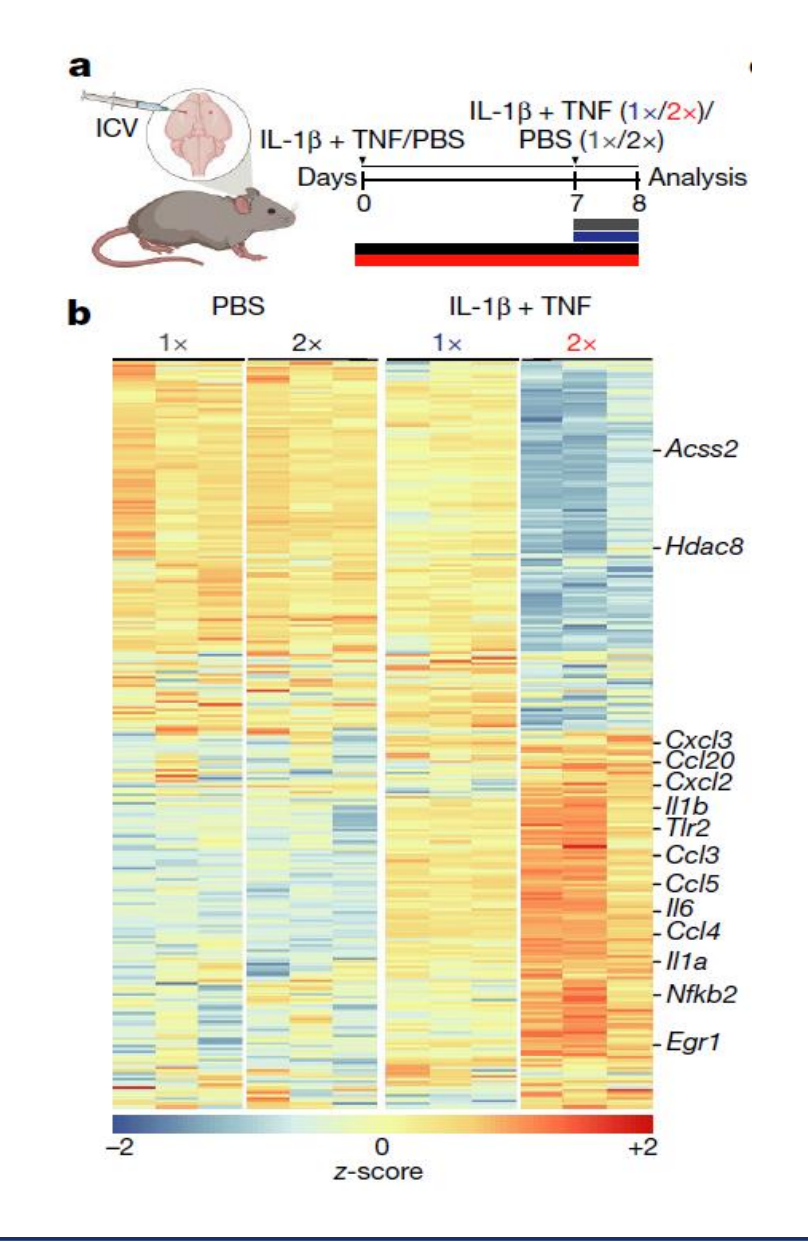

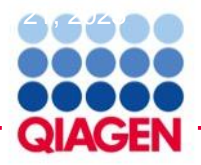

# **Upload Dataset**

**《**訊聯基因數位

**IDs (required)**

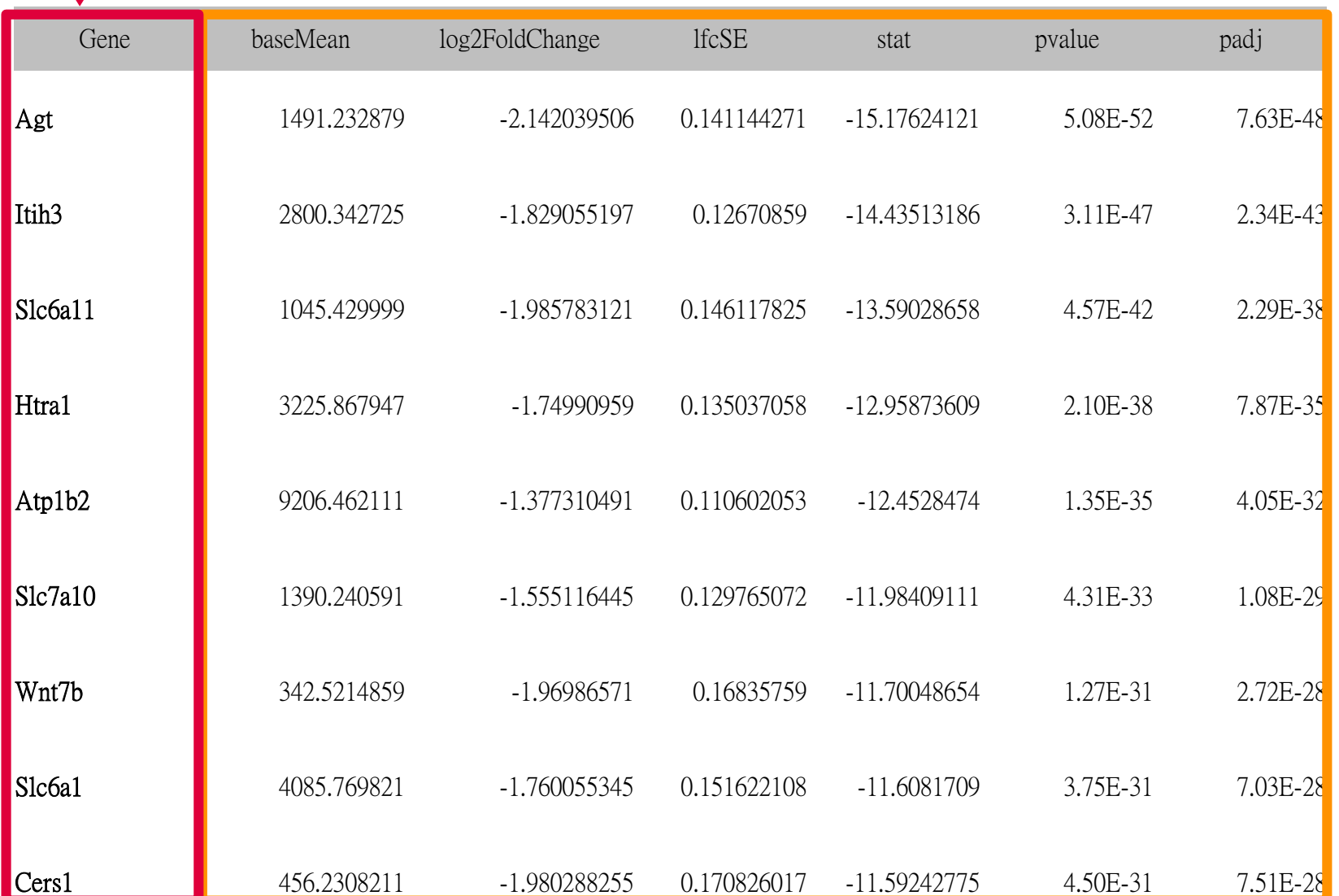

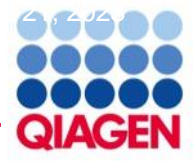

# **Volcano Plot**

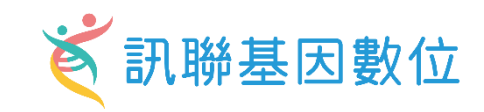

**Volcano** 

**AGT** 

ITIH<sub>3</sub>

Create Expression Analysis - [analysis : astrocyte\_2IL-1B+TNF\_vs\_1IL-1B+TNF\_bulk RNA]

**Biological Filters Set Cutoffs** 

Use cutoffs to select a set of molecules from your dataset to analyze. Ideally choose between 100 and 3000 significantly regulated molecules, and not more than 8000. Include both up-regulated and down-regulated, if possible, to obtain causal predictions.

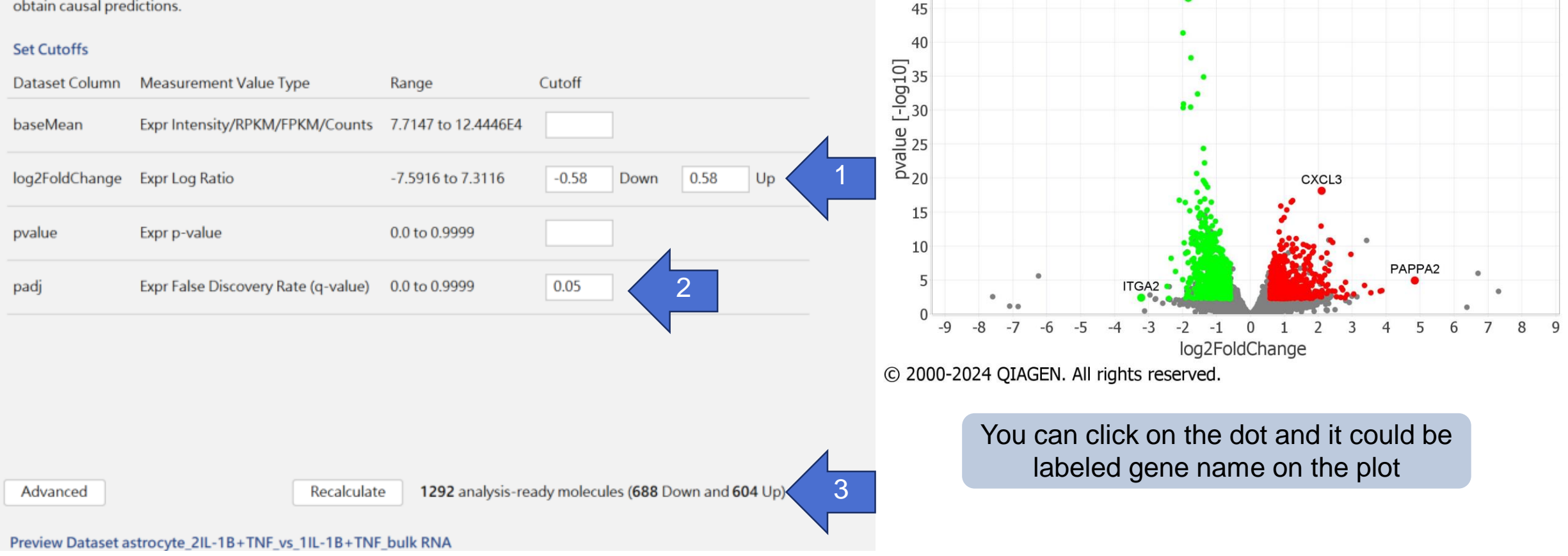

55

50

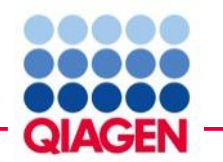

# **Core analysis –Graphical Summary**

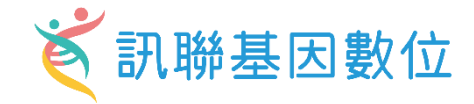

astrocyte\_2IL-1B+TNF\_vs\_1IL-1B+TNF\_bulk RNA - 2024-07-09 04:00 □□ Summary Graph

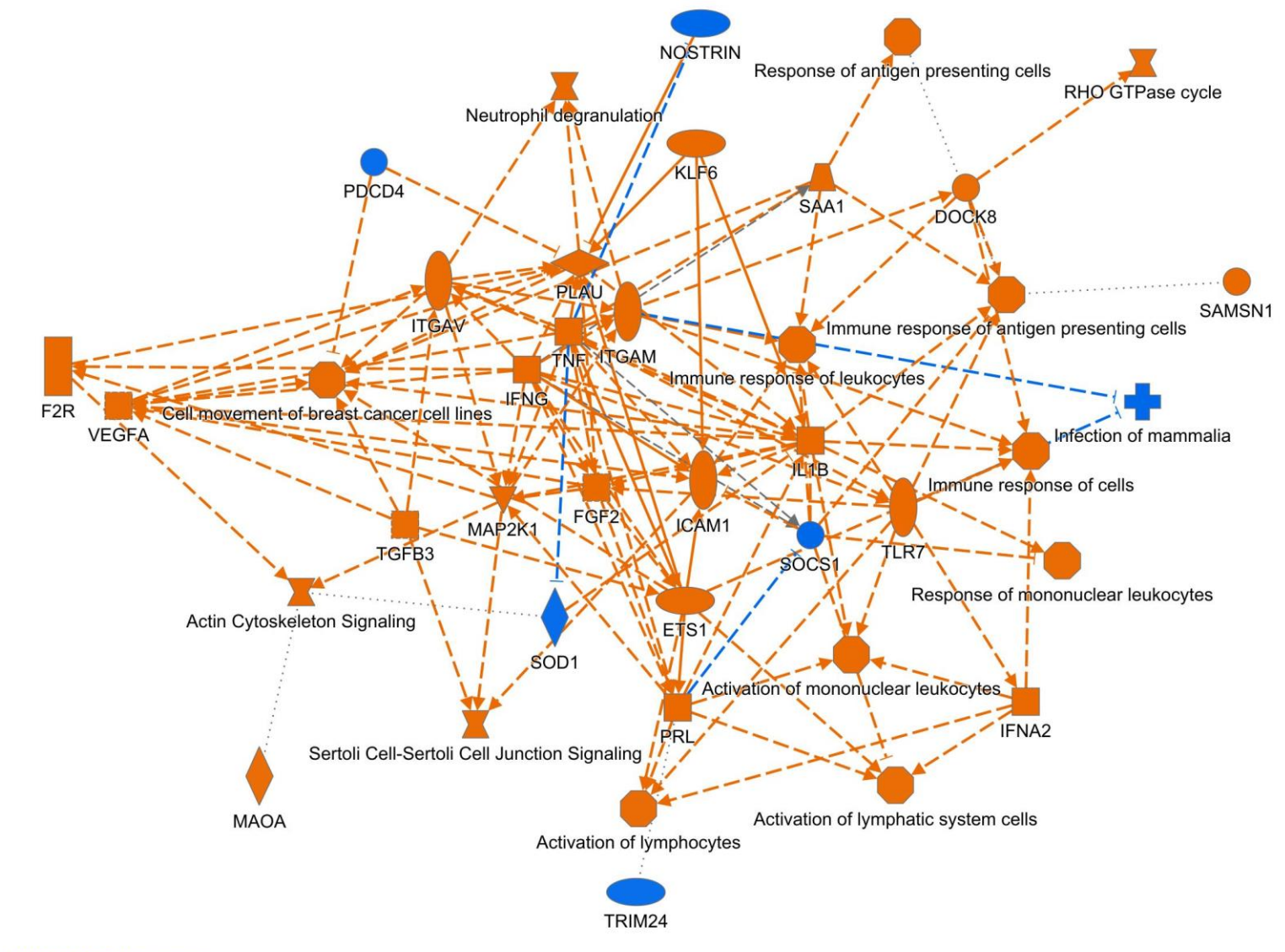

@ 2000-2024 QIAGEN. All rights reserved.

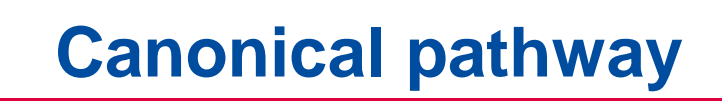

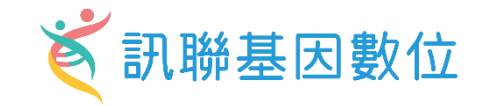

#### Analysis: astrocyte 2IL-1B+TNF vs 1IL-1B+TNF bulk RNA - 2024-07-09 04:00 下午

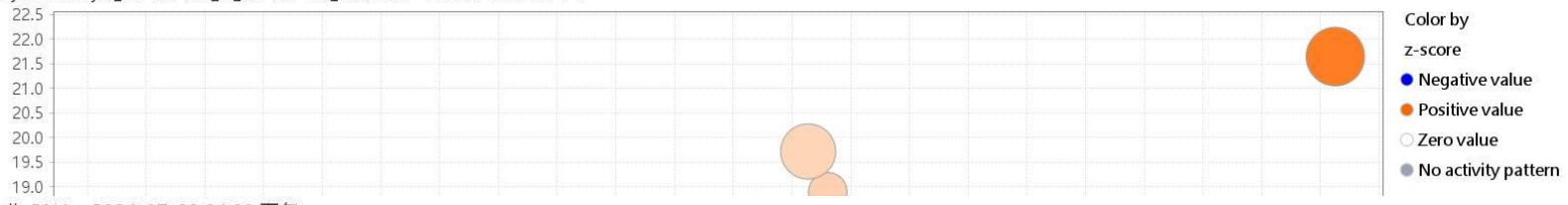

#### Analysis: astrocyte\_2IL-1B+TNF\_vs\_1IL-1B+TNF\_bulk RNA - 2024-07-09 04:00 下午

positive z-score  $\Box$  z-score = 0 negative z-score  $\Box$  no activity pattern available

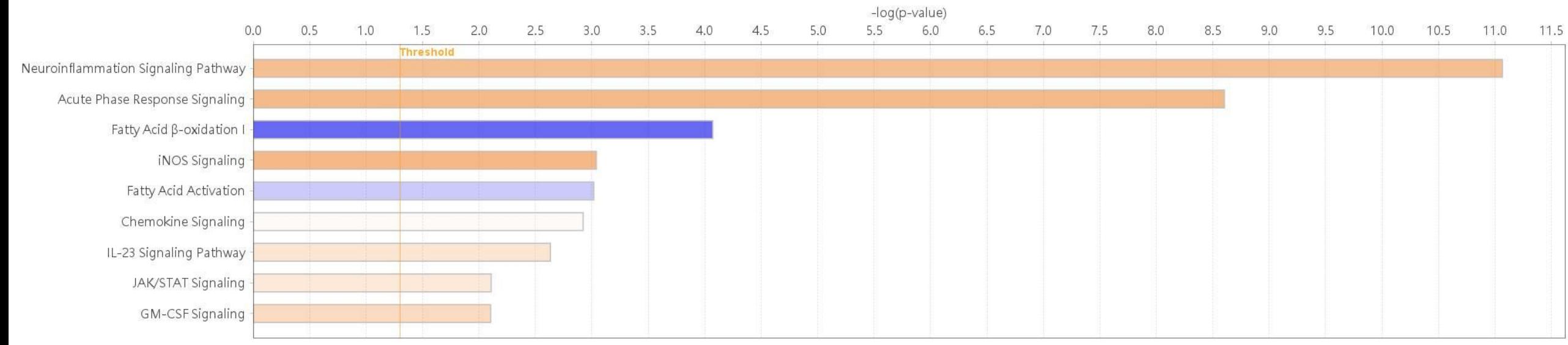

C 2000-2024 QIAGEN. All rights reserved.

**DOOOO** 

**QIAGEN** 

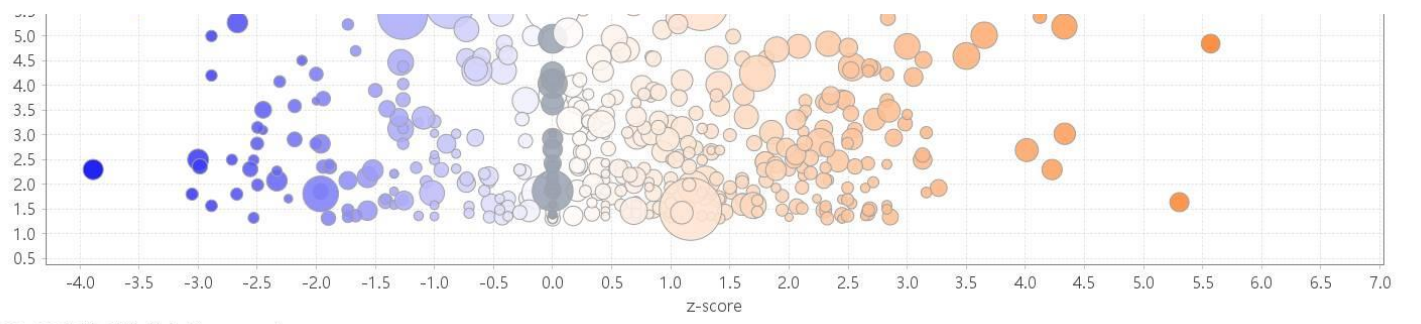

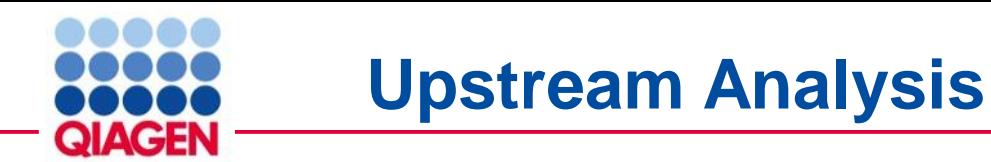

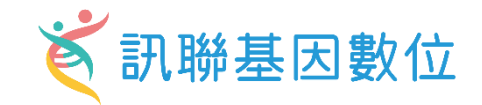

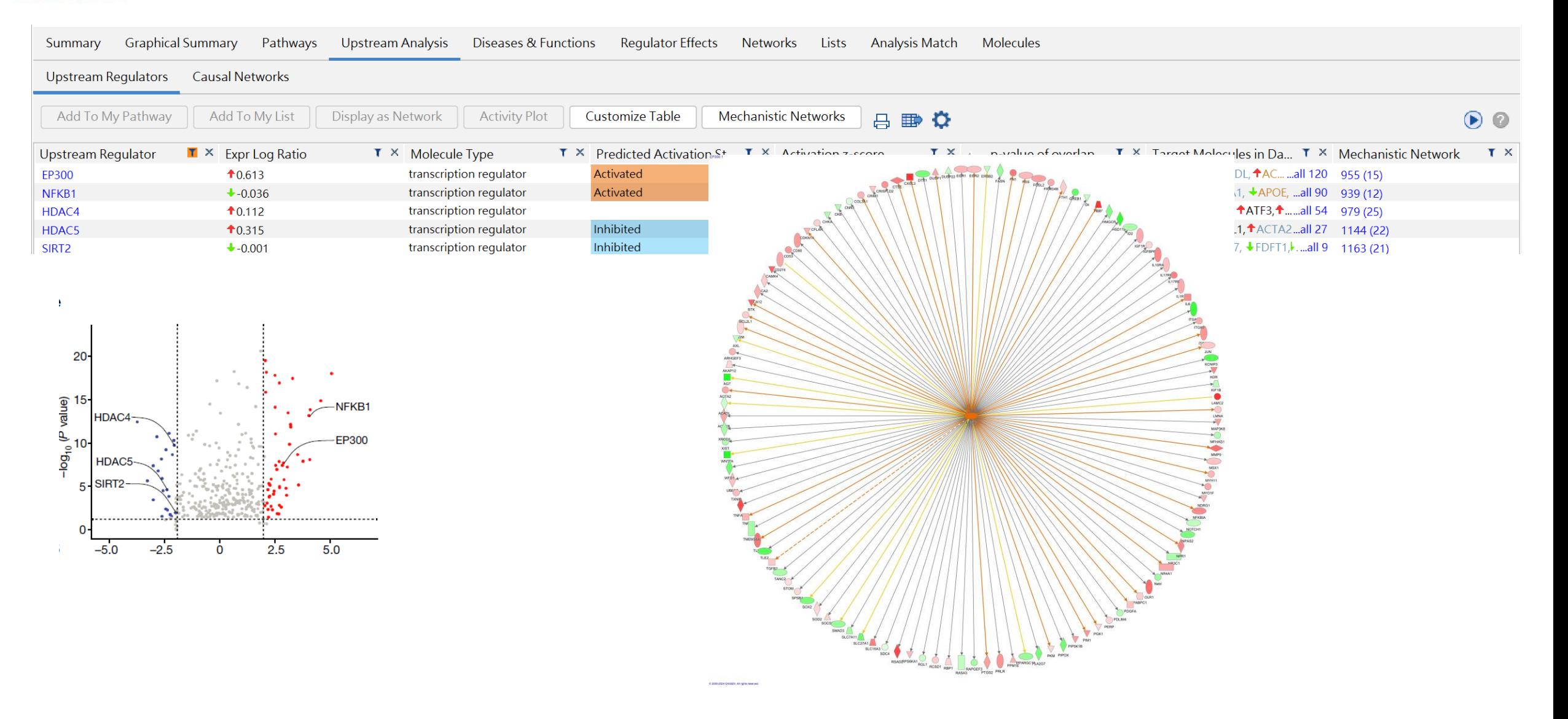

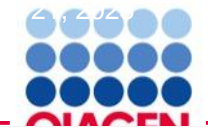

# **Analysis Match**<br>Expression Analysis - astrocyte\_2IL-1B+TNF\_bs\_1IL-1B+TNF\_Dulk RNA - 2024-07-09 04:00

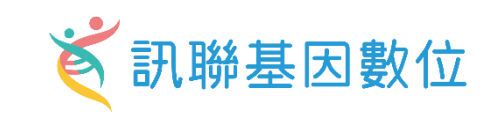

- *D* ×

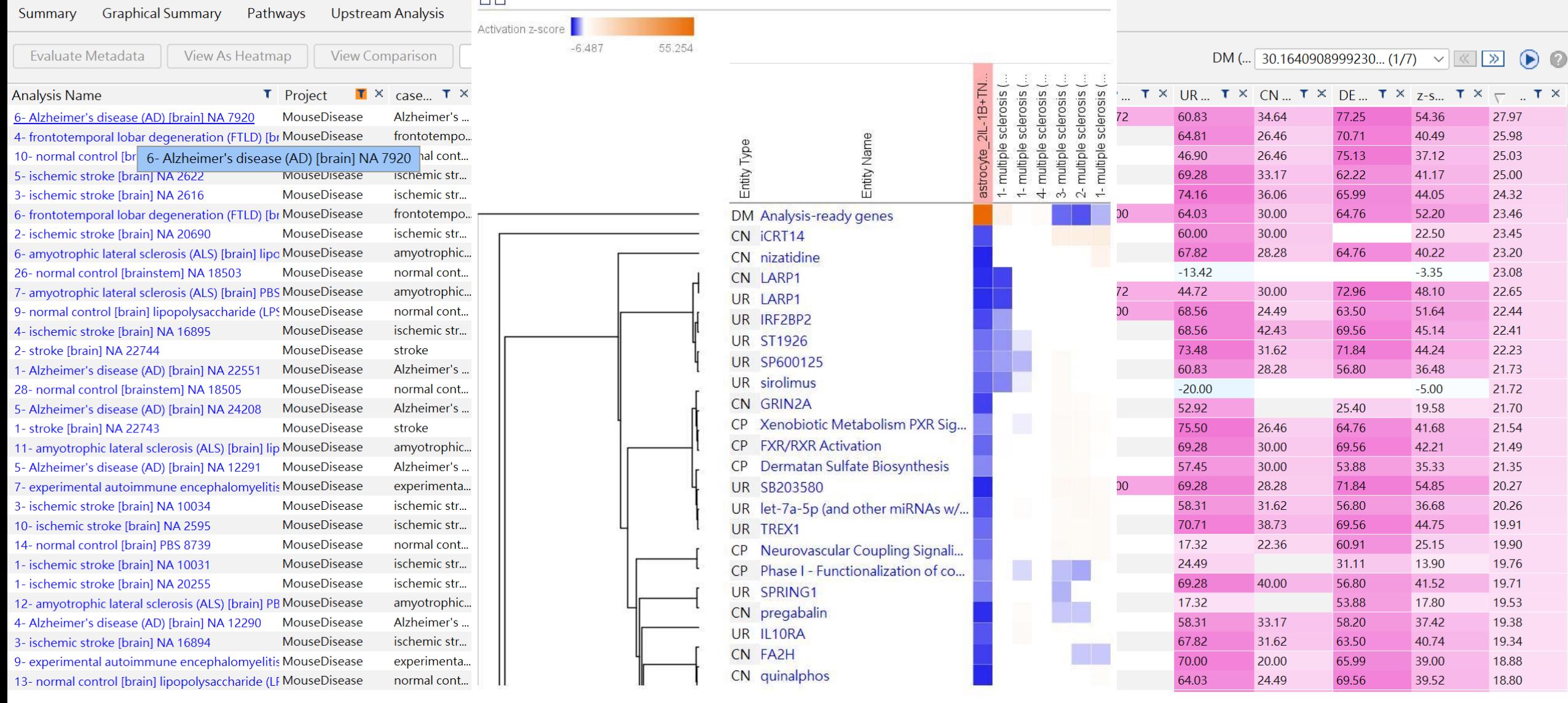
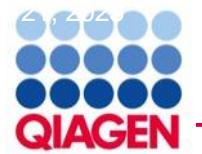

#### $\breve{\mathbf{g}}$ 訊聯基因數位 **Overview of unimodal analysis steps for scRNA-seq**

a Preprocessing and visualization

 $\bullet$ 

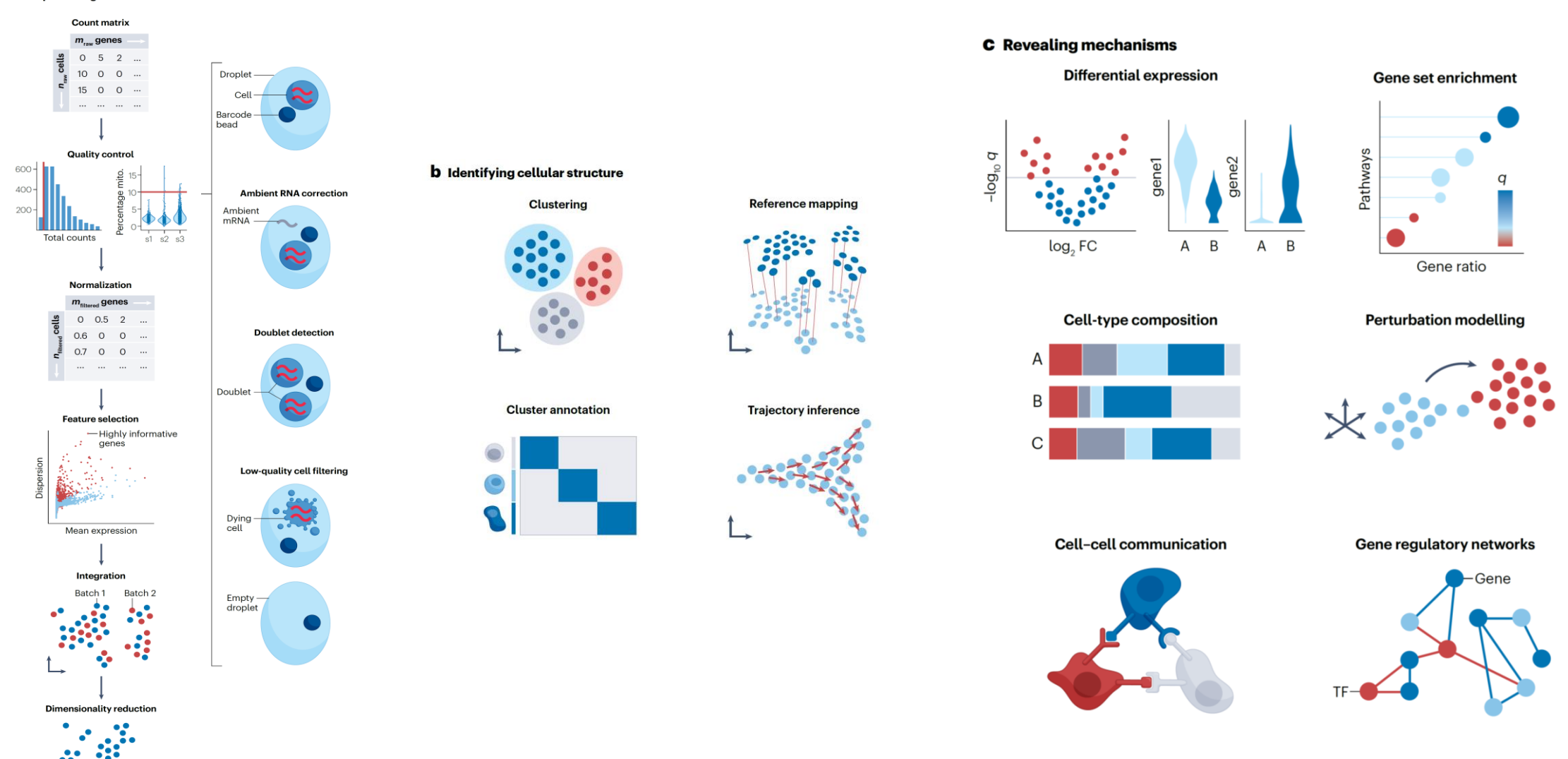

Heumos, L., Schaar, A.C., Lance, C. *et al.* Best practices for single-cell analysis across modalities. *Nat Rev Genet* **24**, 550–572 (2023). https://doi.org/10.1038/s41576-023-00586-w

**Comprehensive single-cell RNA-seq analysis with Qiagen Digital Insights 《 訊聯基因數位** June 21, 2023

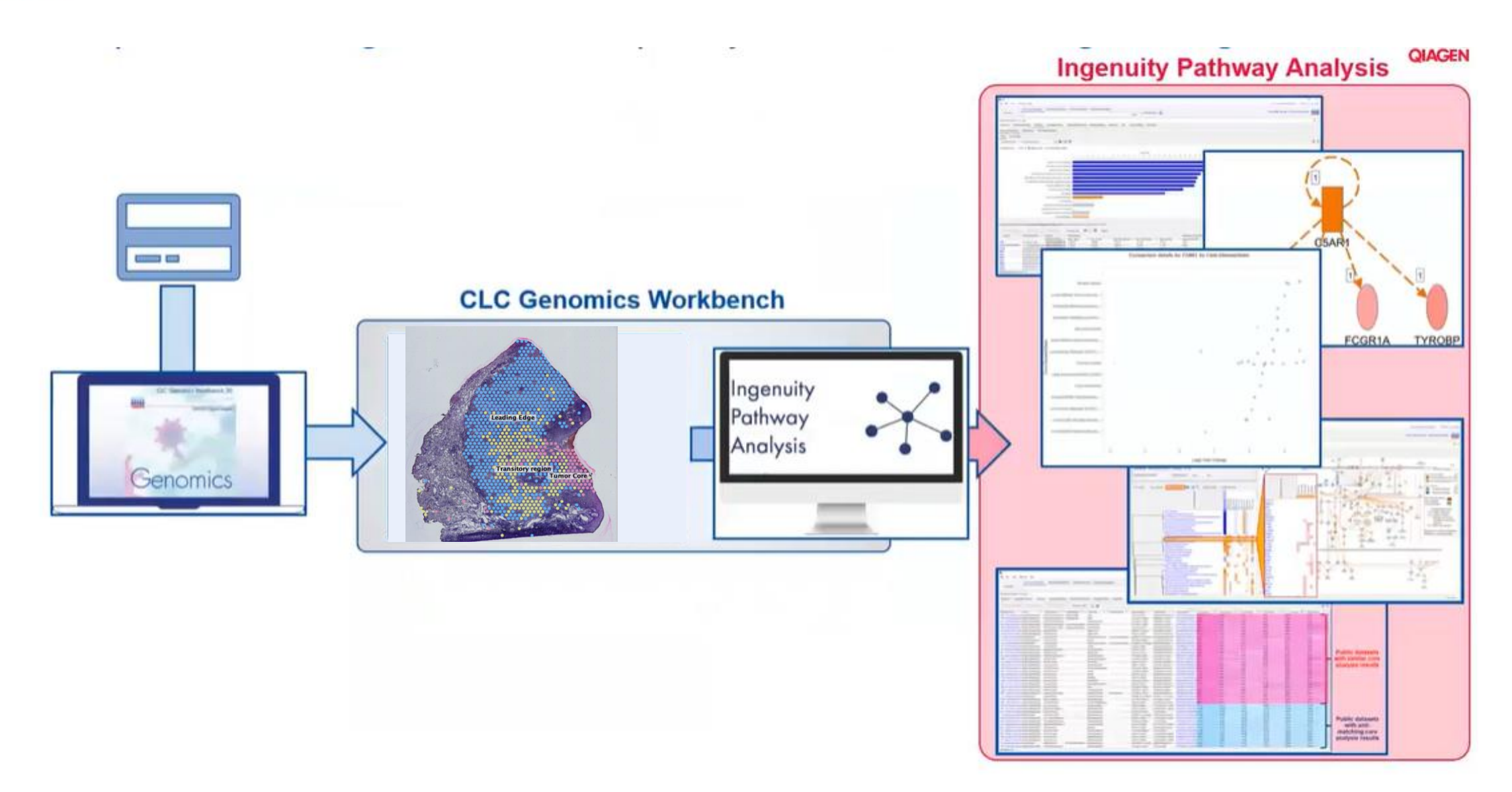

**QIAGEN** 

# **Publication of Single-cell RNA Seq and Qiagen IPA**

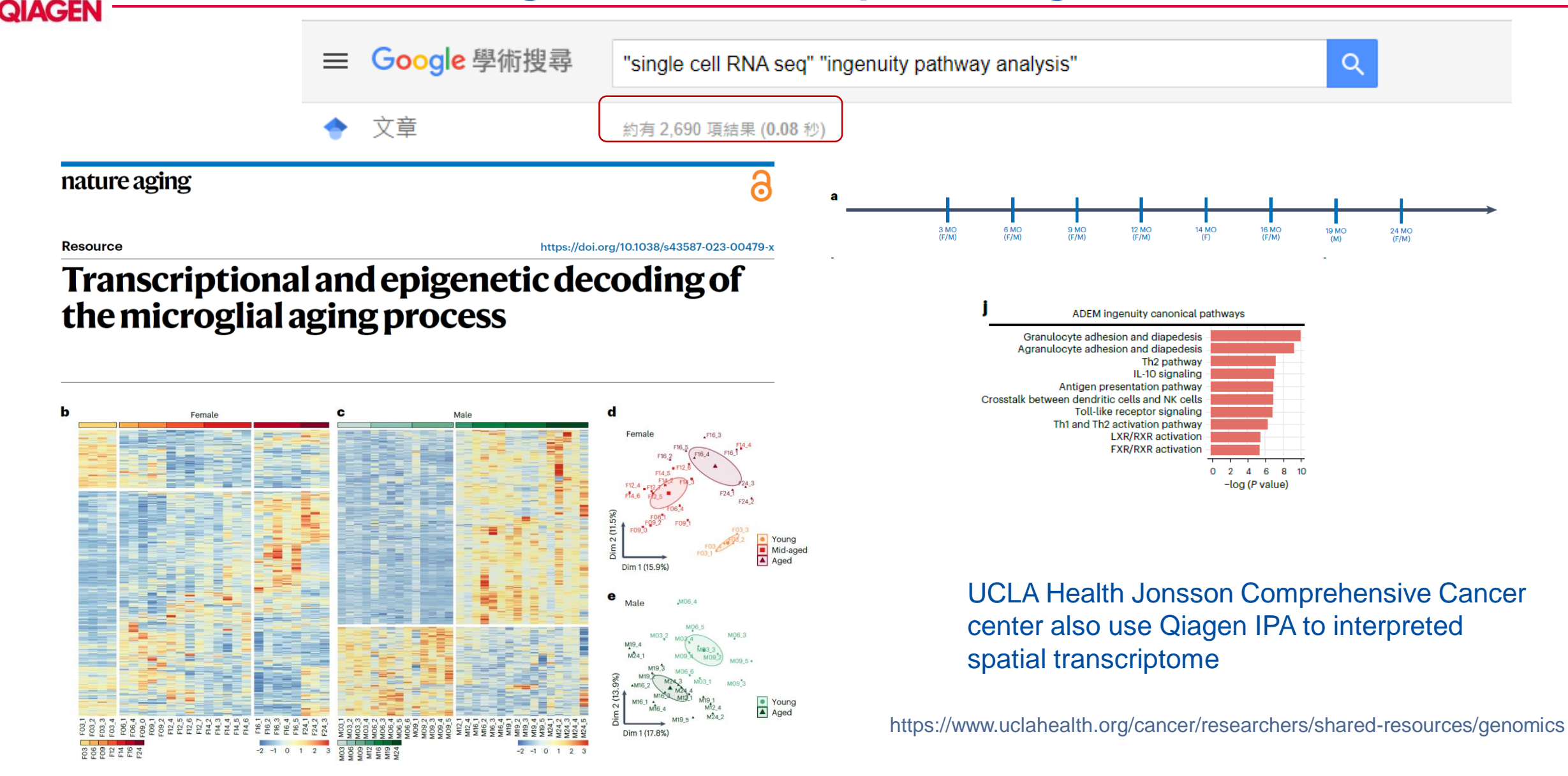

訊聯基因數位

ě

 $A, 24$ 

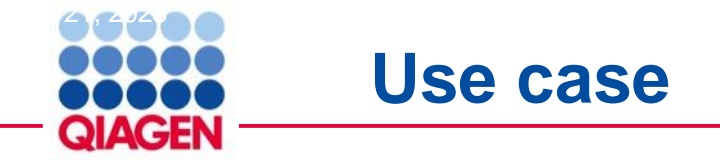

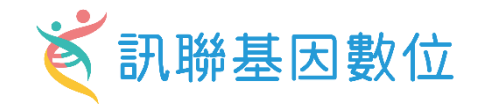

#### **Article**

#### Disease-associated astrocyte epigenetic memory promotes CNS pathology

https://doi.org/10.1038/s41586-024-07187-5 Hong-Gyun Lee<sup>1</sup>, Joseph M. Rone<sup>1</sup>, Zhaorong Li<sup>12</sup>, Camilo Faust Akl<sup>1</sup>, Seung Won Shin<sup>3</sup>, Received: 2 August 2023 Accepted: 9 February 2024 Published online: 20 March 2024

Check for updates

Joon-Hyuk Lee', Lucas E. Flausino', Florian Pernin<sup>4</sup>, Chun-Cheih Chao', Kilian L. Kleemann<sup>5</sup> Lena Srun<sup>1</sup>, Tomer Illouz<sup>1</sup>, Federico Giovannoni<sup>1</sup>, Marc Charabati<sup>1</sup>, Liliana M. Sanmarco<sup>1</sup>, Jessica E. Kenison<sup>1</sup>, Gavin Piester<sup>16</sup>, Stephanie E. J. Zandee<sup>7</sup>, Jack P. Antel<sup>4</sup>. Veit Rothhammer<sup>18</sup>, Michael A. Wheeler<sup>12</sup>, Alexandre Prat<sup>7</sup>, Iain C. Clark<sup>3</sup> & Francisco I Quintana<sup>1,29</sup>

> Disease-associated astrocyte subsets contribute to the pathology of neurologic diseases, including multiple sclerosis and experimental autoimmune encephalomyelitis<sup>1-8</sup> (EAE), an experimental model for multiple sclerosis. However, little is known about the stability of these astrocyte subsets and their ability to integrate past stimulation events. Here we report the identification of an epigenetically controlled memory astrocyte subset that exhibits exacerbated pro-inflammatory responses upon rechallenge. Specifically, using a combination of single-cell RNA sequencing, assay for transposase-accessible chromatin with sequencing, chromatin Immunoprecipitation with sequencing, focused interrogation of cells by nucleic acid detection and sequencing, and cell-specific in vivo CRISPR-Cas9-based genetic perturbation studies we established that astrocyte memory is controlled by the metabolic enzyme ATP-citrate lyase (ACLY), which produces acetyl coenzyme A (acetyl-CoA) that is used by histone acetyltransferase p300 to control chromatin accessibility. The number of ACLY+p300+ memory astrocytes is increased in acute and chronic EAE models, and their genetic inactivation ameliorated EAE. We also detected the pro-inflammatory memory phenotype in human astrocytes in vitro: single-cell RNA sequencing and immunohistochemistry studies detected increased numbers of ACLY<sup>+</sup>p300<sup>+</sup> astrocytes in chronic multiple sclerosis lesions. In summary, these studies define an epigenetically controlled memory astrocyte subset that promotes CNS pathology in EAE and, potentially, multiple sclerosis. These findings may guide novel therapeutic approaches for multiple sclerosis and other neurologic diseases.

Astrocytes are abundant non-haematopoietic cells of the central of adaptive immunity driven by long-lived antigen-specific T cells and B nervous system (CNS) that have important functions in health and dis-cells<sup>12</sup>. In addition, innate immune cells including myeloid cells<sup>18,19</sup> and ease<sup>9-11</sup>. Astrocytes participate in key processes that are relevant to CNS other cell types<sup>20,21</sup> undergo metabolic, epigenetic and transcription: development and homeostasis<sup>9</sup>. In addition, cytokines, interactions adaptations upon stimulation that alter their subsequent respons with CNS-resident and CNS-recruited immune cells, and other factors boosting protective immunity against pathogens but also contribtrigger astrocyte responses with important roles in CNS pathology<sup>10,12,13</sup>. Indeed, several astrocyte subsets have been described in neurologic diseases<sup>14-16</sup>. For example, we and others have interrogated astrocyte non-haematopoietic cell memory subsets remains limited. In this con functional heterogeneity in multiple sclerosis and EAE<sup>E</sup><sub>8</sub>. However, the text, it is still unknown whether astrocytes display altered responses to stability of these disease-associated astrocyte subsets is unclear, an repeated stimulation, how these responses are regulated, and whether important point when considering lifelong chronic neurologic diseases such as multiple sclerosis.

uting to pathogenic inflammation<sup>22</sup>. Although memory T cells and B cells have been identified, our understanding of innate immune specific astrocyte subsets are involved.

Here we describe a memory astrocyte subset controlled by epigeneti Immunological memory, the generation of faster and stronger changes driven by ACLY- and p300-dependent histone acetylation responses upon repeated antigenic stimulation, is a classic hallmark which, following an initial stimulation, display faster and stronge

'Ann Romney Center for Neurologic Diseases, Brigham and Women's Hospital, Harvard Medical School, Boston, MA, USA. 'Broad Institute of MIT and Harvard, Cambridge, MA, USA. .<br>Department of Bioengineering, College of Engineering, California Institute for Quantitative Biosciences, QB3, University of California Berkeley, Berkeley, CA, USA. "Neuroimmunology Unit Montreal Neurological Institute, Department of Neurology and Neurosurgery, McGill University, Montreal, Quebec, Canada. "School of Computing, University of Portsmouth, Portsmouth, UK <sup>6</sup>Department of Pathology and Laboratory Medicine, University of Rochester Medical Center, Rochester, NY, USA. <sup>7</sup>Neuroimmunology Research Lab, Centre de Recherche du Centre Hospita de l'Université de Montréal (CRCHUM), Montreal, Quebec, Canada. "Department of Neurology, University Hospital, Friedrich-Alexander University Erlangen Nuremberg, Erlangen, Germany. <sup>9</sup>Gene Lay Institute of Immunology and Inflammation, Boston, MA, USA.<sup>EL</sup>e-mail: fquintana@rics.bwh.harvard.edu

Nature | Vol 627 | 28 March 2024 | 865

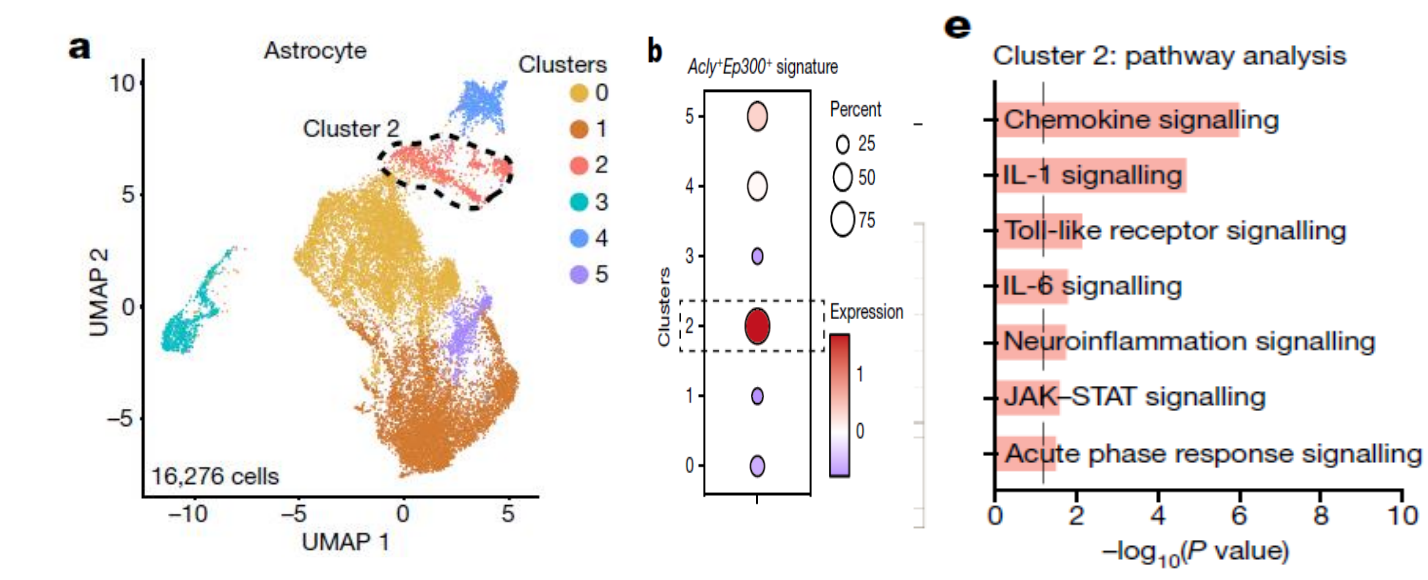

Cluster 2: ACLY-EP300-NF-KB signalling network

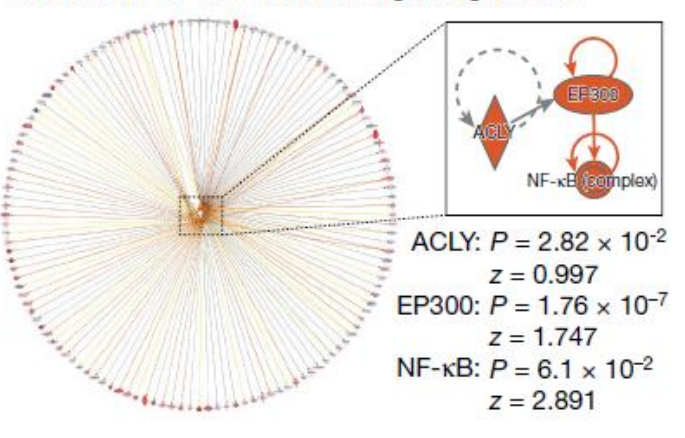

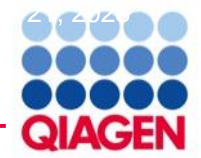

### **Upload dataset**

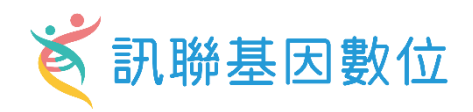

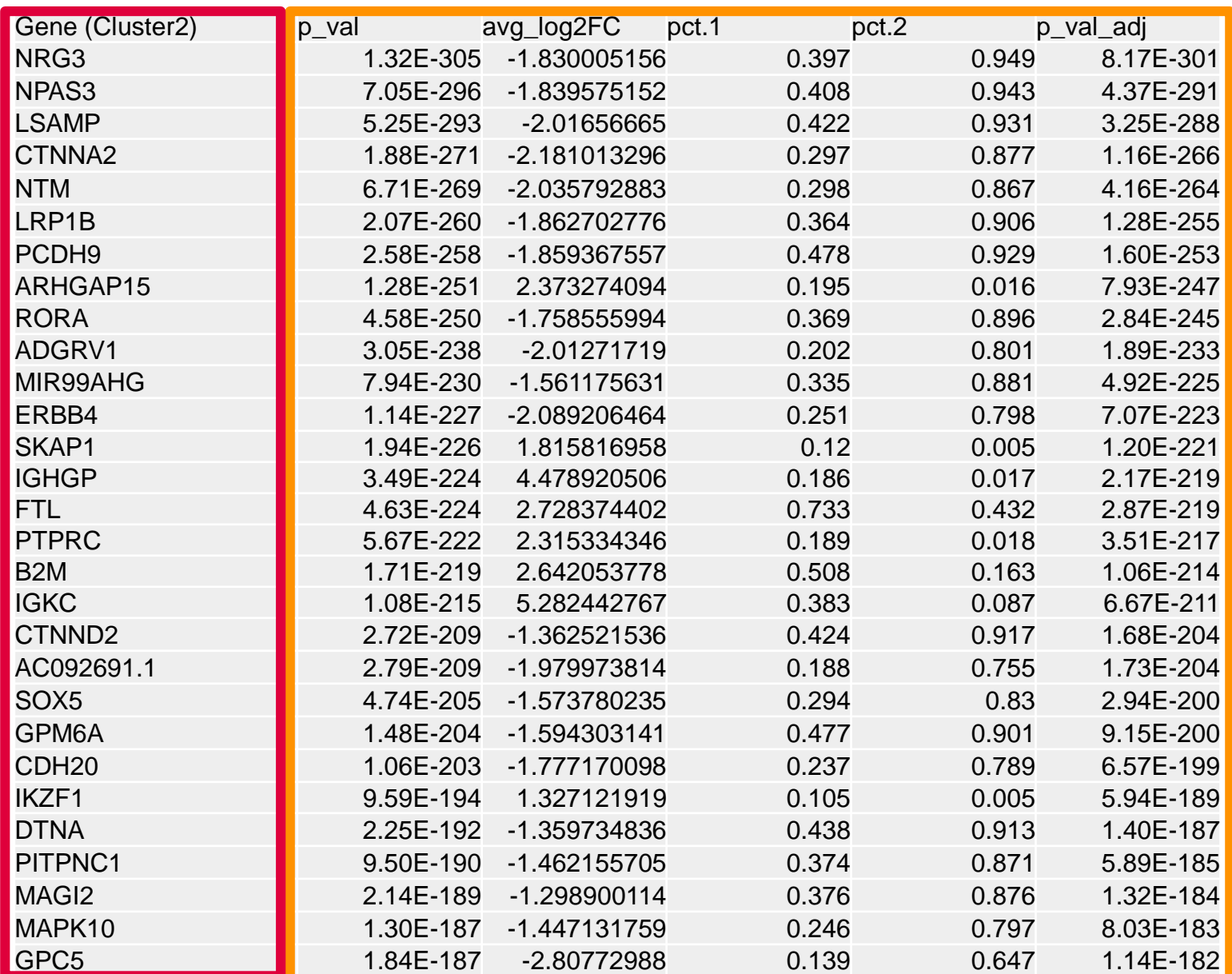

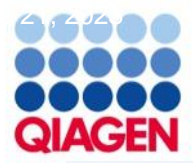

#### **Upload dataset**

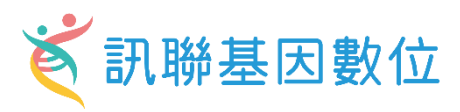

#### **S** IPA

 $\vert$  1

File Edit View Window Help

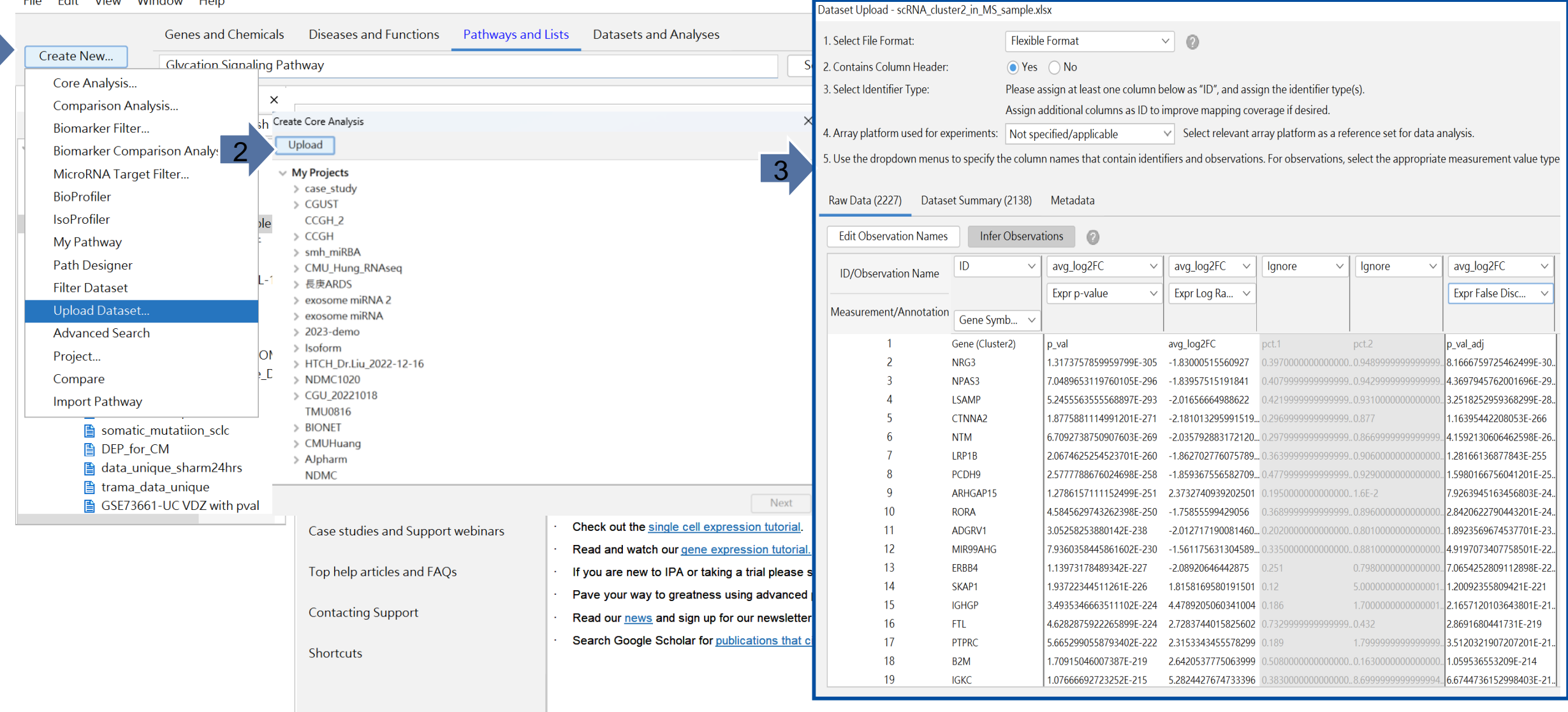

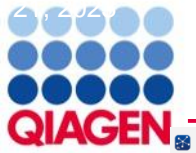

#### **Core Analysis**

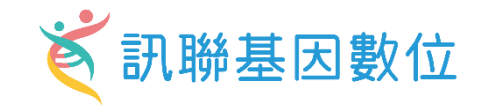

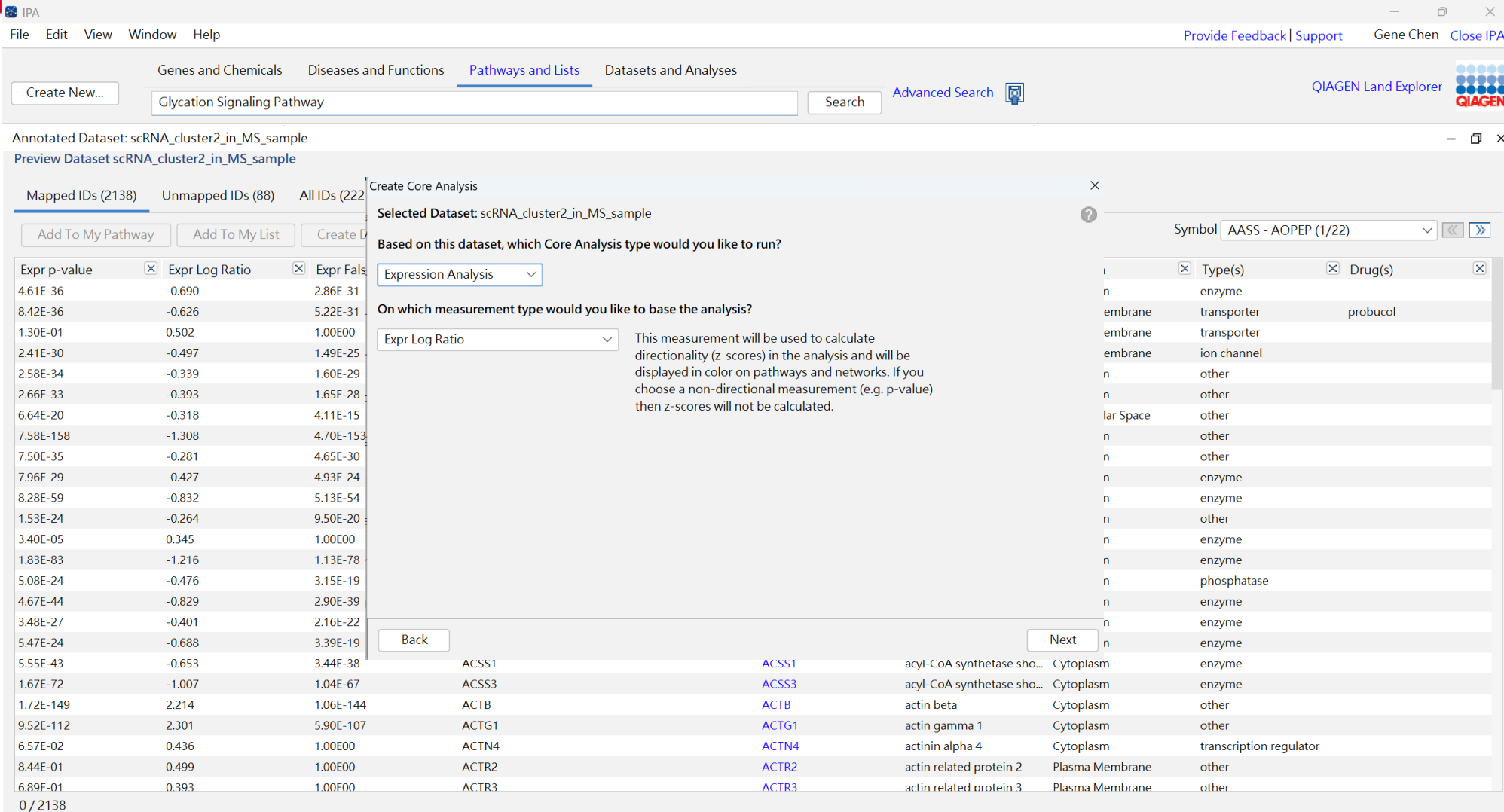

#### Flags:

"D" - Duplicates. Gene/Protein/Chemical identifiers marked with an asterisk indicate that multiple identifiers in the dataset file map to a single gene/chemical in the Global Molecular Network.

"O" - Override molecules. Gene/Protein/Chemical identifiers marked as "Override" are displayed with italic text.

"A" - Gene/Protein/Chemical ID marked as Absent. The gene/protein/chemical will not be used as a focus molecule or appear in networks unless you also explicitly override this flag with the Override column.

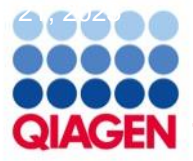

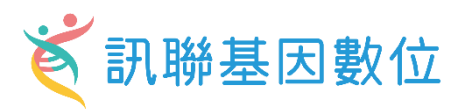

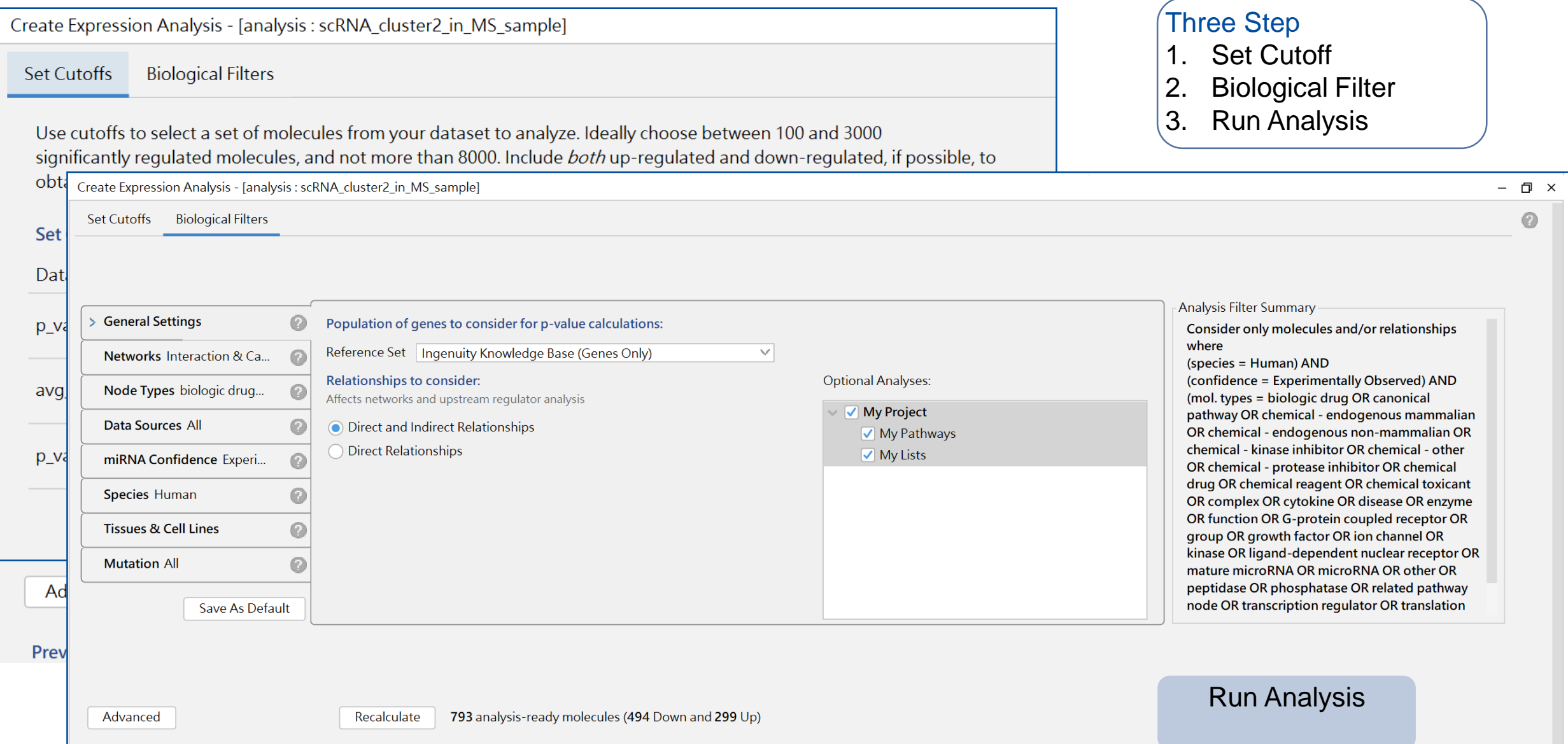

### **Core analysis –Canonical pathway**

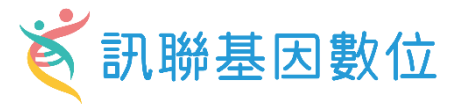

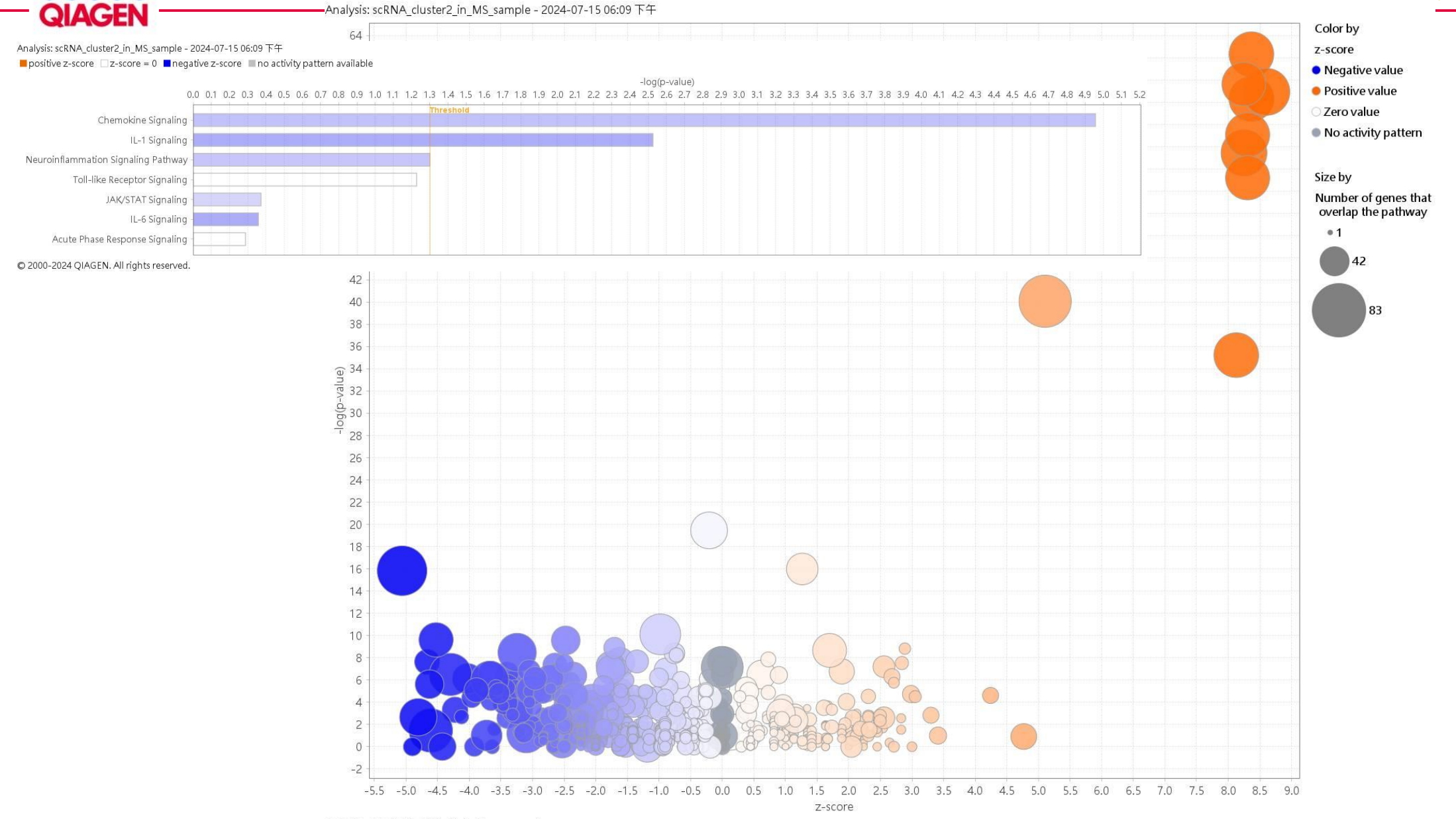

Sample to Insight

 $G \oplus G \oplus G$ 

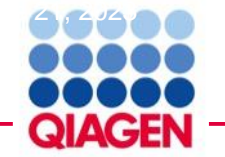

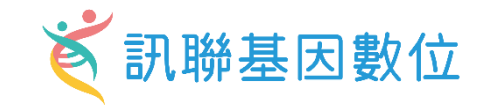

Analysis: scRNA\_cluster2\_in\_MS\_sample - 2024-07-15 06:09 下午 ■ scRNA\_cluster2\_in\_MS\_sample - 2024-07-15 06:09 下午

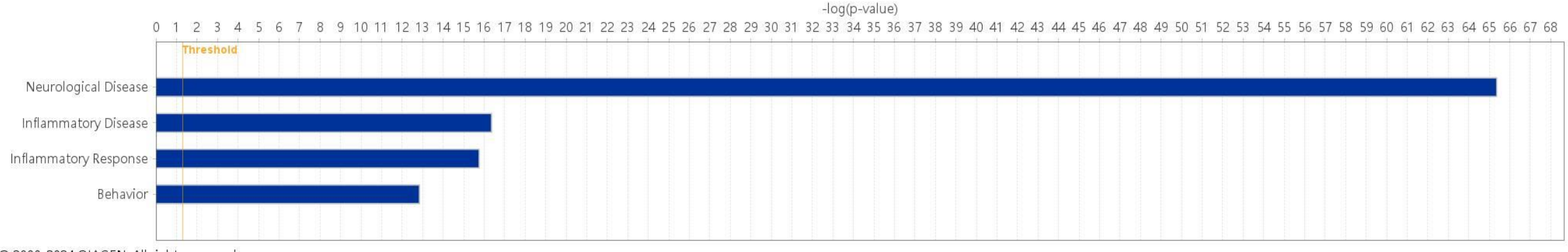

C 2000-2024 QIAGEN. All rights reserved.

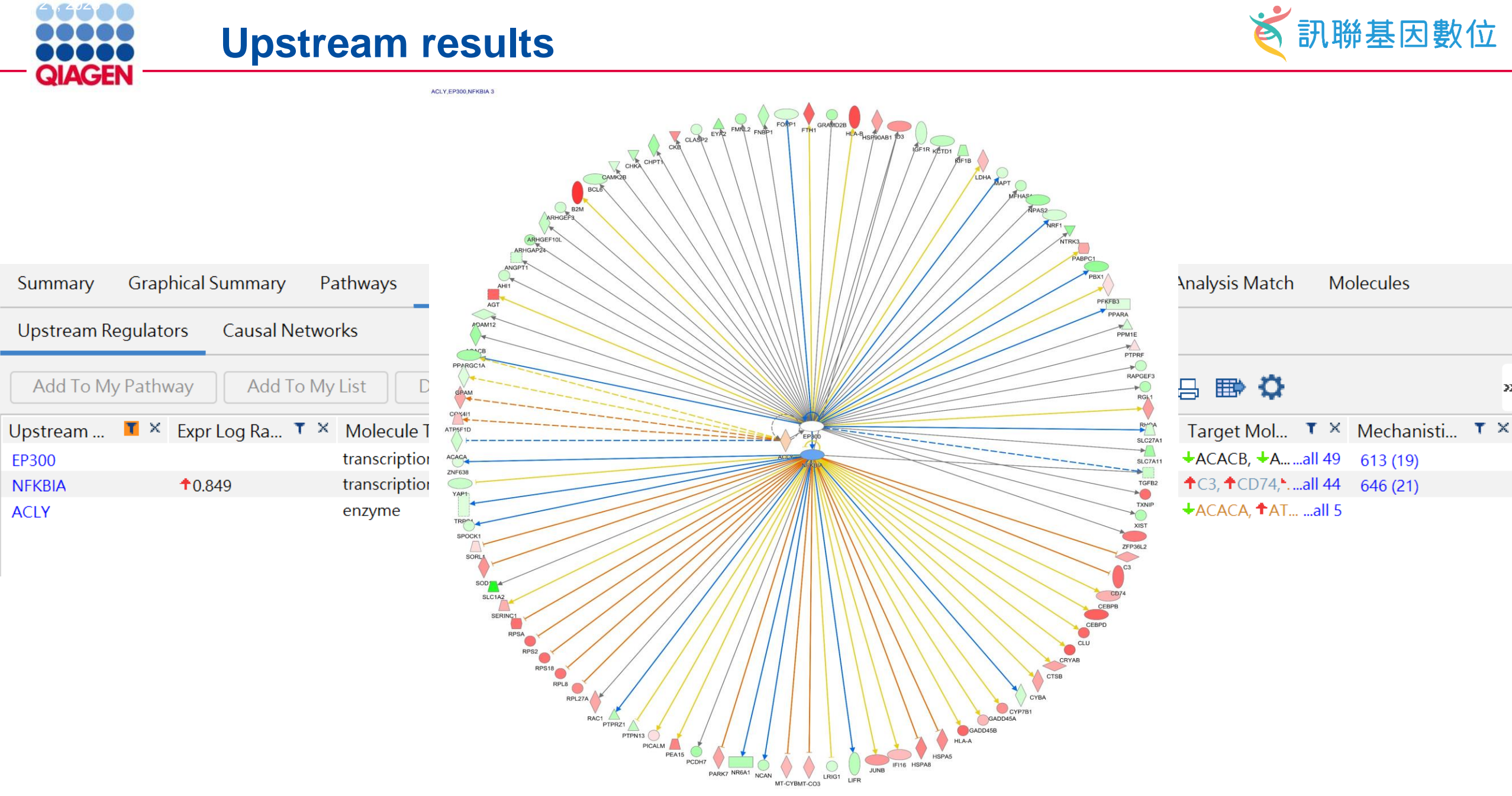

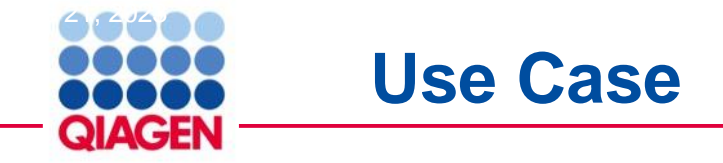

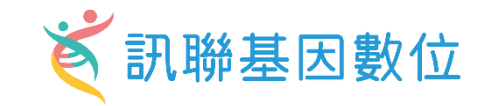

#### nature communications

**Article** 

https://doi.org/10.1038/s41467-023-40271-4

Spatial transcriptomics reveals distinct and conserved tumor core and edge architectures that predict survival and targeted therapy response

Rohit Arora<sup>1,16</sup>, Christian Cao<sup>1,2,16</sup>, Mehul Kumar<sup>1,3</sup>, Sarthak Sinha  $\mathbf{0}^4$ , Received: 31 October 2022 Ayan Chanda  $\mathbf{D}^{1,3}$ , Reid McNeil<sup>1,3</sup>, Divya Samuel<sup>1,3</sup>, Rahul K. Arora  $\mathbf{D}^{5,6}$ , Accepted: 19 July 2023 T. Wayne Matthews<sup>7,8</sup>, Shamir Chandarana<sup>7,8</sup>, Robert Hart<sup>7,8</sup>, Joseph C. Dort<sup>3,7,8,9</sup>, Jeff Biernaskie<sup>4,10,11,12</sup>, Paola Neri<sup>3,13</sup>, Martin D. Hyrcza<sup>3,14</sup> & Pinaki Bose <sup>® 1,3,6,15</sup> Published online: 18 August 2023 Check for updates The spatial organization of the tumor microenvironment has a profound impact on biology and therapy response. Here, we perform an integrative single-cell and spatial transcriptomic analysis on HPV-negative oral squamous cell carcinoma (OSCC) to comprehensively characterize malignant cells in tumor core (TC) and leading edge (LE) transcriptional architectures. We show that the TC and LE are characterized by unique transcriptional profiles, neighboring cellular compositions, and ligand-receptor interactions. We demonstrate that the gene expression profile associated with the LE is conserved across different cancers while the TC is tissue specific, highlighting common mechanisms underlying tumor progression and invasion. Additionally, we find our LE gene signature is associated with worse clinical outcomes while TC gene signature is associated with improved prognosis across multiple cancer types. Finally, using an in silico modeling approach, we describe spatially-regulated patterns of cell development in OSCC that are predictably associated with drug response. Our work provides pan-cancer insights into TC and LE biology and interactive spatial atlases (http://www.pboselab.ca/spatial OSCC/; http://www.pboselab.ca/dynamo\_OSCC/) that can be foundational for developing novel targeted therapies.

<sup>1</sup>Department of Biochemistry & Molecular Biology, Cumming School of Medicine, University of Calgary, Calgary, AB, Canada. <sup>2</sup>Temerty Faculty of Medicine, University of Toronto, Toronto, ON, Canada. <sup>3</sup>Arnie Charbonneau Cancer Institute, Cumming School of Medicine, University of Calgary, Calgary, AB, Canada. <sup>4</sup>Department of Comparative Biology and Experimental Medicine. Faculty of Veterinary Medicine. University of Calgary, Calgary, AB, Canada, <sup>5</sup>Center for Health Informatics, University of Calgary, Calgary, AB, Canada. <sup>6</sup>Institute of Biomedical Engineering, University of Oxford, Oxford, United Kingdom. <sup>7</sup>Ohlson Research Initiative, Cumming School of Medicine, University of Calgary, Calgary, AB, Canada. <sup>8</sup>Section of Otolaryngology Head & Neck Surgery, Department of Surgery, Cumming School of Medicine, University of Calgary, Calgary, AB, Canada. <sup>9</sup>Department of Community Health Sciences, Cumming School of Medicine, University of Calgary, Calgary, AB, Canada. <sup>10</sup>Alberta Children's Hospital Research Institute, Cumming School of Medicine, University of Calgary, Calgary, AB, Canada, <sup>11</sup>Hotchkiss Brain Institute, Cumming School of Medicine, University of Calgary, Calgary, AB, Canada, <sup>12</sup>Department of Surgery Cumming School of Medicine, University of Calgary, Calgary, AB, Canada.<sup>13</sup>Division of Hematology, Department of Oncology, University of Calgary, Calgary, Calgary, AB, Canada. <sup>14</sup>Department of Pathology and Laboratory Medicine, University of Calgary, Calgary, AB, Canada. <sup>15</sup>Department of Oncology, Cumming School of Medicine, University of Calgary, Calgary, AB, Canada.<sup>16</sup>These authors contributed equally: Rohit Arora, Christian Cao. 2<sup>1</sup>e-mail: pbose@ucalgary.ca

Nature Communications | (2023)14:5029

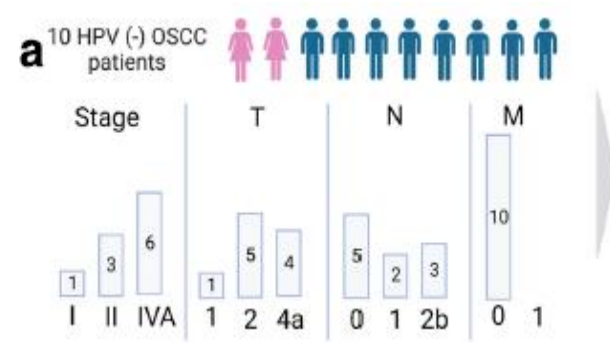

12 surgically resected samples collected from the oral cavity

12 slides processed with 10X Visium Spatial Transcriptomics (ST)

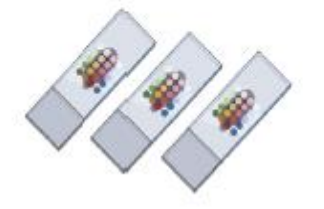

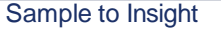

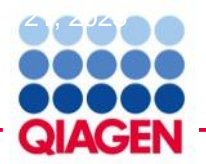

#### **Data Format**

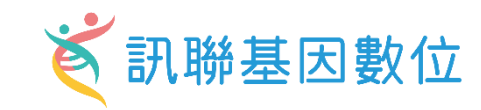

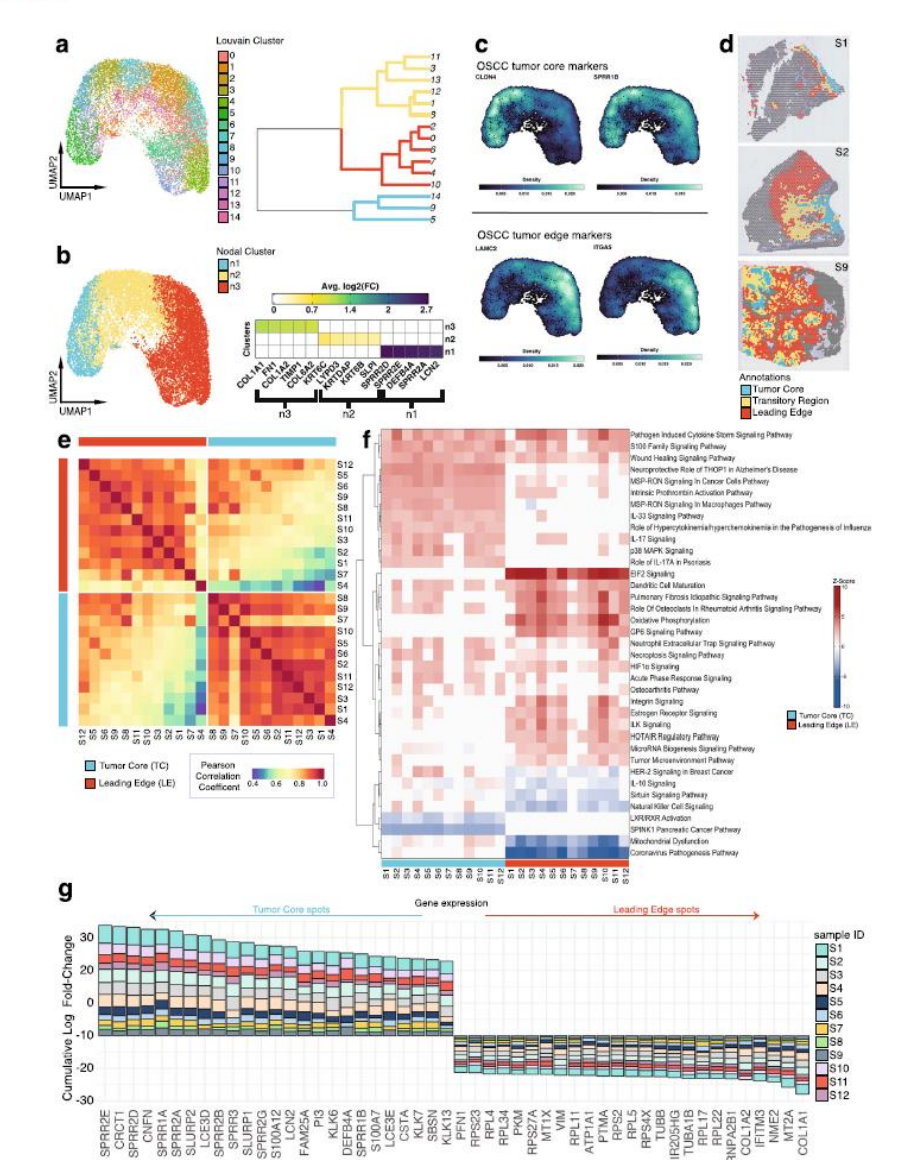

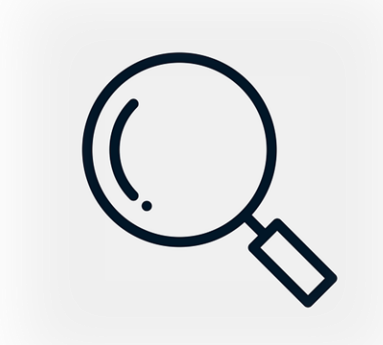

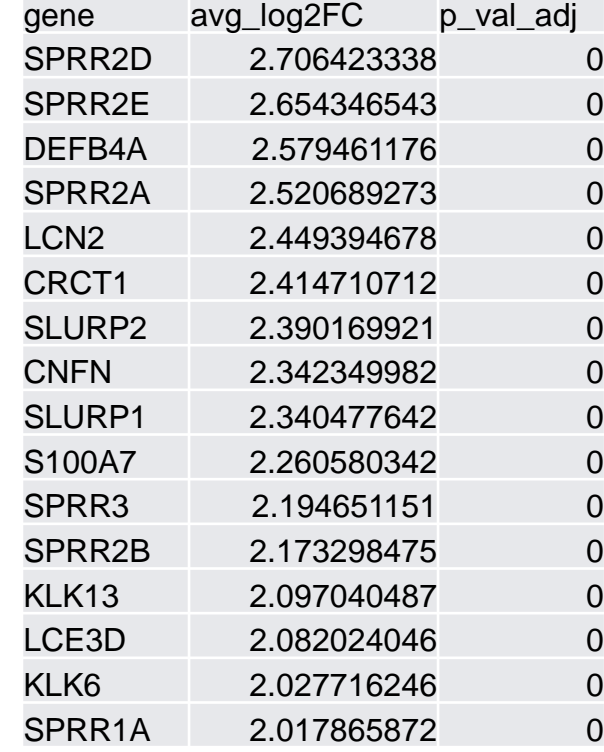

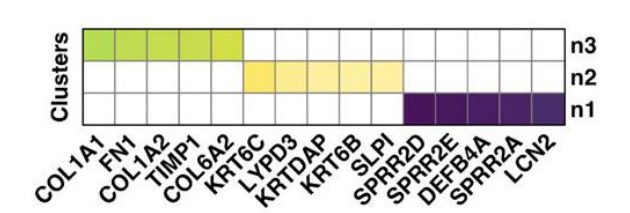

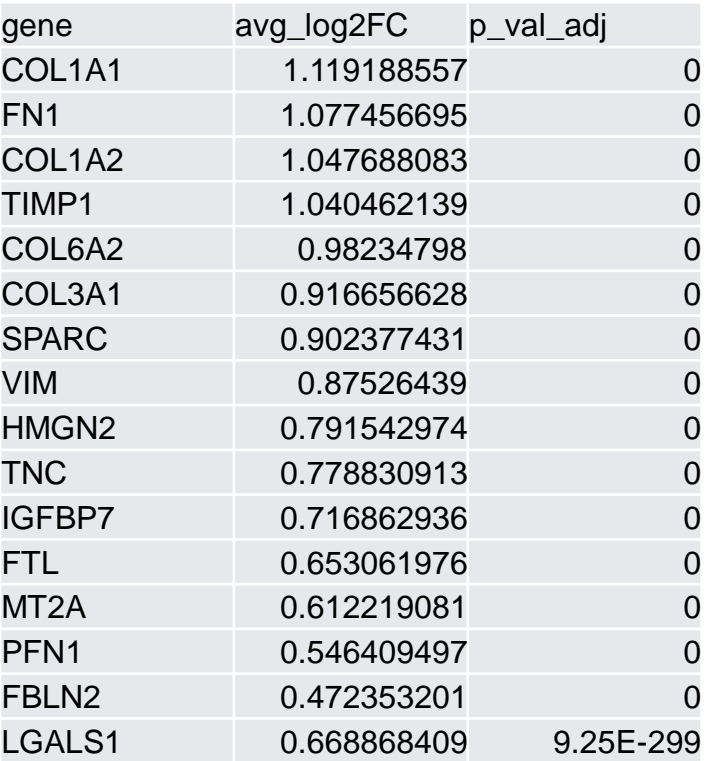

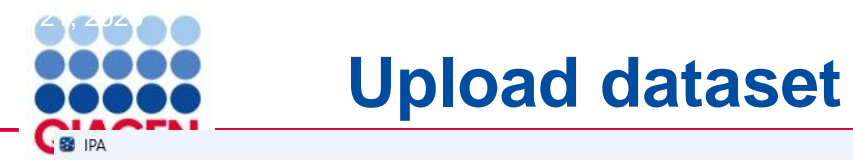

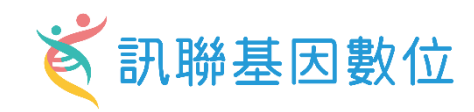

File Edit View Window Help

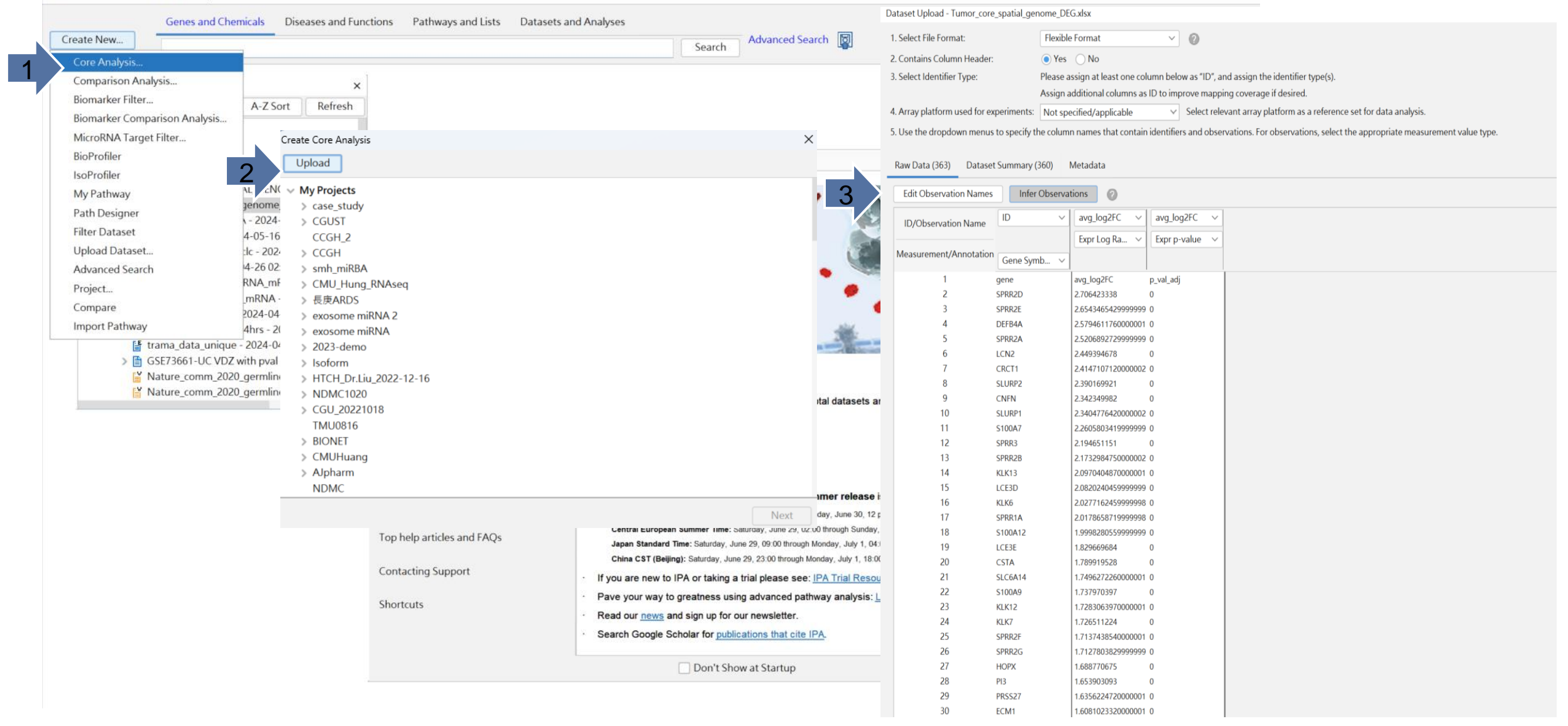

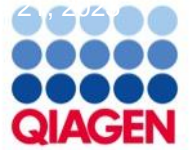

### **Core Analysis**

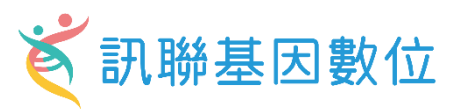

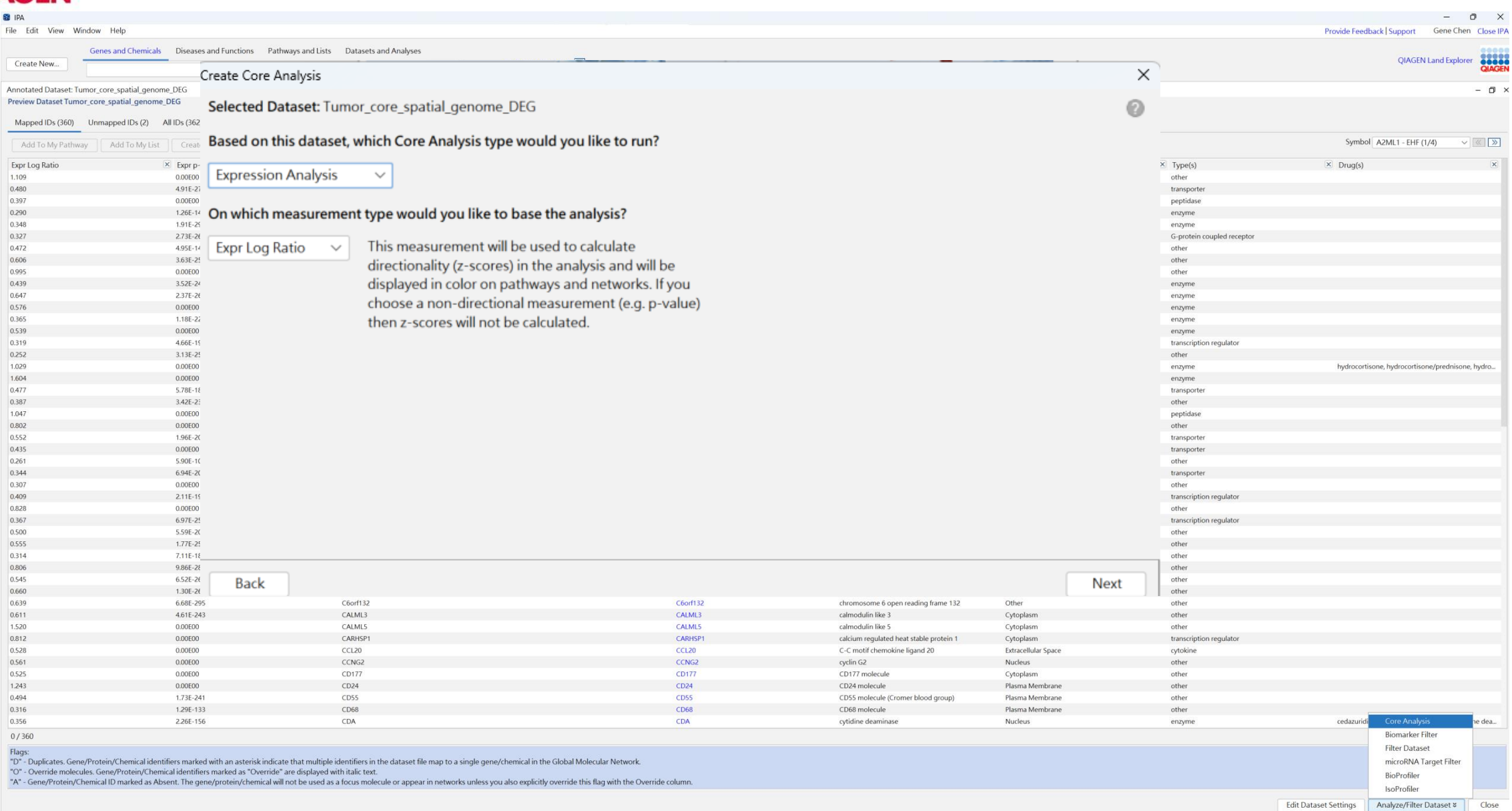

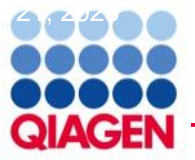

## **Core Analysis –Set Up**

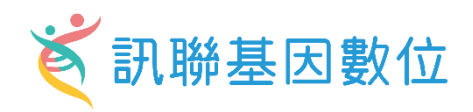

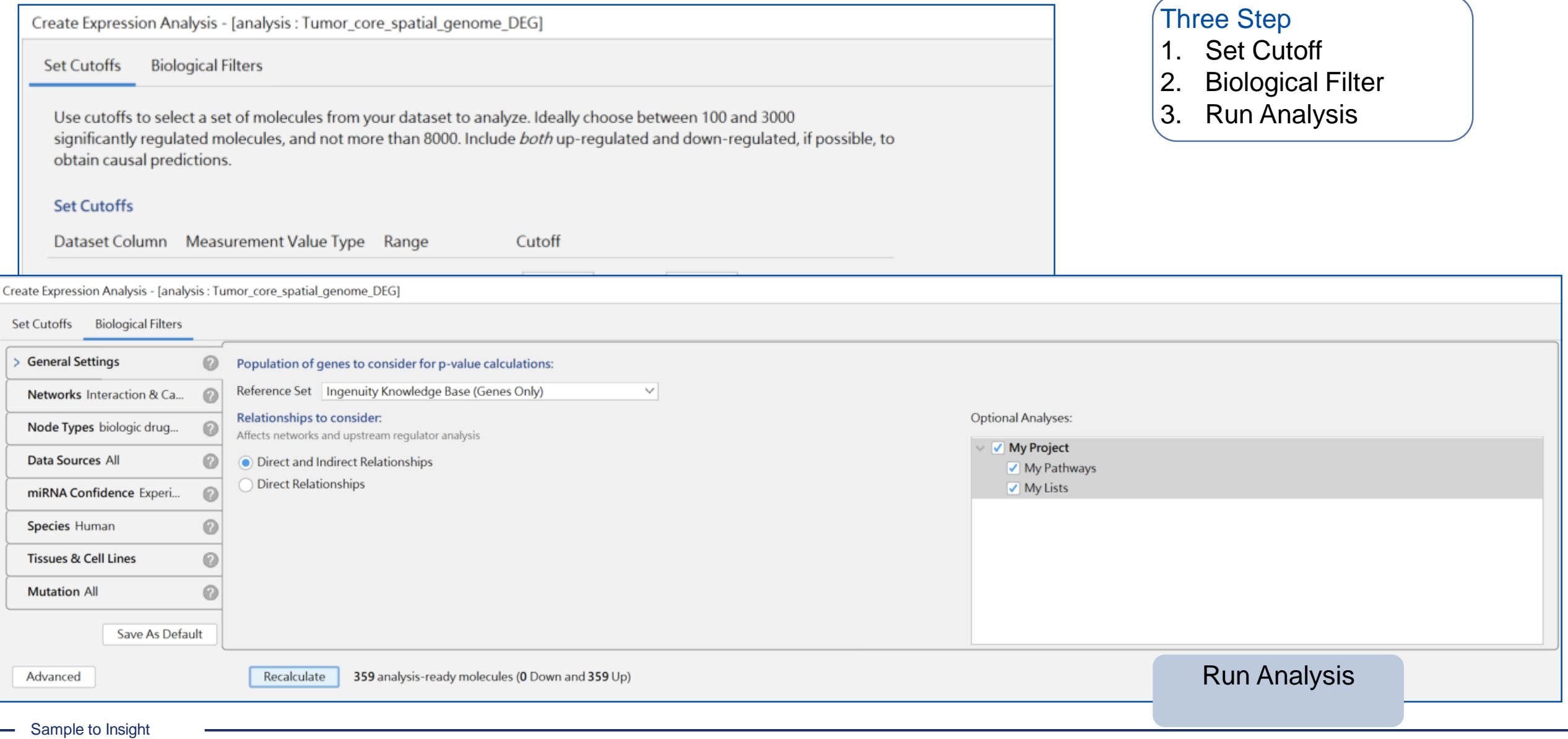

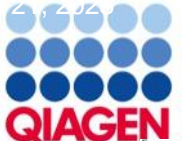

### **Tumor Core Analysis Result Overview**

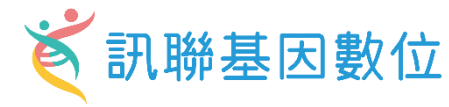

xpression Analysis - Tumor\_core\_spatial\_genome\_DEG - 2024-06-14 06:24 下午  $\Box$   $\times$ Summary Graphical Summary Pathways Upstream Analysis Diseases & Functions Regulator Effects Networks Lists Analysis Match Molecules  $\odot$ **Experiment Metadata Analysis Settings** Top Canonical Pathways Name p-value Overlap  $-$  1.66E-30 18.7% Keratinization 40/214  $-3.36E-14$ 16.8% 19/113 Neuroprotective Role of THOP1 in Alzheimer's Disease Neutrophil degranulation 3.94E-10 6.3% 30/476 1.30F-09 20.0% 11/55 **SPINK1 Pancreatic Cancer Pathway** 1.78E-08 22.0%  $9/41$ Intrinsic Prothrombin Activation Pathway  $\sim$  $123456789$  $\vee$  Top Upstream Regulators  $\vee$  Upstream Regulators Name p-value **Predicted Activation** EHF  $- 8.15E - 29$ Activated TNF  $-6.90E-25$ Activated lgG  $-4.60E-22$ Inhibited **KRT14**  $\cdot$  2.98E-21 FOXC1  $-$  3.67E-20 Inhibited  $121455789$  >  $\vee$  Causal Network Name p-value **Predicted Activation** EHF  $-$  - 3.90E-32 Activated  $4.05E - 31$ **HCK** Activated  $-$  . 1.02E-29 Activated JAK (family)  $\cdot$  1.25E-27 EHF Activated **IKBKG**  $-$  8.92E-27 Activated  $\begin{array}{cccccccccc} 1 & 1 & 1 & 1 & 1 & 1 & 1 & 1 \\ 1 & 2 & 1 & 4 & 5 & 8 & 7 & 8 & 9 & \rightarrow \end{array}$  $\vee$  Top Diseases and Bio Functions  $\vee$  Diseases and Disorders Name p-value range # Molecules Dermatological Diseases and Conditions  $1.65E - 02 - 1.47E - 67$ 287  $1.65E-02 - 1.47E-67$ Organismal Injury and Abnormalities 354  $1.65E-02 - 1.73E-23$ 137 **Inflammatory Disease**  $1.65E-02 - 1.73E-23$ 121 **Inflammatory Response Immunological Disease**  $\frac{1}{2}$  +  $\frac{1}{2}$  +  $\frac{1$ 124  $123456789$  >  $\vee$  Molecular and Cellular Functions # Molecules Name p-value range  $1.65E-02 - 2.92E-17$ 143 **Cellular Development Post-Translational Modification**  $\frac{1}{2}$  1.65E-02 - 6.33E-15 27 **CINE Line former** 1.65E-02 - 7.21E-09 109 **Cellular Movement** 1.65E-02 - 7.74E-09 75 Cell-To-Cell Signaling and Interaction 1 655 02 7 745 00  $\Lambda$ <sup> $\Omega$ </sup> Collider Accompletion of Oceanization mar.

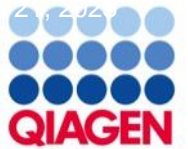

#### **Tumor Core Bubble Plot**

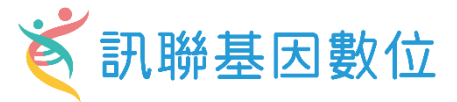

Analysis: Tumor\_core\_spatial\_genome\_DEG - 2024-06-14 06:24 下午

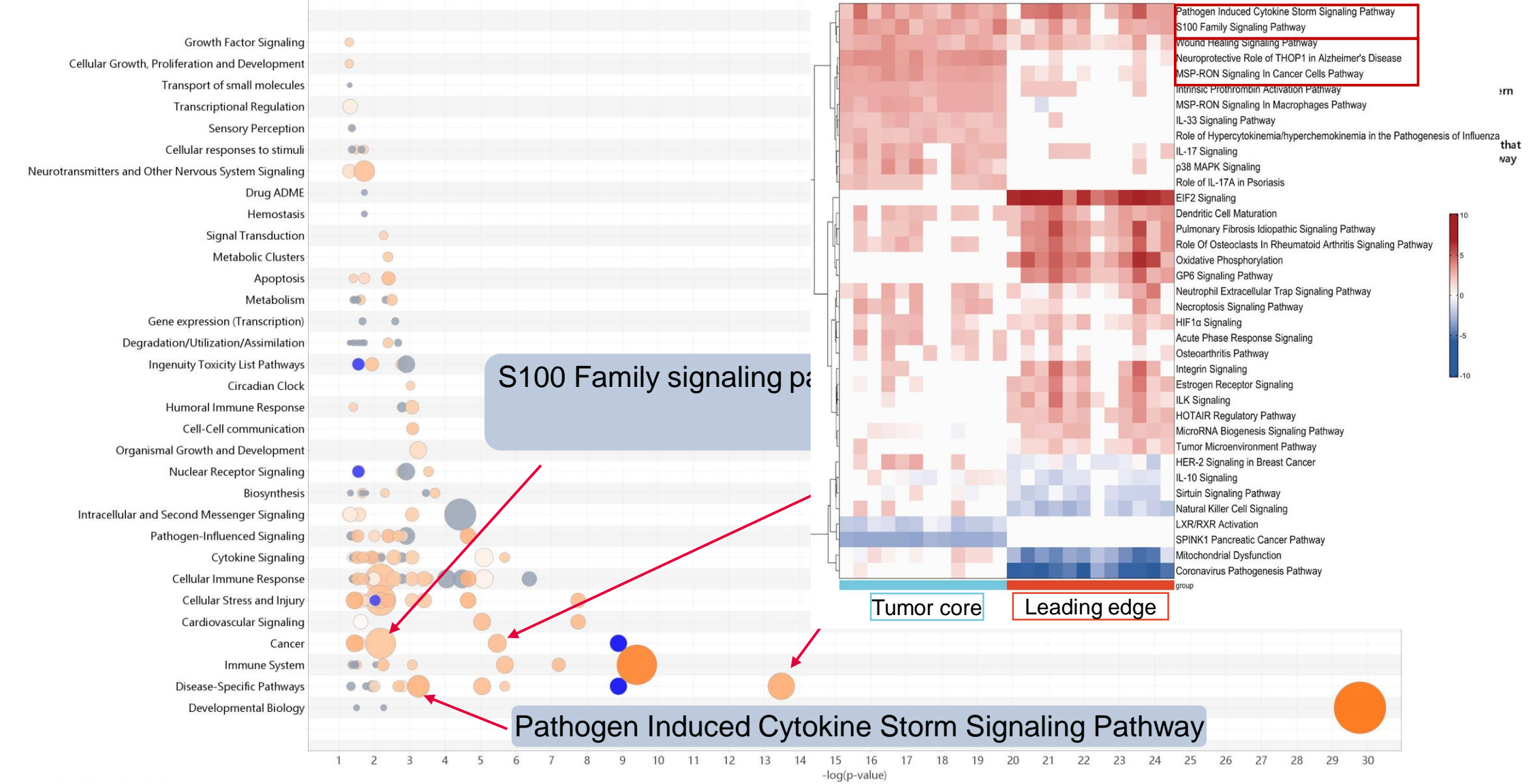

C 2000-2024 OIAGEN. All rights reserved.

Sample to Insight

# Pathogen Induced Cytokine Storm Signaling Pathway **《** 訊聯基因數位

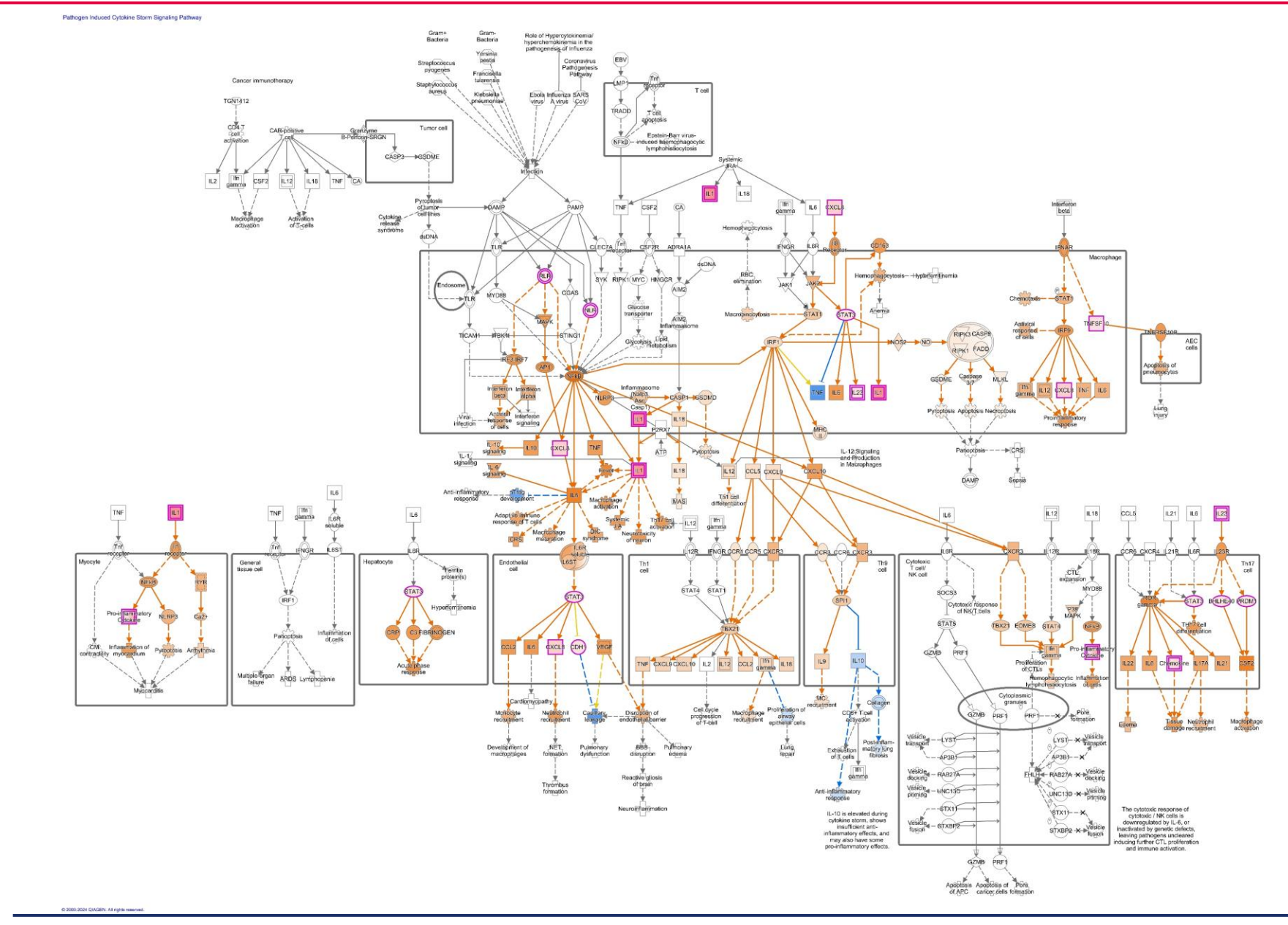

Sample to Insight

AG600

**QIAGEN** 

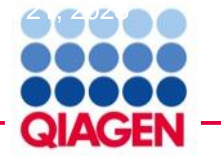

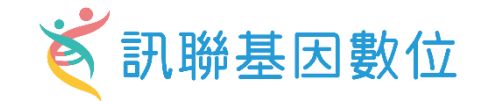

# Proto-Oncogene transcription factor

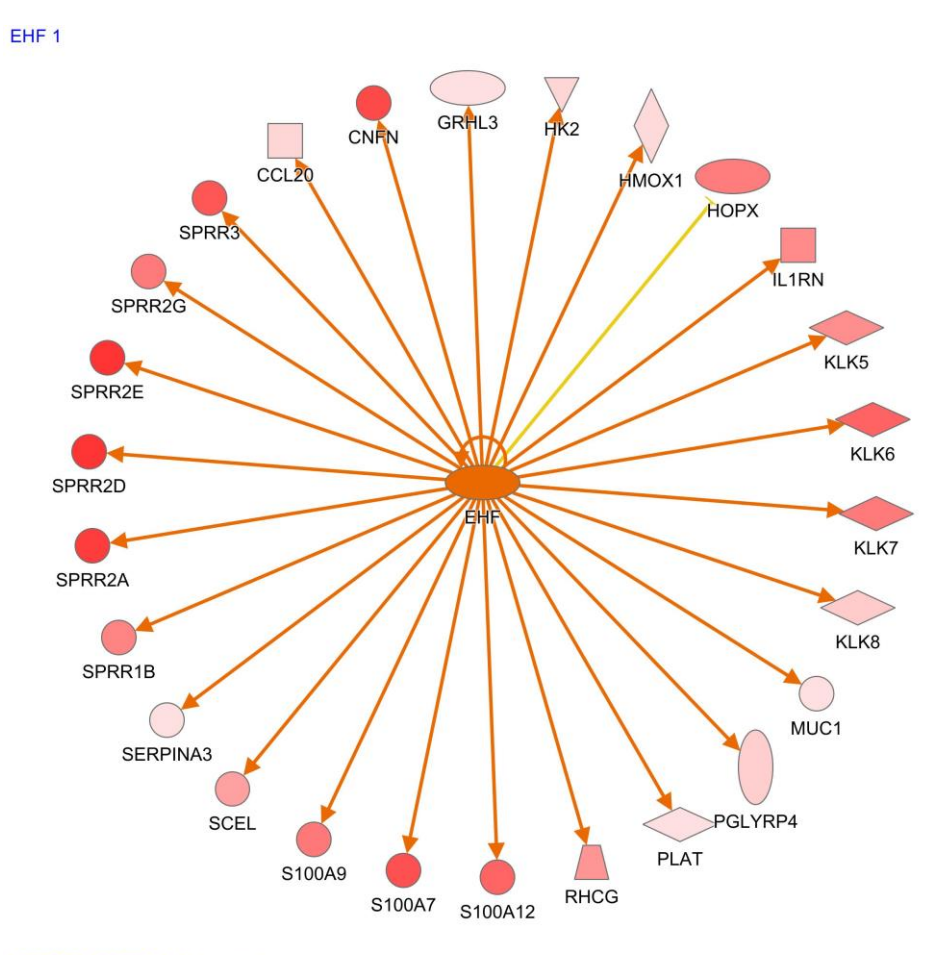

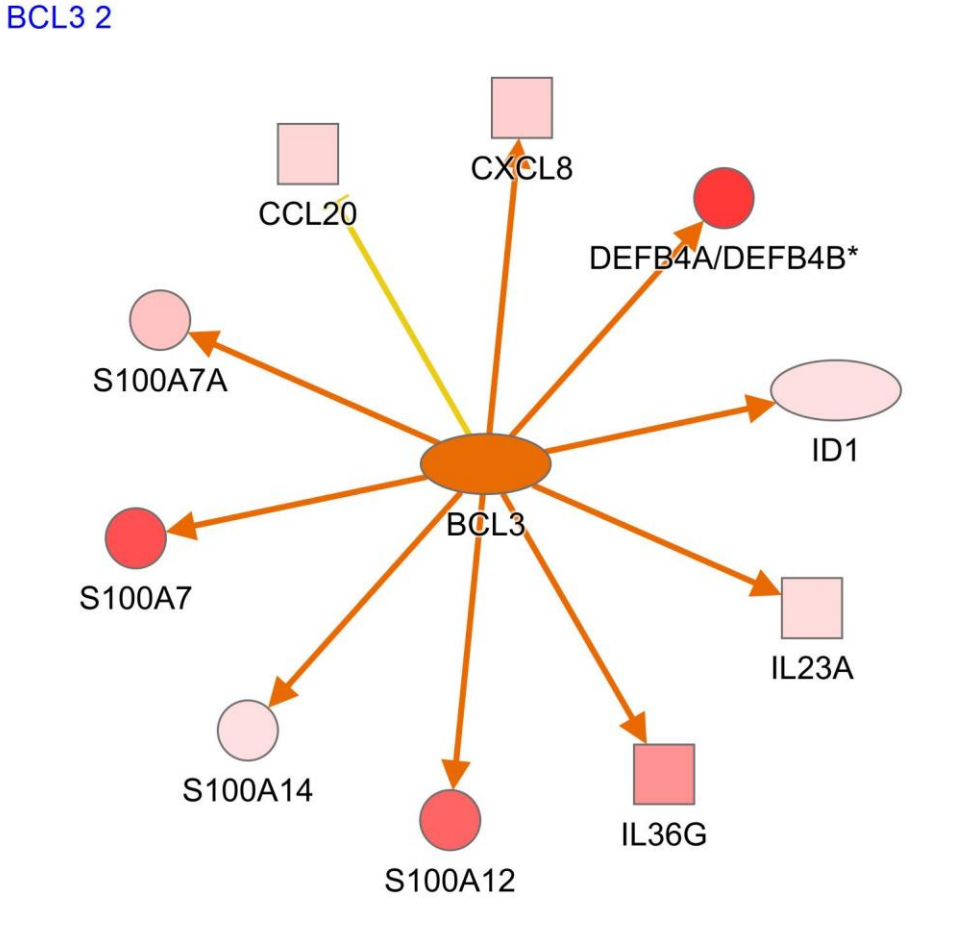

© 2000-2024 QIAGEN. All rights reserved.

@ 2000-2024 QIAGEN. All rights reserved.

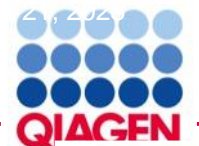

### **Leading Edge Bubble Plot**

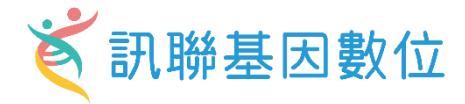

Pathogen Induced Cytokine Storm Signaling Pathway S100 Family Signaling Pathway Wound Healing Signaling Pathway Neuroprotective Role of THOP1 in Alzheimer's Disease Color by MSP-RON Signaling In Cancer Cells Pathway z-score Intrinsic Prothrombin Activation Pathway **ON**egative value MSP-RON Signaling In Macrophages Pathway · Positive value IL-33 Signaling Pathway Zero value Role of Hypercytokinemia/hyperchemokinemia in the Pathogenesis of Influenza **No activity pattern** IL-17 Signaling p38 MAPK Signaling Size by Role of IL-17A in Psoriasis Number of genes that overlap the pathway **EIF2 Signaling**  $01$ Dendritic Cell Maturation Pulmonary Fibrosis Idiopathic Signaling Pathway Role Of Osteoclasts In Rheumatoid Arthritis Signaling Pathway Oxidative Phosphorylation **GP6 Signaling Pathway** Neutrophil Extracellular Trap Signaling Pathway Necroptosis Signaling Pathway HIF1a Signaling Acute Phase Response Signaling Osteoarthritis Pathway Integrin Signaling **Estrogen Receptor Signaling** microenvironment **ILK Signaling HOTAIR Regulatory Pathway** MicroRNA Biogenesis Signaling Pathway Tumor Microenvironment Pathway HER-2 Signaling in Breast Cancer IL-10 Signaling Wound healing pathway Sirtuin Signaling Pathway Natural Killer Cell Signaling **LXR/RXR Activation** SPINK1 Pancreatic Cancer Pathway Mitochondrial Dysfunction Pulmonary Fibrosis idiopathic signaling Pathway Coronavirus Pathogenesis Pathway Congret minimum incopenies **CONTRACTOR** Pathogen Induced Cytokine Storm Signaling Pathway Metabolism of proteins Cellular Stress and Injury **BO (B)** Ingenuity Toxicity List Pathways Disease-Specific Pathways  $(\circledcirc)$ Extracellular matrix organization  $0 \quad 1$ 2 3 4 5 6 7 8 9 10 11 12 13 14 15 16 17 18 19 20 21 22 23 24 25 26 27 28 29 30 31 32 33 34 35 36 37 38

 $-log(p-value)$ 

C 2000-2024 QIAGEN. All rights reserved.

# Pulmonary Fibrosis idiopathic signaling Pathway**x** 訊聯基因數位

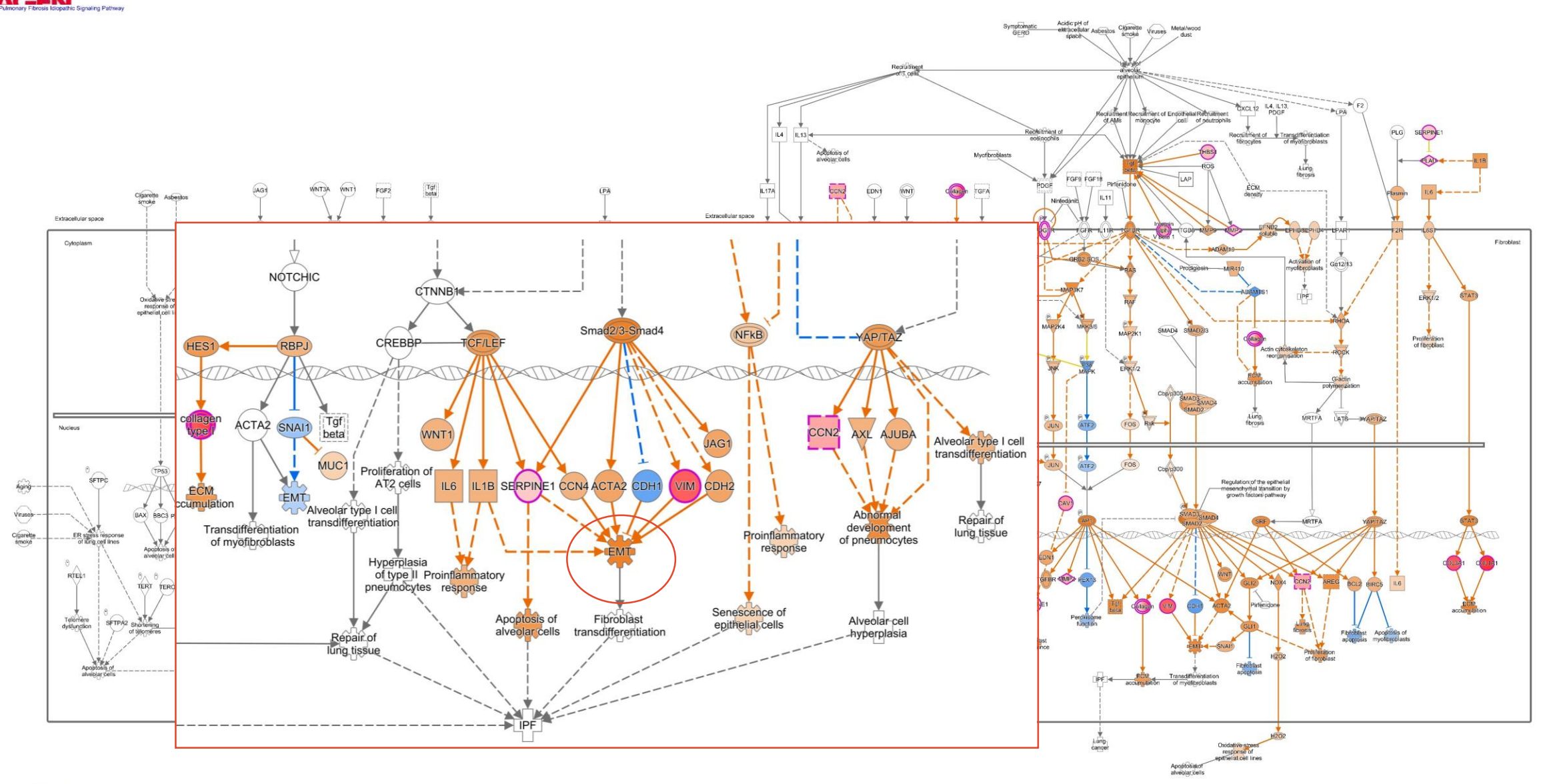

C 2000-2024 QVAGEN. All rights reserved

 $G \oplus G$ 

**ACEN** 

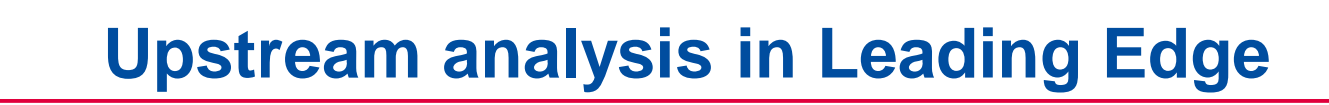

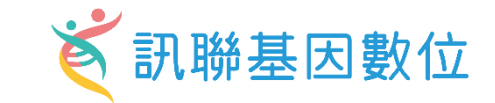

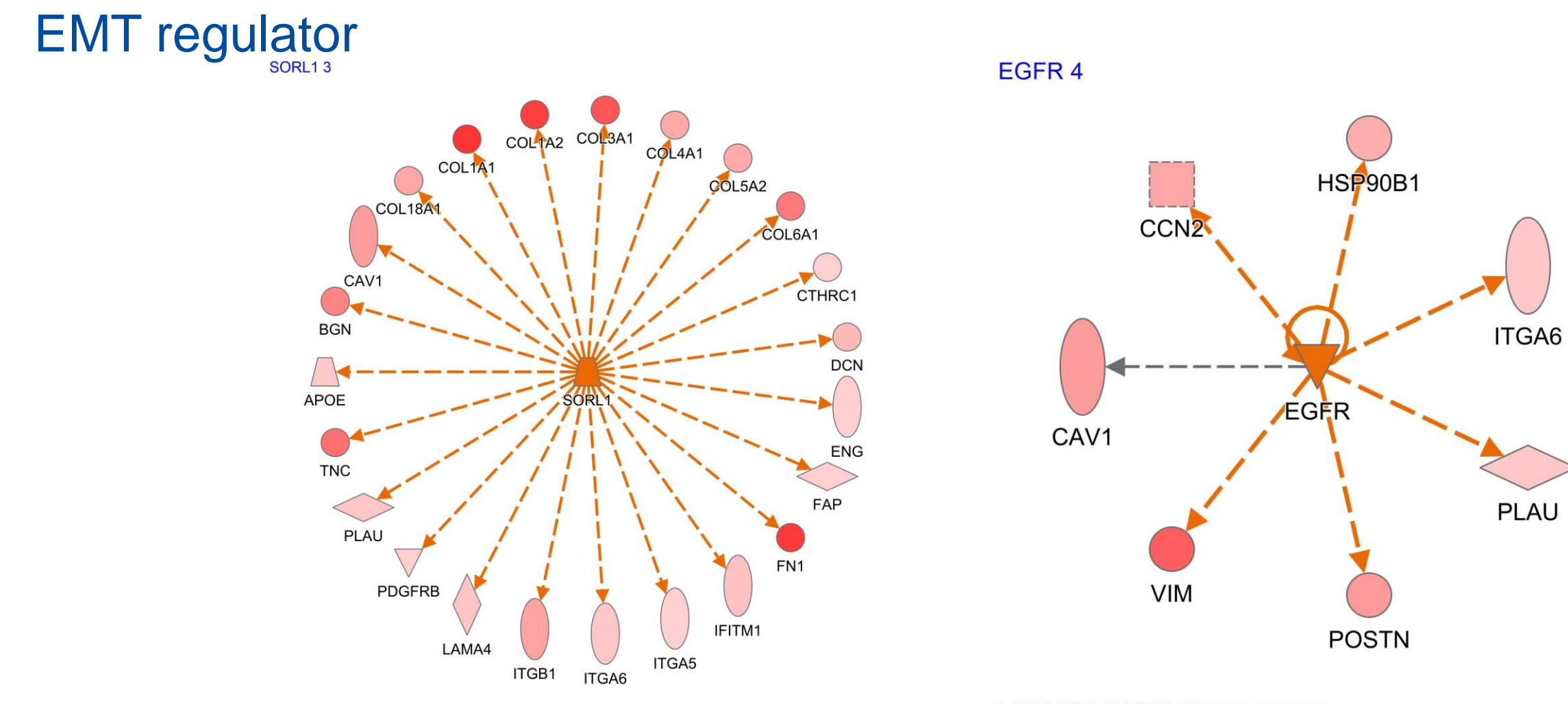

@ 2000-2024 QIAGEN. All rights reserved.

@ 2000-2024 QIAGEN. All rights reserved.

June 21, 2023

**QIAGEN** 

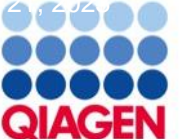

### **Compare Analysis**

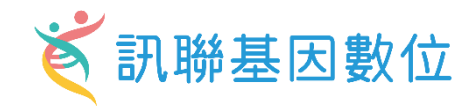

# Step for You to do your compared analysis

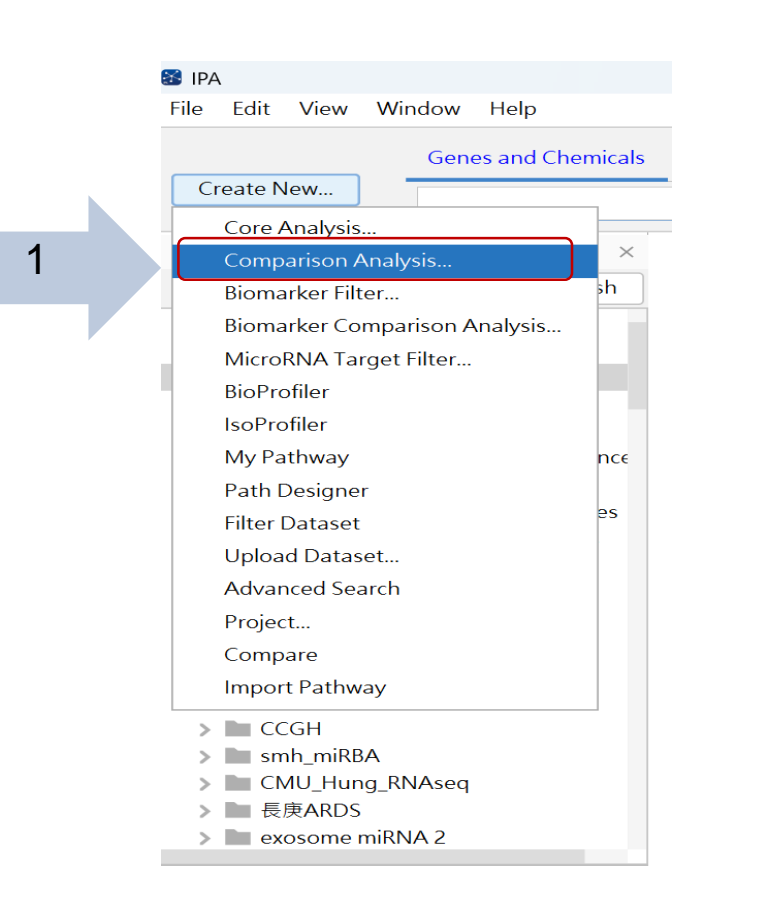

Create Comparison Analysis Select analyses for side-by-side comparison. Click View Comparison to view comparison results. **Create Comparison Analysis** Analyses to Compare **Select Analyses** A-Z Sort E leading edge SPATIAL GENOME deg clean  $\vee$  My Projects  $Add \gg$ Move Up &  $\frac{1}{2}$  Tumor core spatial genome DEG - 2024-06  $\vee$  case study Move Down  $\ddot{\mathbf{x}}$ E leading\_edge\_SPATIAL\_GENOME 3 2  $E$  Tumor core spatial genome DEC  $F = GOAT$  miRNA mRNA - 2024-06-1 E PKCMT vs PKC - 2024-05-16 03:2  $\frac{12}{2}$  somatic\_mutatiion\_sclc - 2024-05 ▶ A DEP for CM - 2024-04-26 02:25 T E UCMSC2\_highest\_miRNA\_mRNA  $E$  CBP highest miRNA mRNA - 202 E AF highest mRNA - 2024-04-19 ( In data unique sharm24hrs - 2024- $E$  trama data unique - 2024-04-12 → A GSE73661-UC VDZ with pval - 20. P Nature\_comm\_2020\_germline\_va Nature\_comm\_2020\_germline\_va  $\frac{12}{2}$  QCIT mod - 2024-03-15 06:35 下 E selected\_skin\_regeneration\_miRN E selected\_miRNA\_list\_hair\_growth  $\frac{12}{2}$  colon cancer-association - 2024-0 E Ulcerative Colitis-associations - 2 « Remove 4 **View Comparison** Cancel

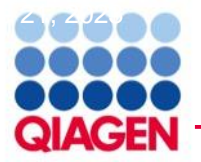

#### **Compare Analysis Result**

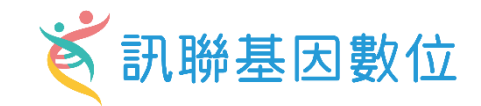

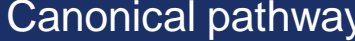

Pathogen Induced Cytokir **Wound Healing Signaling Atherosclerosis Signaling** Cell surface interactions at Interleukin-4 and Interleul Cell junction organization Intrinsic Prothrombin Activ **Dendritic Cell Maturation Hepatic Fibrosis Signaling Pulmonary Fibrosis Idiopa Acute Phase Response Sig FAK Signaling** Role of Chondrocytes in R Neutrophil Extracellular Tr Sertoli Cell-Sertoli Cell Jur IL-17A Signaling in Fibrob Macrophage Alternative A **Activin Inhibin Signaling P Osteoarthritis Pathway** Role of Macrophages, Fibr Macrophage Classical Acti Multiple Sclerosis Signalin **HER-2 Signaling in Breast ID1 Signaling Pathway** Sertoli Cell-Germ Cell Juni **HOTAIR Regulatory Pathw** IL-12 Signaling and Produ Keratinization Extracellular matrix organi: Integrin cell surface intera **GP6 Signaling Pathway** IL-4 Signaling Assembly of collagen fibril Regulation of Insulin-like Collagen degradation Collagen biosynthesis and Neuroprotective Role of T Collagen chain trimerizatio Role of Osteoclasts in Rhe Post-translational protein **Signaling by MET SPINK1 Pancreatic Cancer** Cachexia Signaling Pathway **Syndecan interactions Signaling by PDGF** 

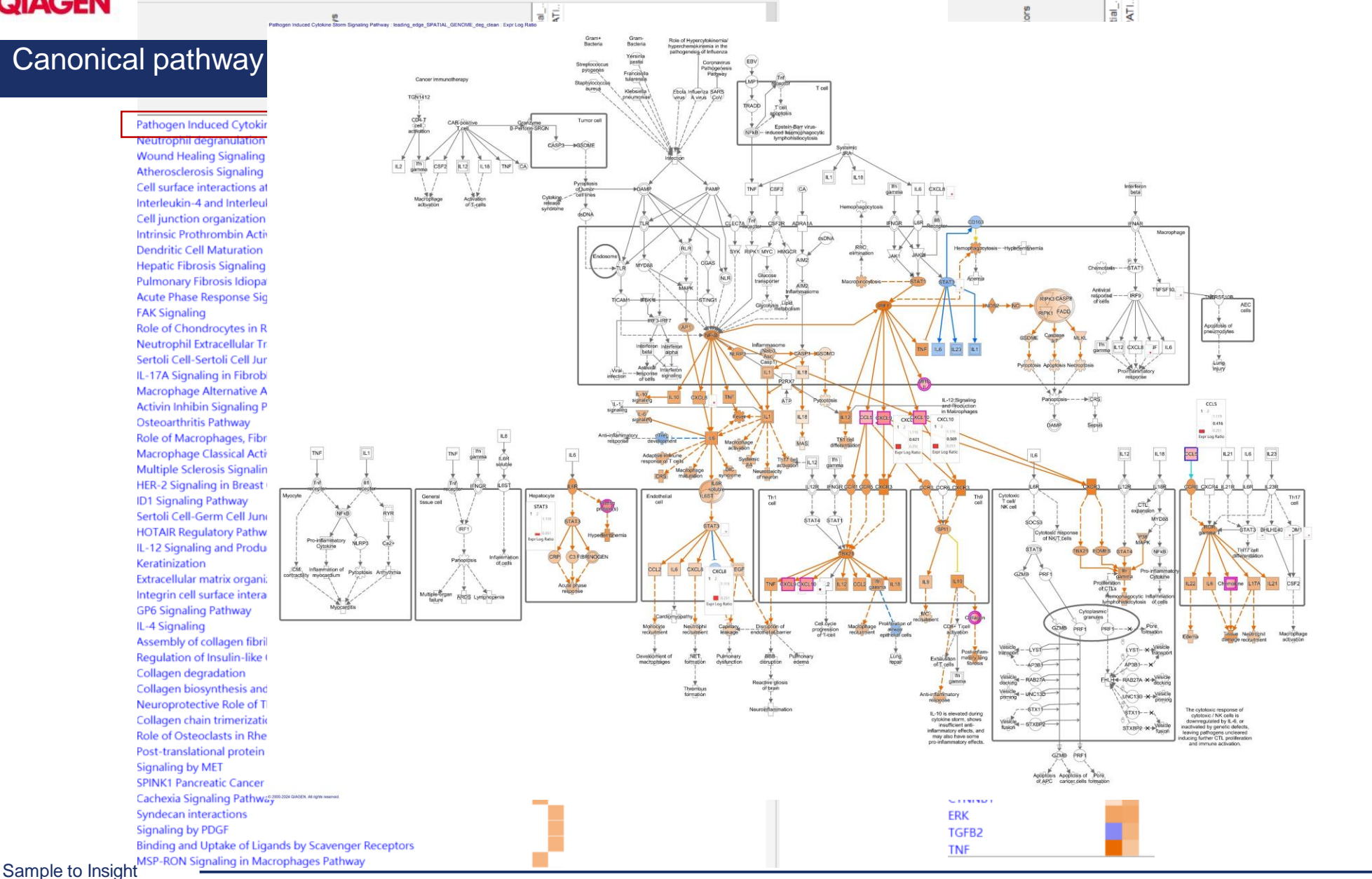

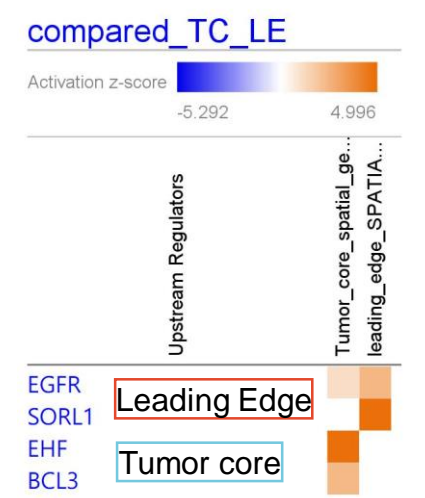

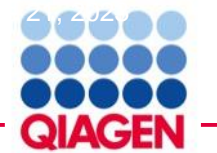

#### **Compare Analysis Result**

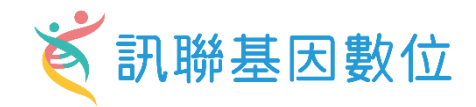

临旧

Epithelial-mesenchymal transitio Epithelial-mesenchymal transitio Epithelial-mesenchymal transitio Epithelial neoplasm Epithelial-mesenchymal transitic Epithelial to mesenchymal trans

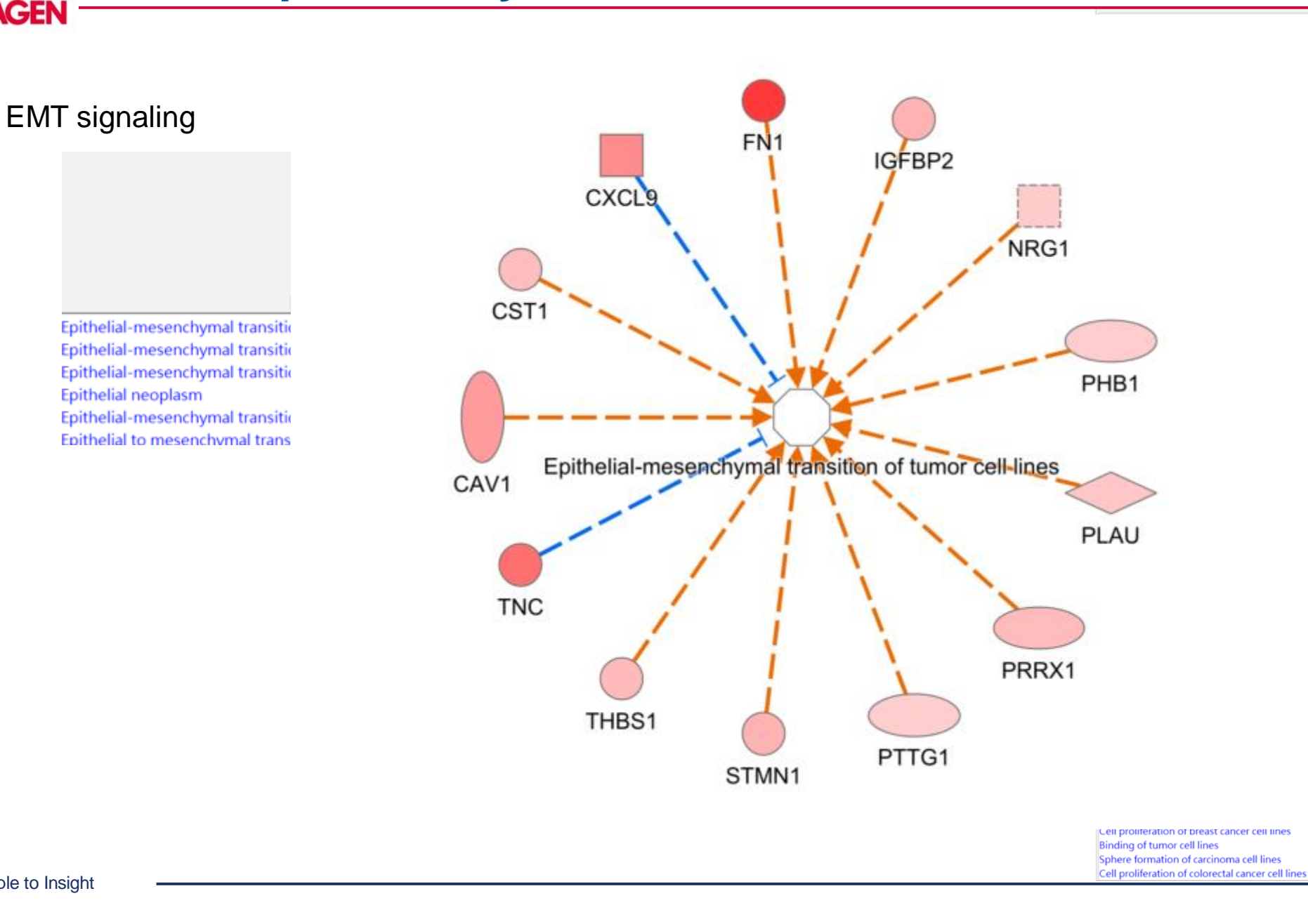

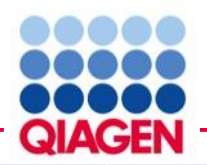

# Summary: Evaluating your ′omics data using IPA

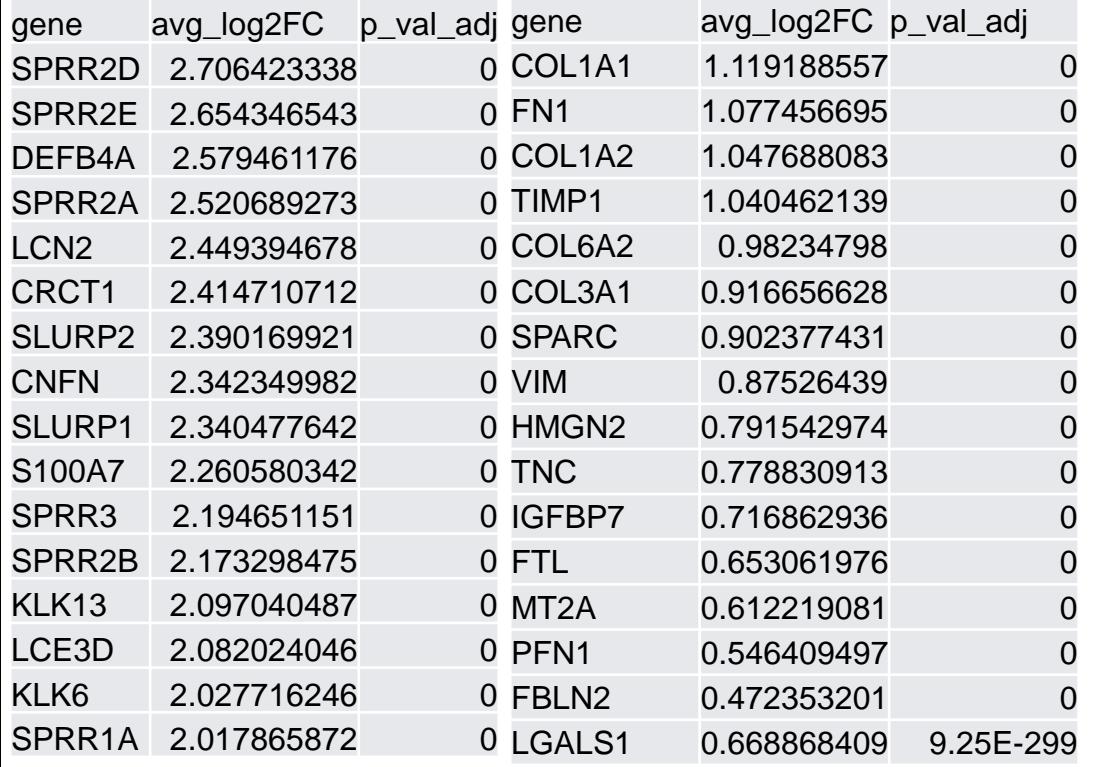

- Data upload and analysis setup
- Canonical pathways
- Upstream regulators
- Diseases and functions
- Comparison analysis

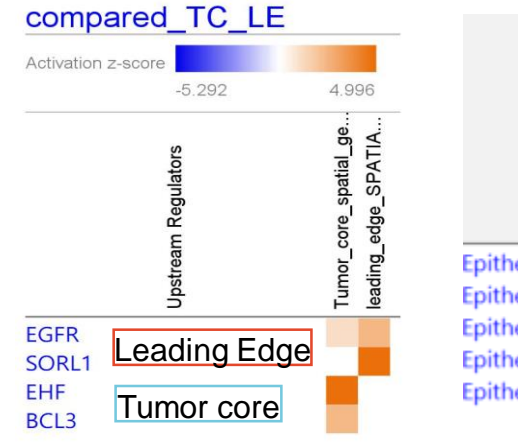

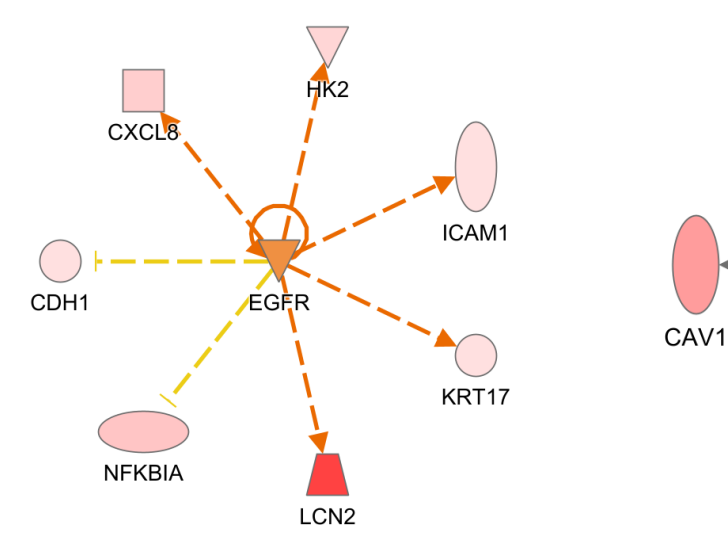

#### ш Epithelial-mesenchymal transition of tumor cell lines Epithelial-mesenchymal transition of breast cancer cell lines Epithelial-mesenchymal transition Epithelial neoplasm

Epithelial-mesenchymal transition of stomach cancer cell lines

#### Tumor core **Leading edge**

É

訊聯基因數位

SPATI. spatial

core :

Tumor\_o

自智

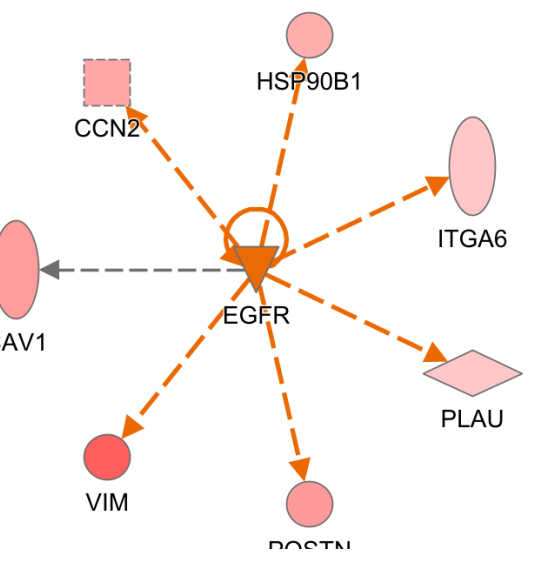

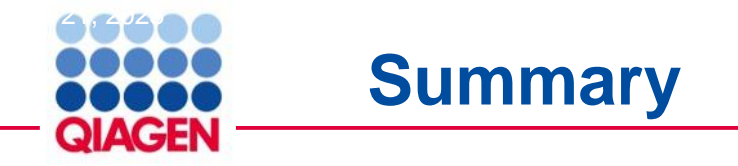

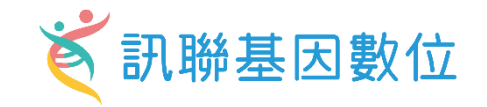

#### **QIAGEN IPA – access to manually-curated knowledge base**

- ➢ **Perform expression analysis and compare cell clusters**
	- Discover novel biological mechanisms
	- Identify cell type-specific biomarkers and key regulators/targets

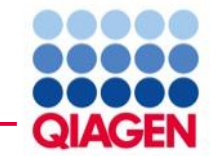

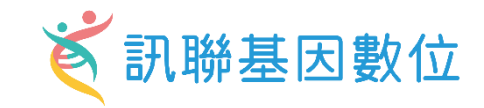

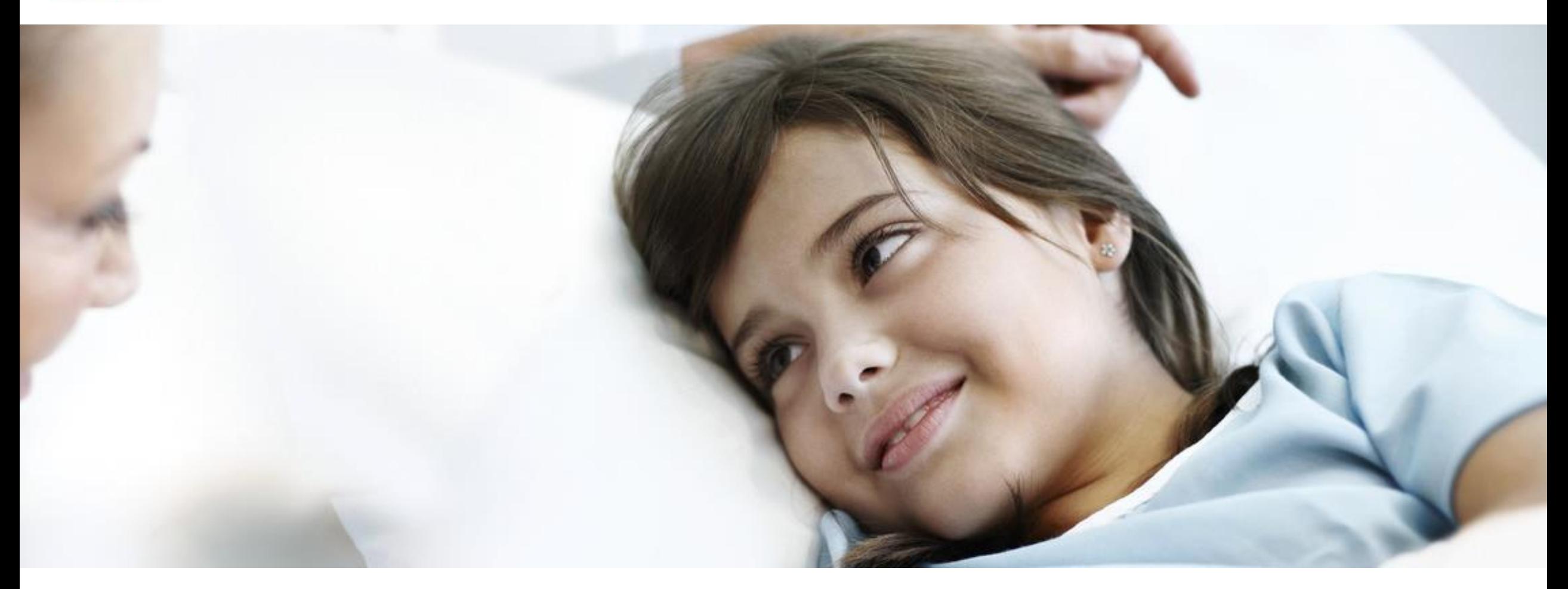

#### Better Care with Better Knowledge

若有需要進一步的資訊或在使用軟體上遇到問題歡迎聯繫以下窗口: 席佩妤 資深業務專員 CleoHsi@gga.asia 02-2795 1777 #3014 熊嘉妮 專案主任 ChristineHsiung@gga.asia 02-2795 1777 #3028

**Bioinfo@GGA.ASIA**

#### $\bullet$  4  $\bullet$  6 **Testing in silico –step 1** File Edit View Window Help

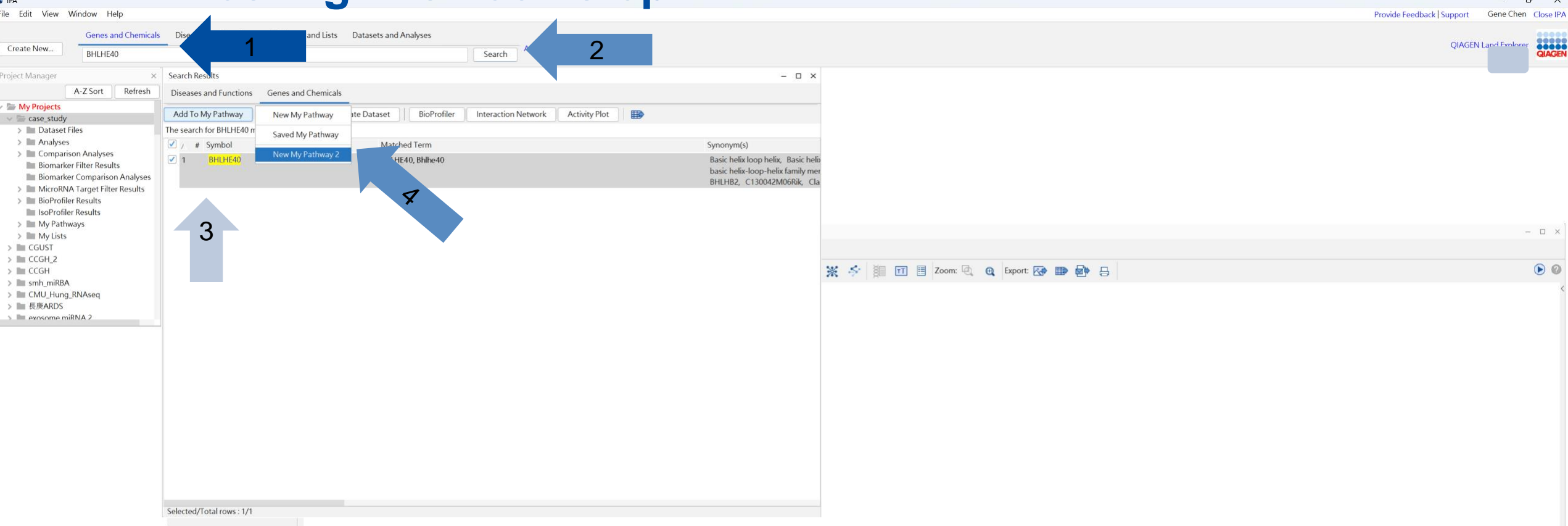

#### • Search for genes

**B** IPA

5BHLHE40

※ 訊聯基因

- Search for diseases and functions
- Build: Path explorer
- Overlay: Molecule activity predictor, Drug, Cells & Tissues
- Drug: IPAChem View

#### Sample to Insight

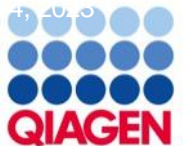

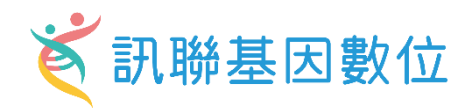

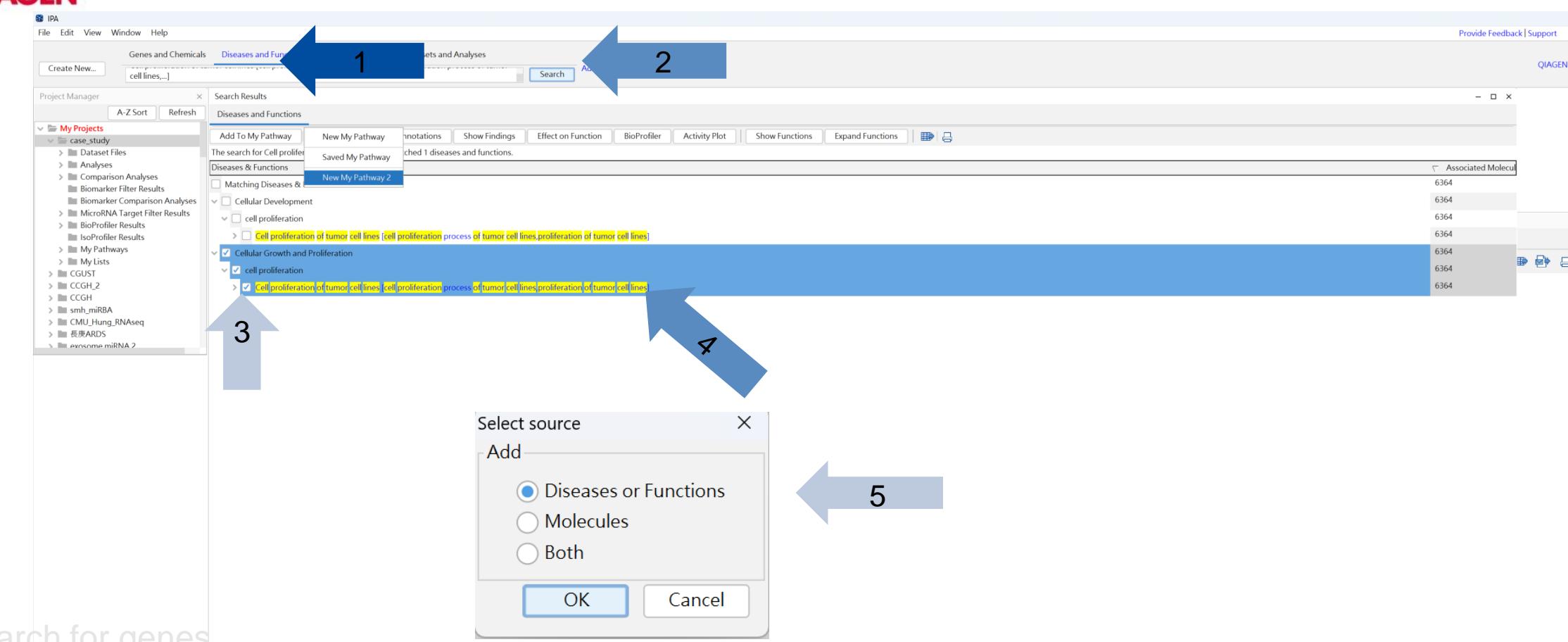

- Search for genes
- Search for diseases and functions
- Build: Path explorer
- Overlay: Molecule activity predictor, Drug, Cells & Tissues
- Drug: IPA Chem View

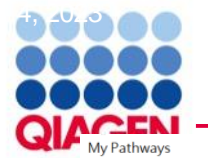

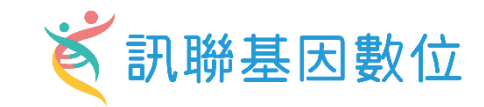

 $\Box$   $\times$ 

X New My Pathway 2  $\odot$ way 2  $\frac{2}{\Box}$ Tool: Path Explorer Add molecules to set A and B and explore shortest path(s) based on specified criteria. Click Apply to view list of shortest path(s). Filter Summary  $\bullet$ Consider only molecules and/or relationships where species = Human  $\vee$  General Settings  $\odot$ Interactions  $\boxed{\checkmark}$  Direct  $\boxed{\checkmark}$  Indirect Set A Add Remove 3 BHLHE40 Direction: Any Direction  $\vee$  <---> BHLHE40 Set B Add Remove Cell proliferation of tumor cell lines 4 **O** Use Ingenun / Knowledge Base O Use Molecules from Analysis/Dataset/List... Current Analysis/Dataset/List: None selected Change Analysis/Dataset/List > Data Sources All  $\odot$ > miRNA Confidence Level All  $\odot$  $\odot$ > Species Human > Tissues & Cell Lines All  $\odot$ > Mutation All  $\odot$ > Relationship Types All  $\odot$  $\mathcal{S}$ Cell proliferation of tumor cell lines > Publication Date Range All  $\odot$ > Node Types All  $\odot$ > Diseases All  $\odot$ > Biofluids All  $\odot$ **AGEN. All rights reserved.** Sam | Save As Preferences **Restore From Prefs** Reset Apply 6

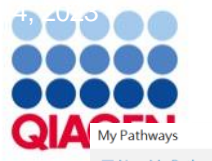

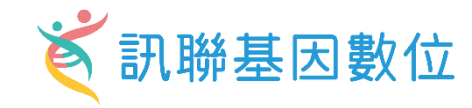

 $\Box$   $\times$ 

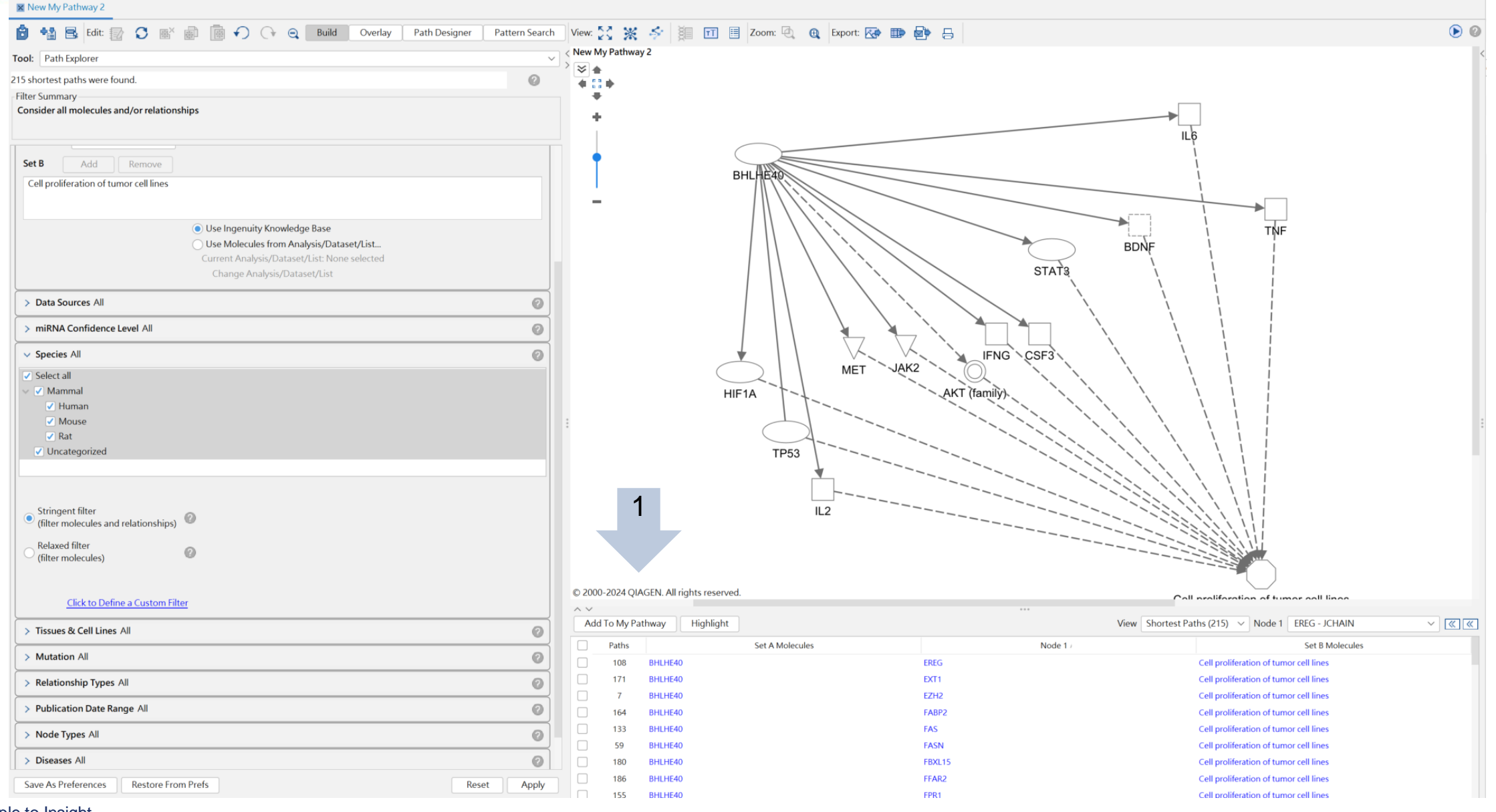

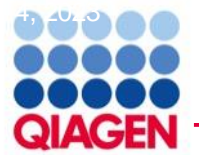

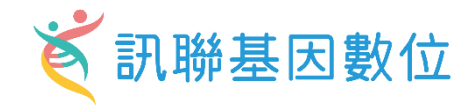

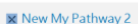

My Pathways

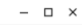

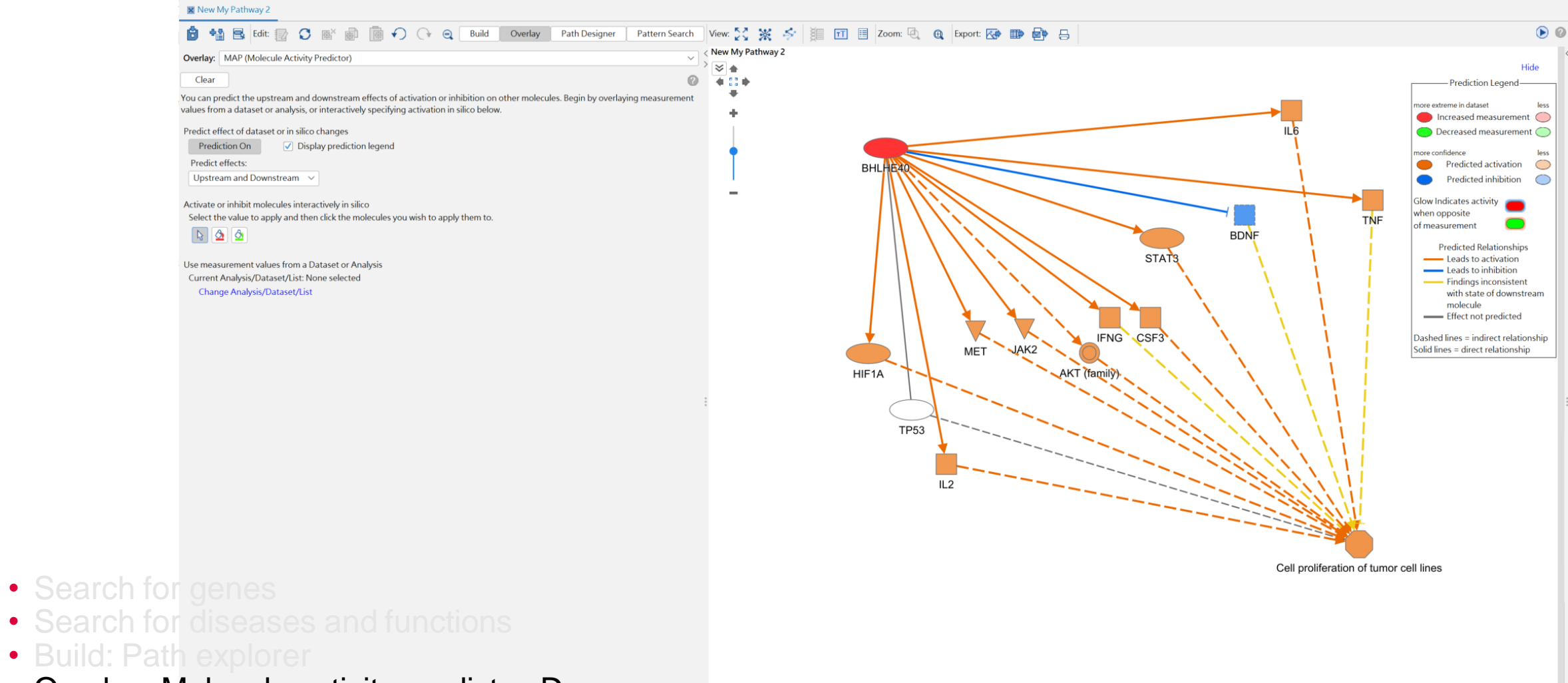

- Overlay: Molecule activity predictor, Drug, Cells & Tissues
- Drug: IPA Chem View

C 2000-2024 QIAGEN. All rights reserved.

#### $\bullet$  4, 200 **Testing in silico –step 6 QIAG** My Pathways 1X New My Pathway 2

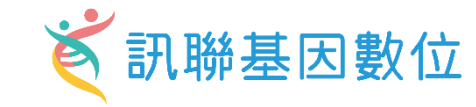

 $\Box$ 

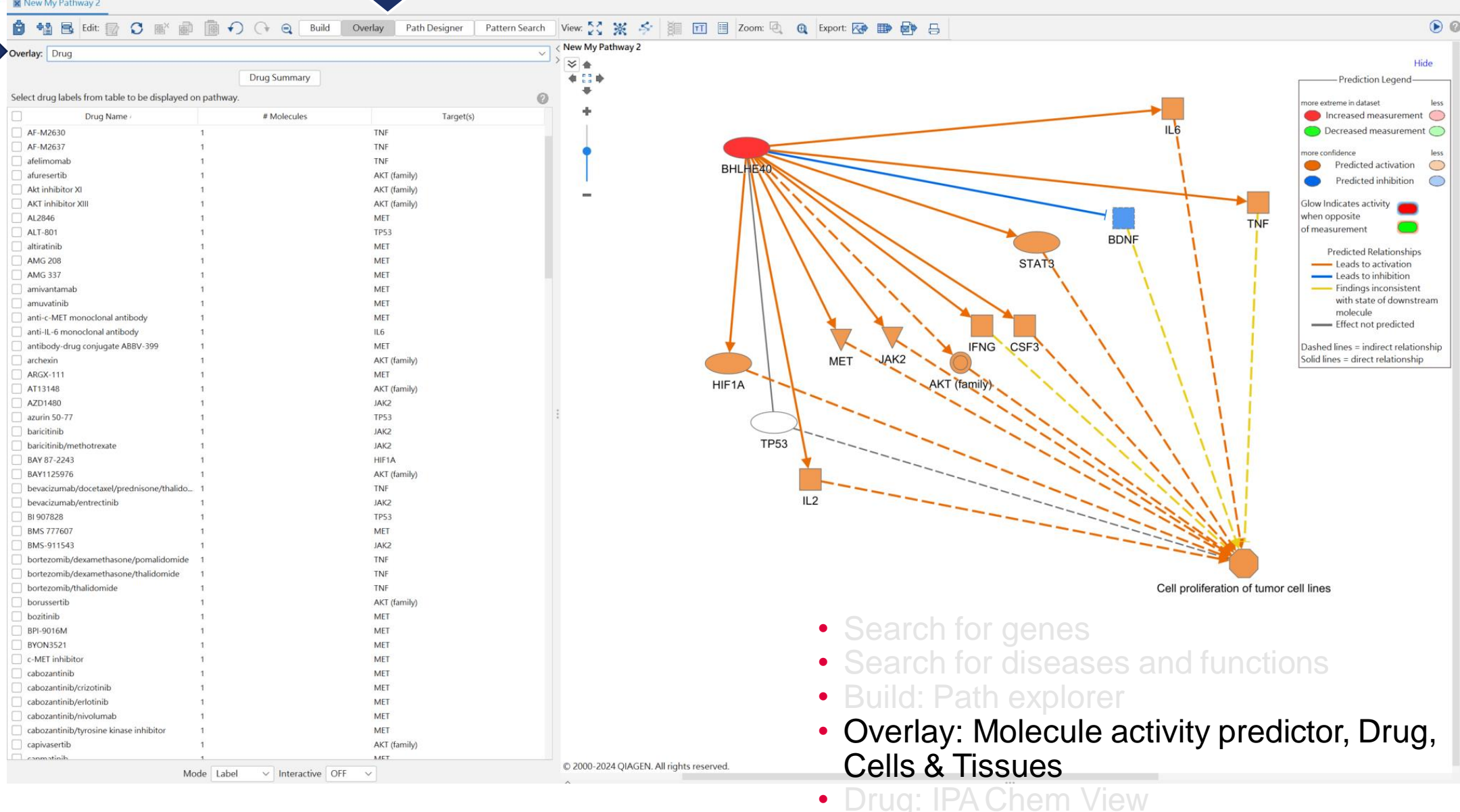

2

# Create networks from scratch and test activity in silico < 訊聯基因數位

New My Pathway 2

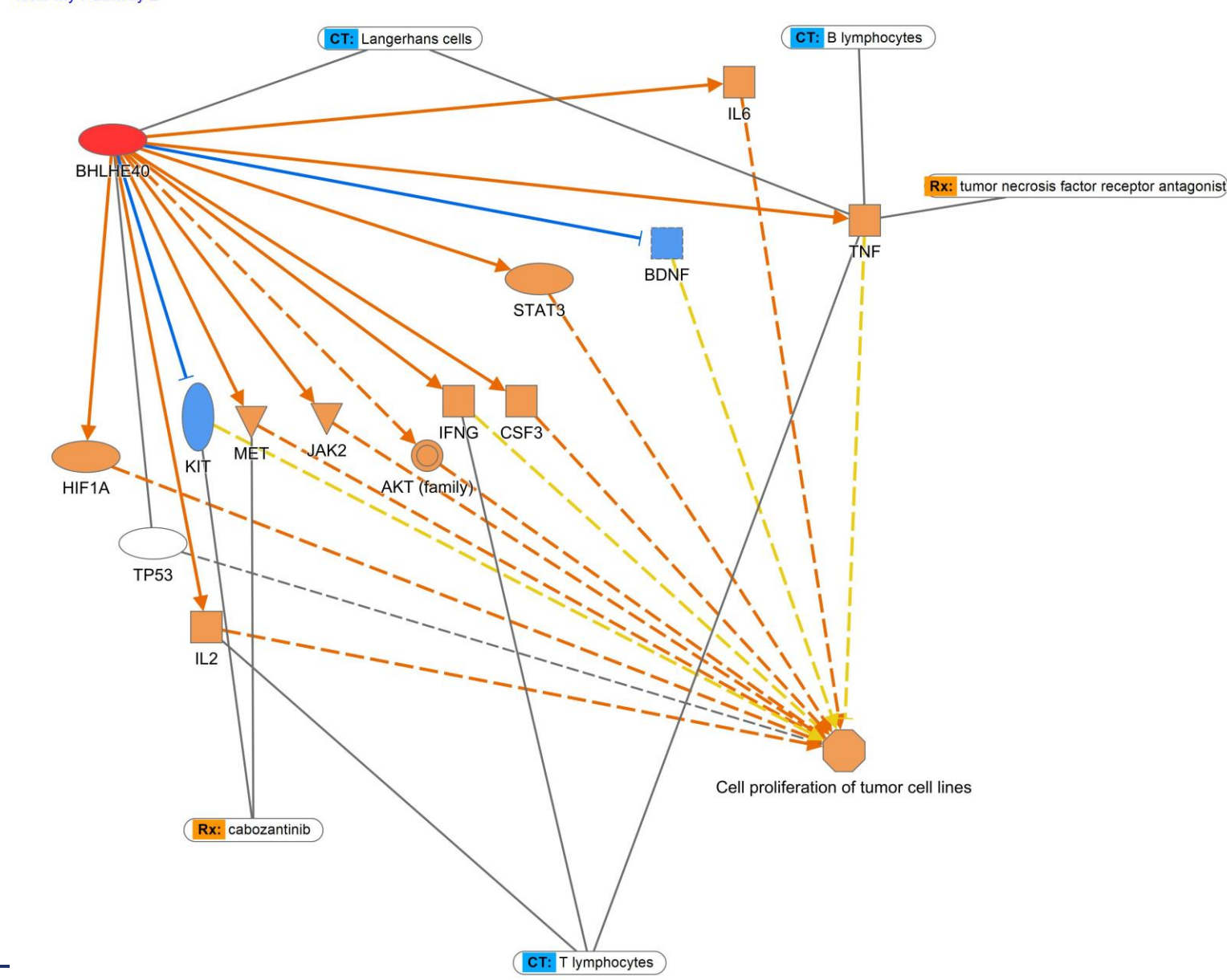

© 2000-2024 QIAGEN. All rights reserved

Sample to Insight

 $\bullet$  4  $\bullet$  6

DOOC **QIAGEN**
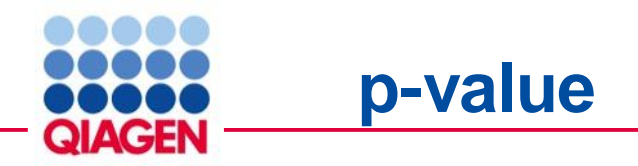

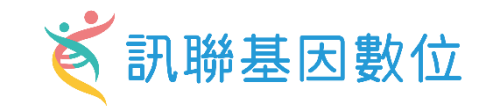

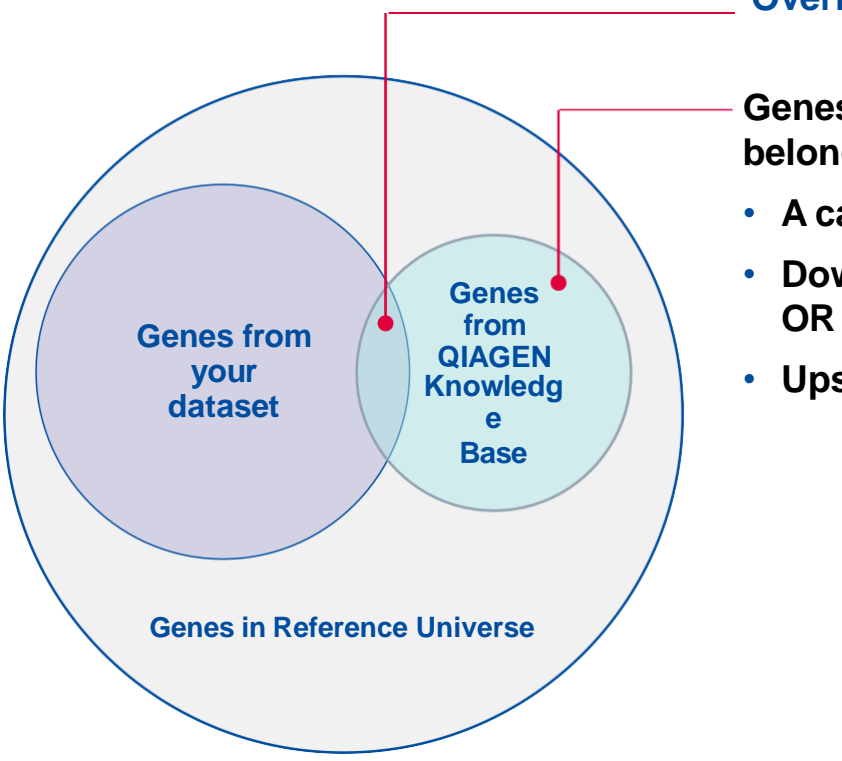

## **Overlapping molecules**

- **Genes from previous literature that belong to**
- **A canonical pathway OR**
- **Downstream of an upstream regulator**
- **Upstream of a disease or function**

## **What the p-value represents**

- **p-value is different from the "Expression p-value" uploaded with your dataset**
- **p-value is calculated using Fisher's exact test**
- **The statistical test looks for an unexpectedly large overlap given the number of molecules in each category**
- **p-values should be significant (<0.05) for random datasets**
- **Gene expression direction is not taken into account for this calculation**

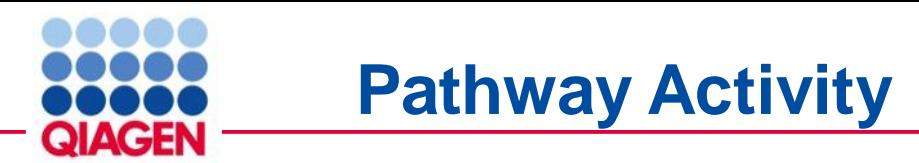

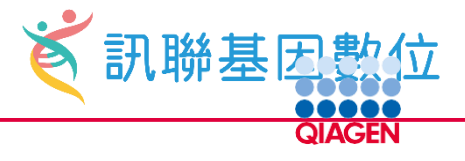

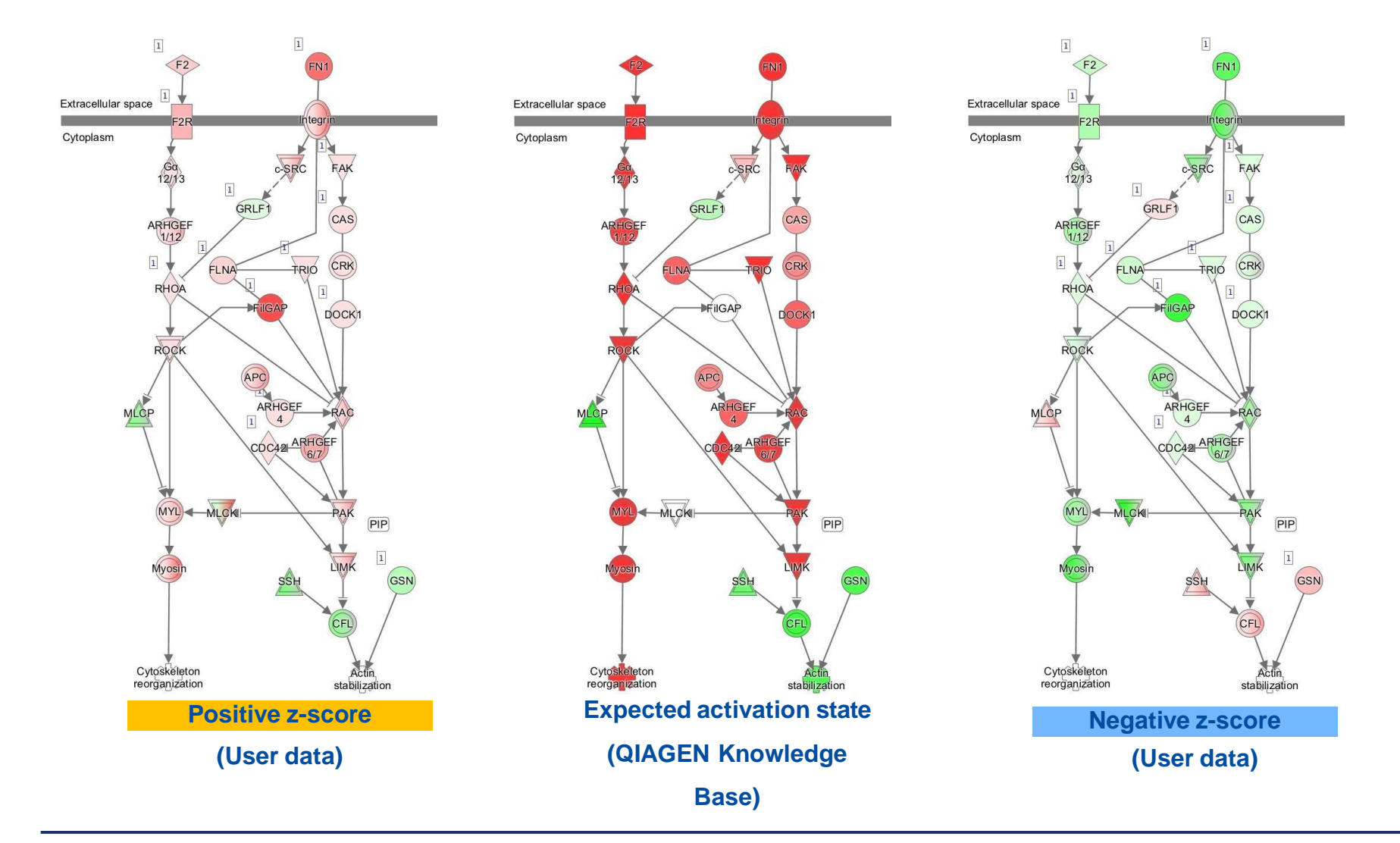

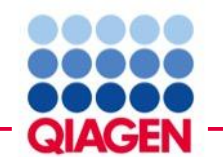

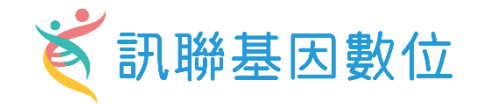

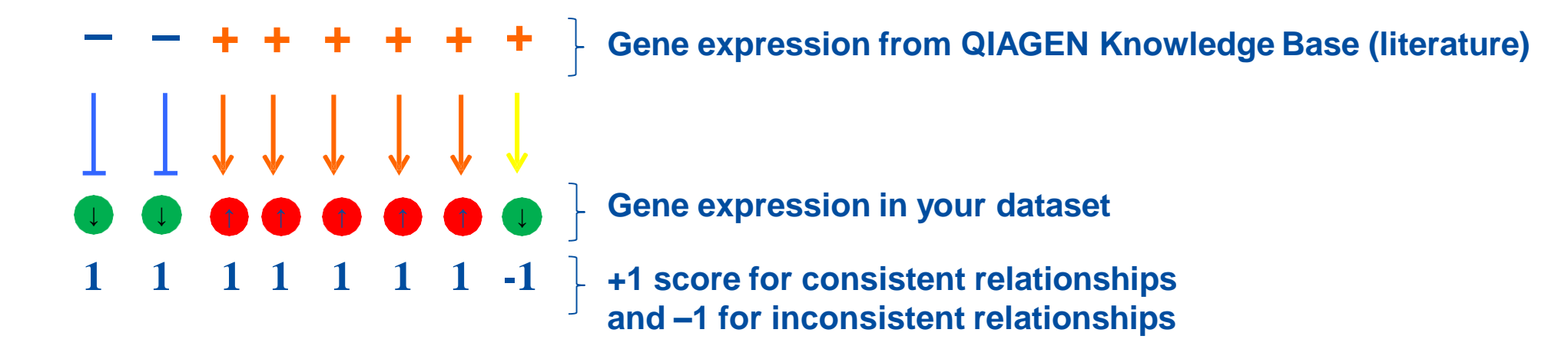

$$
Z = \frac{x}{\sigma_x} = \frac{\sum_i x_i}{\sqrt{N}} = \frac{N_+ - N_-}{\sqrt{N}} = (7-1)/\sqrt{8} = 2.12
$$
 (= predicted activation)

• z-score is a statistical measure of the match between expected relationship direction and observed gene expression

- **z-score greater than 2 or less than –2 is considered significant**
- Note that the actual z-score is weighted by the underlying findings, the relationship bias and dataset bias